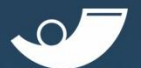

# Tất tần tật về **Email Marketing**

Phiên bản 2 | Năm 2013

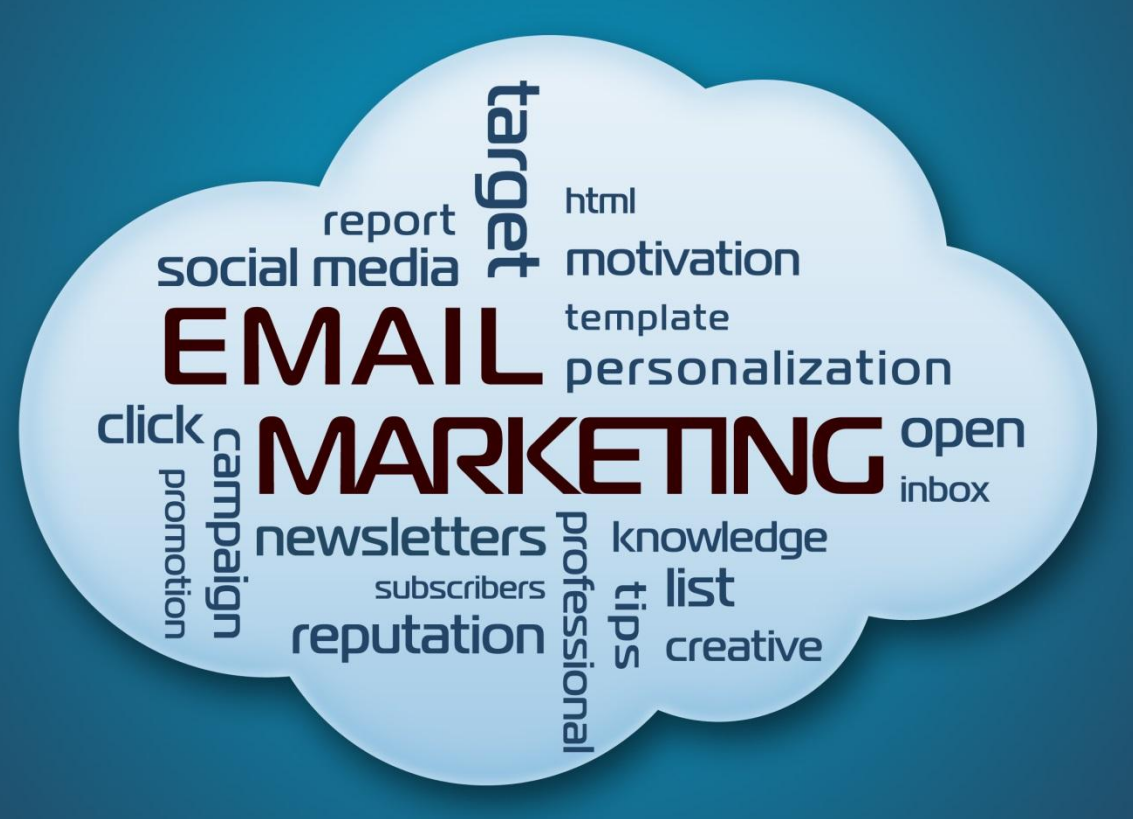

**Email Marketing Vang Xa** 

Tất tần tật về Email Marketing Phiên bản 2.0 © 2013 Cộng đồng Tất Tần Tật © http://tattantat.edu.vn Hỗ trợ bởi Vang Xa JSC Hà Nôi, Việt Nam

Một số thông tin, hình ảnh hướng dẫn trên thực tế có thể đã thay đổi so với thời điểm sách được biên soạn, tác giả không chịu trách nhiệm về những hiểu nhầm hoặc thiệt hại phát sinh từ sự thay đổi đó. Sách được cập nhật hàng năm, tác giả đã sử dụng nỗ lực trong phạm vi có thể để duy trì tính chính xác của thông tin. | Các thông tin, hình ảnh trong sách được tổng hợp từ nhiều nguồn phát hành qua Internet, trường hợp có bất kỳ vi phạm nào liên quan đến bản quyền của một bên thứ ba, nội dung liên quan sẽ được xóa bỏ khỏi t|i liệu ngay lập lức. Người sử dụng tài liệu này hiểu rằng tài liệu này nhằm mục đích chia sẻ kiến thức với cộng đồng, không nhằm mục đích thương mại. Do đó, Vang Xa không chịu bất cứ trách nhiệm nào liên quan đến việc sử dụng tài liệu hay bản quyền, quyền thương mại của bên thứ ba. | Trích dẫn, sử dụng lại các thông tin trong sách có liên quan đến các khách hàng của Vang Xa là không được phép. | Việc phát hành lại sách dưới bất kỳ hình nào, dù là qua Internet, đều cần sự đồng ý trước của Vang Xa.

# <span id="page-2-0"></span>Lời mở đầu

Email dường như là một công cụ marketing tuyệt với – cho đến khi bạn nghĩ về tất cả những thư rác đang làm tắc nghẽn inbox của bạn. Những dĩ nhiên thông điệp của bạn không phải là spam. Vậy làm thế nào để dùng email mà không trở thành một spammer?

Làm đúng cách, email marketing sẽ đem lại hiệu quả cao. Tất tần tật về Email Marketing có thể giúp bạn gửi thông điệp của bạn tới hòm thư inbox của người nhận theo những tiêu chuẩn chuyên nghiệp, tăng khả năng gửi email thành công.

Bạn sẽ khám phá ra những bí mật đằng sau việc xây dựng thành công danh sách khách hàng và thiết kế các thông điệp email hấp dẫn và chuyên nghiệp.

Bạn sẽ có thể:

- Phát triển một chiến lược thành công, đo lường hiệu quả nỗ lực marketing qua các chỉ số và ROI
- Tăng tỷ lệ open và xem xem ai đã mở email của bạn
- Quyết định nên dùng nhà cung cấp dịch vụ email hay không
- Xây dựng quan hệ với các khách hàng của bạn
- Thực hiện chiến lược tuân thủ theo các quy định về chống thư rác
- Kết hợp email với các phương tiện marketing khác

Sách được viết bằng ngôn ngữ đơn giản, phù hợp với phần đông những người kinh doanh không có quá nhiều thời gian nghiên cứu. Bạn có thể ngay lập tức áp dụng những thủ thuật được miêu tả trong s{ch để đem lại lợi nhuận cho nỗ lực marketing của mình.

Cuối cùng, dù bạn đọc toàn bộ quyển sách hay đi thẳng vào phần bạn quan t}m nhất, Tất tần tật về Email Marketing cũng bao gồm tất cả những kiến thức để giúp bạn sử dụng email marketing thành công trong kinh doanh.

# <span id="page-3-0"></span>Bạn sẽ thấy gì trong tài liệu này

Tài liệu này nhằm mục đích cung cấp cho cộng đồng các doanh nghiệp và những người làm marketing những kiến thức quan trọng để nhanh chóng tiếp cận và thành công cùng email marketing.

- 1. Phần đầu của tài liệu sẽ cung cấp cho bạn khái niệm và các bước cơ bản để thực hiện email marketing.
- 2. Phần tiếp theo, từ chương 2 chương 5, bạn sẽ tìm được những hướng dẫn chi tiết, từ việc xây dựng danh sách, lựa chọn phần mềm email marketing, thiết kế email, tới phân tích hiệu quả.
- 3. Cuối cùng là phần nâng cao, đưa ra những kinh nghiệm để bạn tối ưu hóa chiến dịch email marketing và nâng cao khả năng gửi email thành công.

# <span id="page-4-0"></span>Có gì mới trong phiên bản 2

Nếu bạn đã đọc hết các phiên bản trước của cuốn sách này, bạn sẽ tìm thấy thêm nhiều thông tin hữu ích sau:

- Phân biệt 5 loại thông điệp email qua kinh nghiệm từ Apple
- Các tiêu chí giúp bạn chọn lựa phần mềm email marketing tốt nhất
- Hướng dẫn thiết kế email hiển thị tốt với Outlook 2007 & Outlook 2010
- Phân tích sự khác biệt giữa 3 loại xác nhận đăng ký nhận tin
- Đo lường ROI trong email marketing

**"Tất Tần Tật về Email Marketing là câu chuyện về nghệ thuật sử dụng thành công email trong kinh doanh. Câu chuyện đó viết từ thành công của nhiều doanh nghiệp và cũng sẽ trở thành câu chuyện của bạn nếu bạn thực hiện đúng cách."**

# **MÚC LÚC**

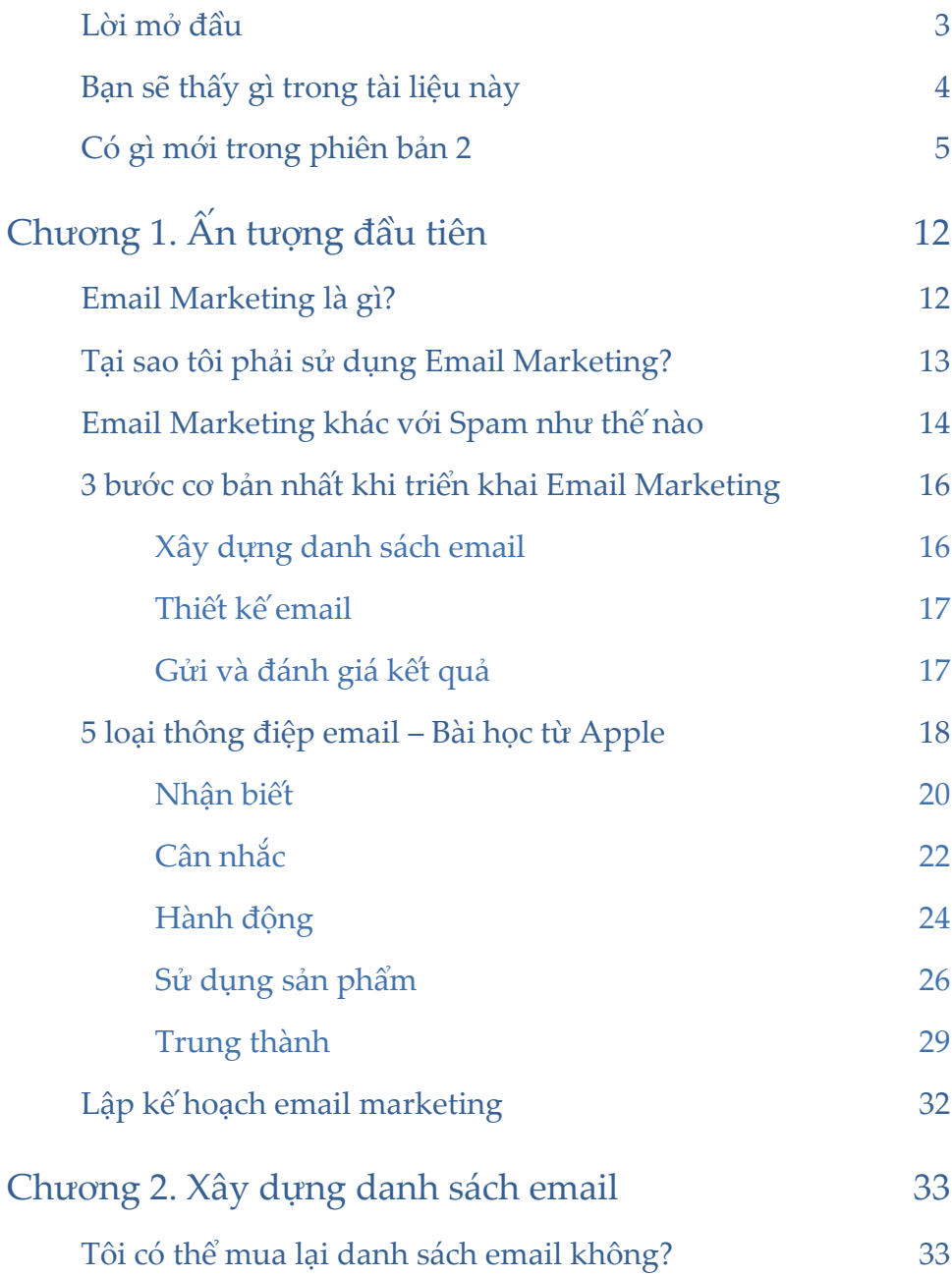

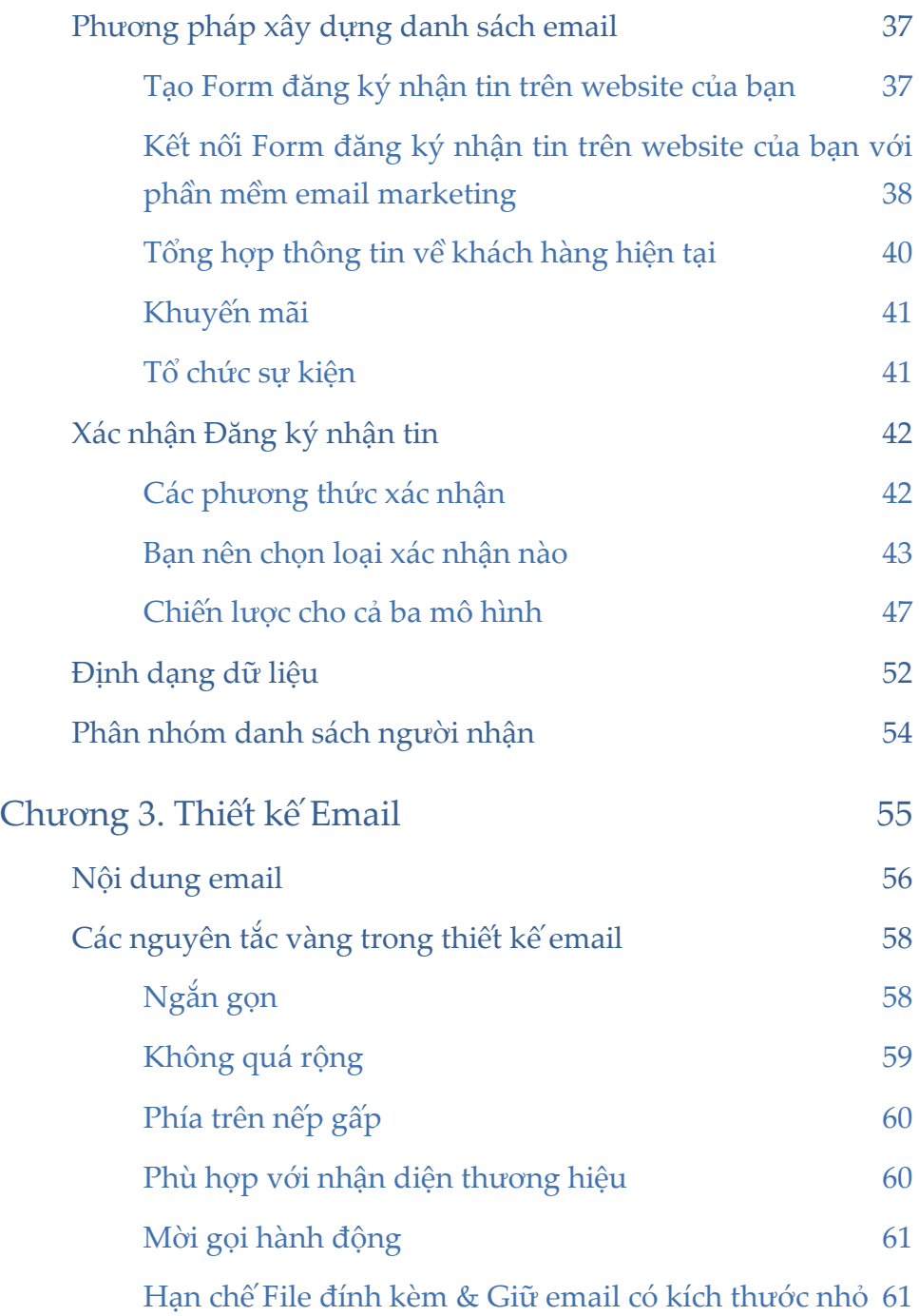

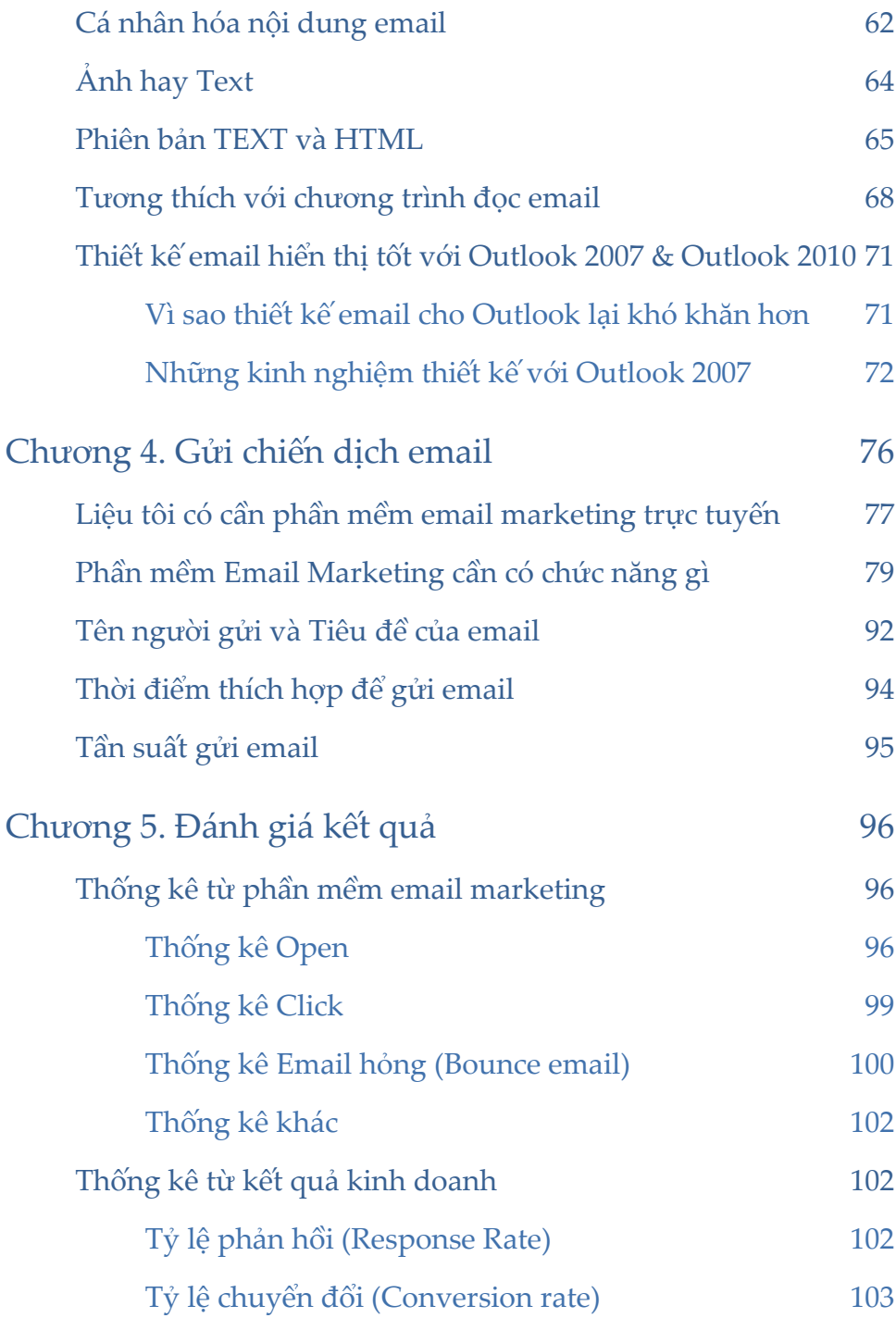

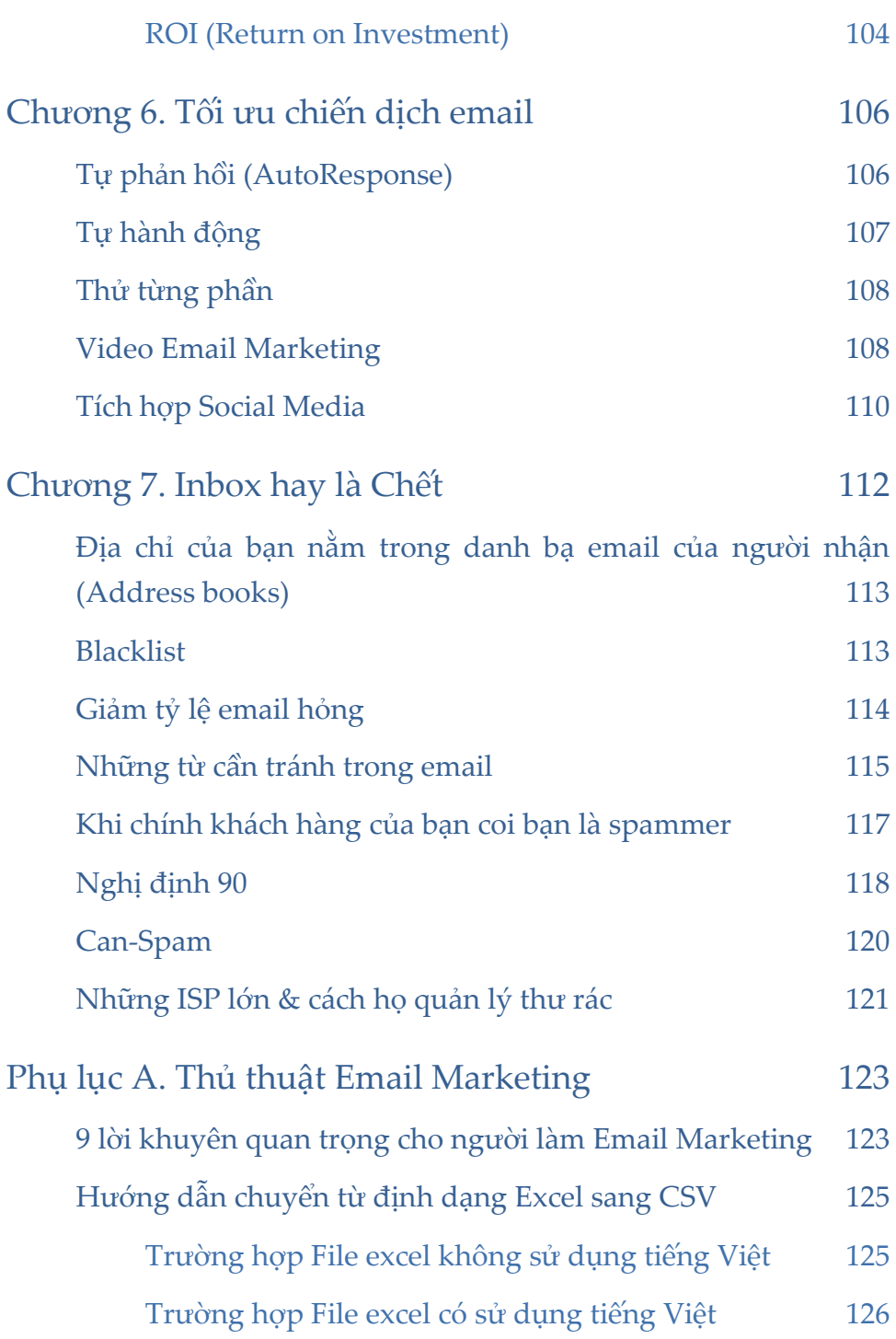

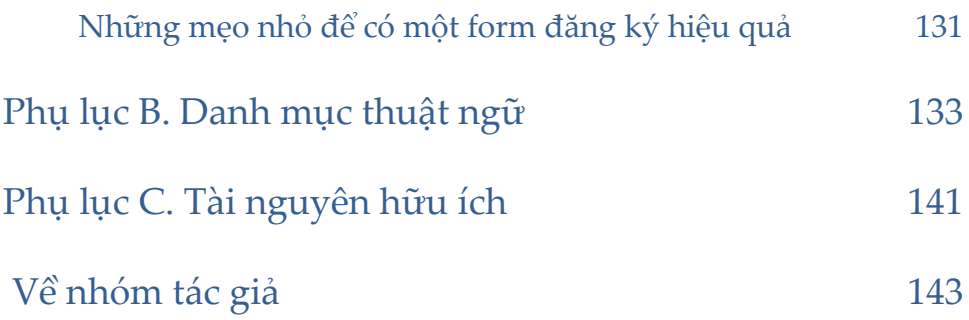

# <span id="page-11-0"></span>Chương 1. Ấn tương đầu tiên

## **Email Marketing là gì?**

<span id="page-11-1"></span>Bạn đã bao giờ nhận được một bản tin, một tin khuyến mãi đặc biệt, hay lời mời tham dự một sự kiện qua email chưa? Nếu bạn đã thấy thì bạn đã có trải nghiệm cơ bản về email marketing rồi đấy.

Dưới đây là định nghĩa của Google về email marketing:

Email marketing là một hình thức marketing trực tiếp trong đó sử dụng thư điện tử như một phương tiện giao tiếp với khách hàng.

Email marketing = Marketing qua email, đơn giản qu{ phải không. Trên thực tế, email marketing bao gồm nhiều dạng thức:

- Quảng cáo tới các khách hàng dưới dạng email giới thiệu thông tin sản phẩm dịch vụ, bản tin khuyến mãi giảm giá
- Gửi bản tin (newsletter) cập nhật thông tin dịch vụ, thị trường, tin tức tới các khách hàng đã đăng ký nhận tin
- Chăm sóc các khách hàng hiện tại bằng cách gửi các hướng dẫn sử dụng (manual), thông tin hữu ích, ebook, video,<
- Gửi thiệp điện tử (e-card) cho khách hàng hiện tại vào các dịp đặc biệt như sinh nhật để tăng cường mối quan hệ và tăng lượng khách hàng trung thành
- Gửi email mời tham gia vào các sự kiện trực tuyến trên website
- $VV...$

# <span id="page-12-0"></span>Tai sao tôi phải sử dung Email Marketing?

Hãy thử tưởng tưởng, bạn có một danh sách 5.000 khách hàng với đầy đủ thông tin: họ tên, giới tính, số điện thoại, email, địa chỉ liên  $h \hat{e}, \ldots$ 

Bạn sẽ làm gì để chăm sóc họ hay thông báo với họ về một sản phẩm mới: *gọi 5.000 cuộc điện thoại? gửi 5.000 bức thư tay tới từng người?*

2.000 đồng cho mỗi cuộc điện thoại 2 phút bạn sẽ mất 10 triệu đồng và 170 giờ 800 đồng cho một tem thư bạn sẽ mất 4 triệu đồng và cả tuần lao động Chi phí cũng như thời gian để làm những việc đó rõ ràng là không khả thi

May mắn thay, Internet cung cấp cho bạn một phương thức kỳ diệu, bạn chỉ mất vài giờ với chi phí vài trăm nghìn.

Đó là email marketing. Ban soạn một mẫu email, sử dụng một phần mềm email marketing để gửi đi và chờ đợi những phản hồi.

Qua đó, dễ dàng thấy được những ưu điểm vượt trội của email marketing: *chi phí thấp, thời gian thực hiện nhanh chóng, cho phản hồi ngay lập tức…*

Một tập đoàn toàn cầu như HP chẳng hạn, làm thế nào để họ chủ động tiếp cận và chăm sóc được hàng chục nghìn khách hàng của mình trên khắp thế giới?

Bạn mua một chiếc laptop HP Pavillion, bạn đăng ký thông tin email của mình trên website của HP. Mỗi khi có thông tin mới liên quan đến chiếc laptop của bạn: có driver phiên bản mới, phần mềm tiện ích mới, thủ thuật sử dụng, chương trình khuyến mãi... HP sẽ gửi email thông báo cho bạn. Bạn thích thú với các thông tin đó và trung thành với thương hiệu HP hơn.

Vâng. Đó là email marketing, là *phương thức marketing trực tiếp hiệu quả nhất để bạn chăm sóc một lượng lớn khách hàng.*

# <span id="page-13-0"></span>Email Marketing khác với Spam như thế nào

Khi bạn gửi tràn lan những email quảng c{o, tiếp thị được gửi đến bất cứ ai, bất cứ đối tượng nào, tức là bạn đang gửi thư rác – Spam (hay còn gọi là junk mail, bulk mail). Những người gửi thư rác thường có được danh sách email thông qua thu thập trên mạng, quét từ các

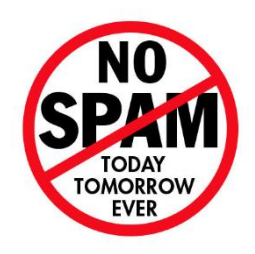

website, mua lại nên chất lượng danh sách email rất thấp, không đem lại kết quả. Gửi đi những email spam như vậy sẽ hủy hoại danh tiếng và thương hiệu của công ty.

Điều khác biệt duy nhất và lớn nhất giữa Spam và Email marketing l| *sự đồng ý của người nhận email* d|nh cho người gửi. Rất nhiều người vẫn nhầm lẫn rằng email marketing chính là spam. Hàng ngày, hàng trăm nghìn công ty, tổ chức trên thế giới vẫn thực hiện hoạt động email marketing đầy hiệu quả bởi họ sở hữu những danh sách email đã nhận được sự đồng ý của người nhận.

# **Còn bạn. Bạn muốn trở thành email marketer hay spammer?**

# <span id="page-15-0"></span>3 bước cơ bản nhất khi triển khai Email Marketing

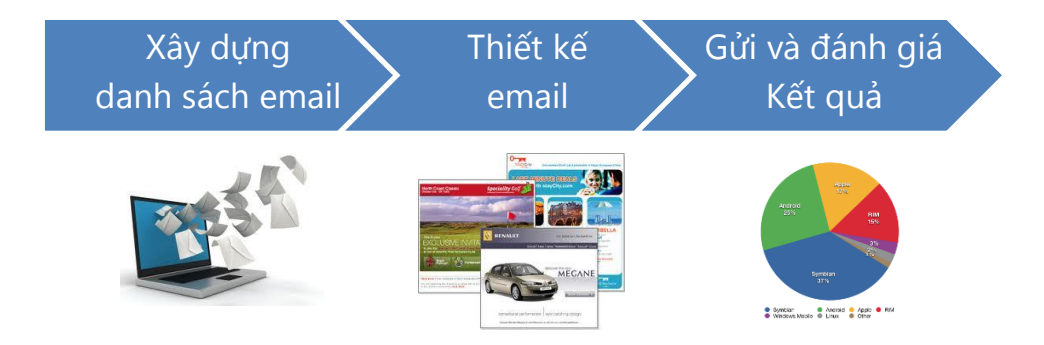

Mọi chiến dịch email marketing đều bao gồm các bước cơ bản sau:

#### Xây dựng danh sách email

<span id="page-15-1"></span>Để thực hiện chiến dịch email marketing, bạn cần có *danh sách các địa chỉ email*. Bạn lưu ý rằng danh s{ch n|y không chỉ bao gồm c{c địa chỉ email m| có thể còn *kèm theo thông tin chi tiết* về người nhận như: họ tên, giới tính, công ty, độ tuổi.

Ví dụ: Nguyễn Như Anh [anhnn@company.com](mailto:anhnn@company.com) Nữ | Company JSC | 36 tuổi

Càng có nhiều thông tin kèm theo, danh sách địa chỉ của bạn càng giá trị bởi chúng cho phép bạn phân nhóm các khách hàng của mình (theo độ tuổi, khu vực địa lý, nghề nghiệp...) và cá nhân hóa nội dung email.

Xây dựng danh sách email đòi hỏi mất nhiều thời gian và công sức. Danh sách email tốt giúp bạn hạn chế lượng email hỏng, thu được tỷ lệ người đọc email cao và đạt được mục tiêu của chiến dịch.

#### Thiết kế email

<span id="page-16-0"></span>Một mẫu email tốt là yếu tố quyết định sự thành công cho chiến dịch. Thông thường, bạn sẽ thiết kế mẫu email trên một *trình*   $s$ <sup>o</sup>*ạn* thảo HTML như DreamWeaver, FrontPage,... hoặc các chương *trình xử lý ảnh* như Photoshop. Bạn cũng có thể *sử dụng bộ soạn thảo email sẵn có* trong c{c phần mềm email marketing.

Điều quan trọng khi soạn thảo nội dung email của bạn l| *xác định rõ ràng mục tiêu* của chiến dịch. Email của bạn phải hướng người nhận tới một hành động (action) cụ thể: click vào đường link để xem bài viết chi tiết trên website, click vào một form đăng ký, xem một video clip,<

#### Gửi và đánh giá kết quả

<span id="page-16-1"></span>Nếu bạn cần gửi đi 1 lượng lớn email, bạn không thể sử dụng các hòm thư miễn phí như Gmail, Yahoo vì họ chỉ phép bạn gửi tối đa vài trăm email mỗi ngày. Hơn nữa, nếu gửi đi như vậy, bạn không thể biết được những ai đã mở email ra đọc, những ai đã click vào đường link của bạn. Tức là bạn không thể đánh giá được hiệu quả chiến dịch của mình.

Bạn cần sử dụng các phần mềm hoặc dịch vụ email marketing chuyên nghiệp như Vang Xa Email Marketing. Các dịch vụ email marketing này cho phép bạn gửi đi email với lượng lớn, đồng thời phần mềm của họ có tính năng thống kê, cho phép bạn đánh giá kết quả chiến dịch thông qua các số liệu: lượng người mở email, lượng email hỏng, lượng người click, lượng dừng nhận  $\lim$ ...

17

# <span id="page-17-0"></span>5 loai thông điệp email – Bài học từ Apple

Email marketing sẽ không thể thành công nếu bạn không xác định rõ *tại sao* bạn tiến hành chiến dịch email, thông điệp bạn muốn đưa tới người đọc *là gì*, và bằng cách nào người đọc không những hiểu được thông điệp của bạn mà còn sẵn sàng hành động.

Bạn có thể thiết kế ra hàng nghìn email, có hàng trăm nghìn cách sáng tạo hình ảnh và nội dung cho email của bạn, nhưng tất cả hầu như chỉ gói gọn trong 5 loại thông điệp email chính, gồm:

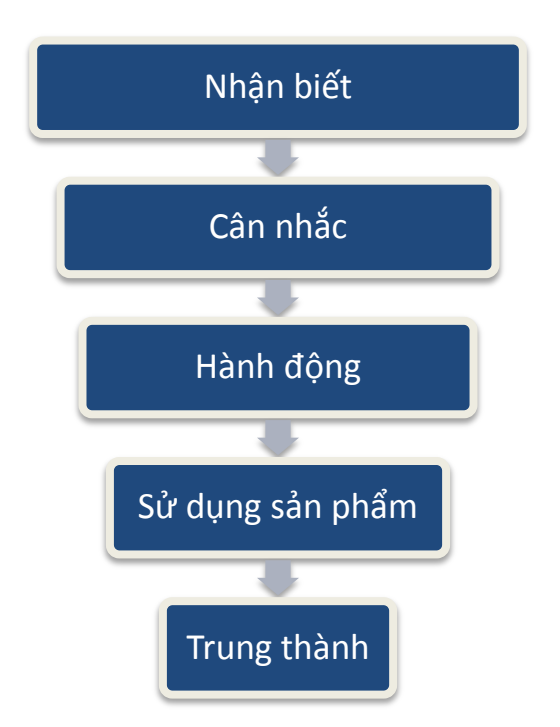

Những loại email trên đại diện cho những giai đoạn khác nhau của chiến dịch email tổng thể. Mặc dù các giai đoạn này thường tách biệt, nhưng chúng cũng có thể được lồng ghép vào nhau.

Mỗi loại email đóng một vai trò nhất định trong việc giúp công ty bạn đưa thương hiệu hoặc những thông điệp marketing tới các khách hàng. 5 loại email, mỗi loại lại kích thích một hành động cụ thể. Bạn chỉ có thể chọn đúng loại email bạn nên gửi tới khách hàng khi bạn đã xác định được tại sao bạn lại gửi cho khách hàng email đó.

Để giúp bạn hiểu được điều này rõ hơn chúng ta sẽ xem xét ví dụ về 5 kiểu email n|y thông qua c{c bản tin của **Apple** – một công ty thực hiện hoạt động email marketing rất tốt.

#### Nhân biết

<span id="page-19-0"></span>Ở giai đoạn n|y, mục tiêu của bạn *chưa phải là bán được hàng* m| chỉ cần cố gắng *tạo ra sự nhận biết cho thương hiệu, sản phẩm* của bạn trong tâm trí của khách hàng. Bạn hãy xem email dưới đây:

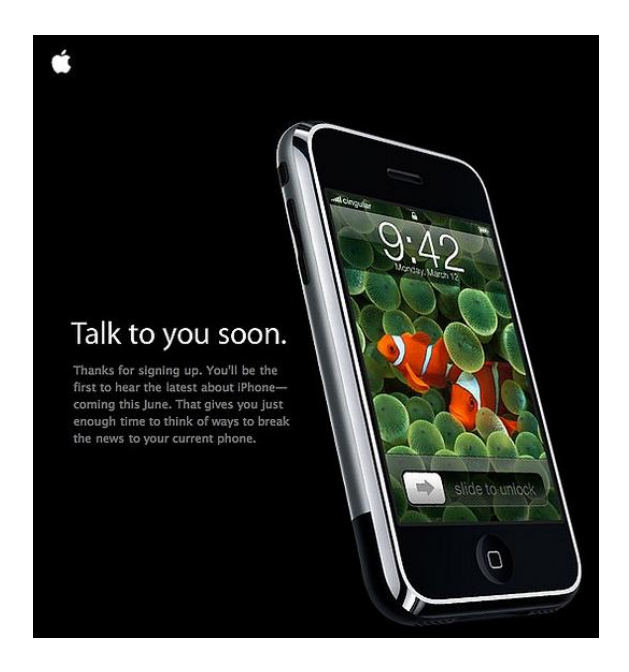

Khi Apple chuẩn bị ra mắt iPhone, họ đã gửi đi các email để tạo ra sự nhận biết sản phẩm. Lúc n|y, iPhone *chưa được*  bán. Vì thế, mục tiêu của email đơn giản là làm khách hàng quan tâm tới chiếc điện thoại, họ có thể thích thú và chờ đón những email thông tin tiếp theo về nó. Các email sau có thể sẽ tiếp tục làm tăng sự nhận biết hoặc thay đổi mục đích để chuyển sang các giai đoạn tiếp theo.

Email loại này không cần đưa ra nhiều thông tin. Thiết kế email *càng đơn giản càng tốt*, chủ yếu tập trung vào hình ảnh, màu sắc, tính chất cơ bản nhất, các yếu tố giúp nhận biết thương hiệu hoặc sản phẩm của bạn.

Mục đích của email không hướng người nhận tới việc mua hàng, mà là những tạo sự chú ý về thông tin online (một website, chờ đón email tiếp theo,<) hoặc offline (một buổi giới thiệu ra mắt sản phẩm). Với email nhận biết, bạn có thể lên kế hoạch và thực hiện email marketing *ngay từ khi sản phẩm của bạn chưa tung ra thị* trường, đó là một cách để đi trước các đối thủ cạnh tranh của bạn.

#### Cận nhắc

<span id="page-21-0"></span>Một khi bạn đã gây được sự chú ý với khách hàng, bạn có thể chuyển sang giai đoạn tiếp theo, hướng người nhận tới việc *cân nhắc* về sản phẩm, thương hiệu của bạn. Bạn hãy xem email giới thiệu về iMac dưới đây:

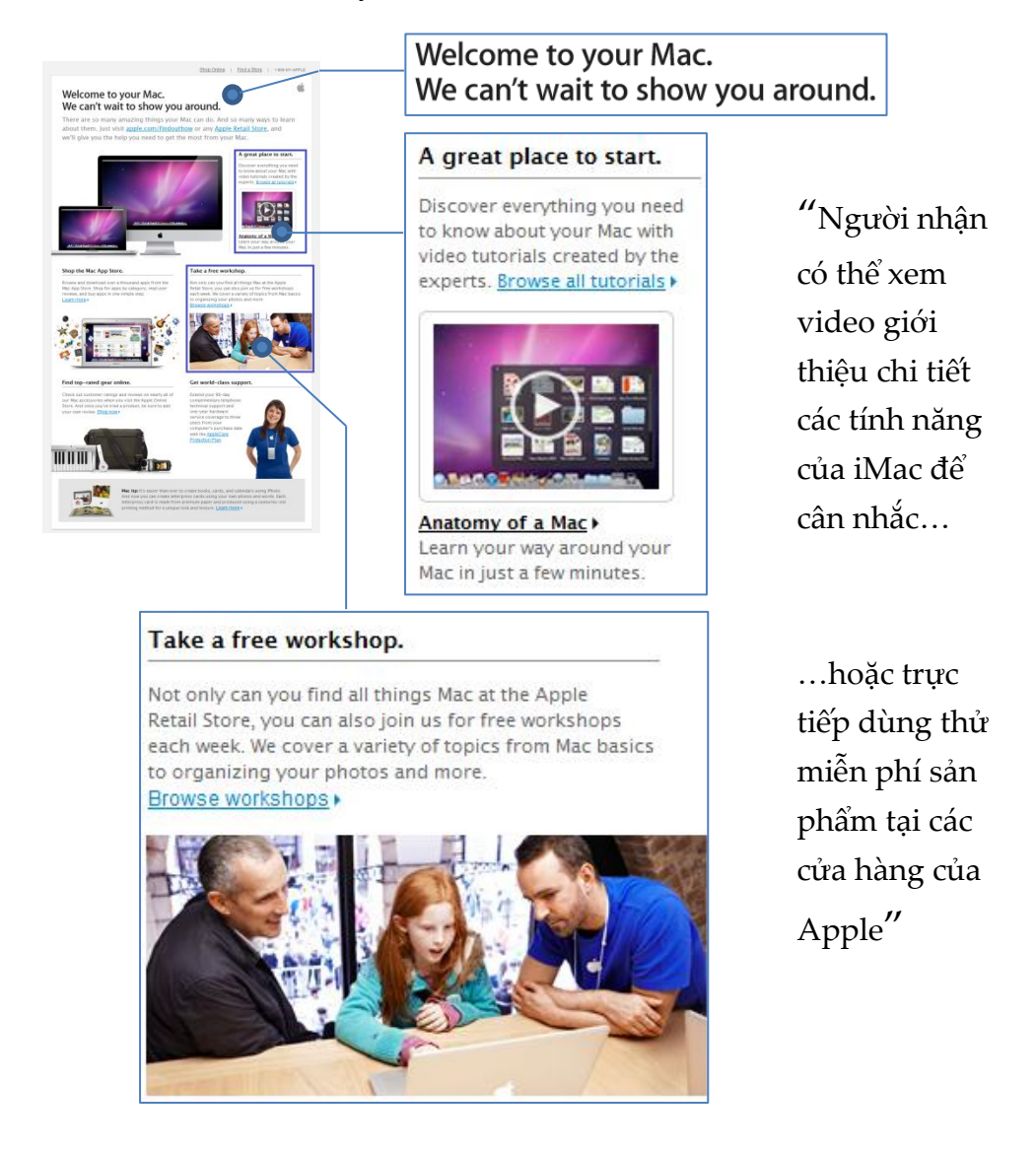

Apple hướng khách hàng đến việc nhân biết và cân nhắc mua iMac bằng cả 2 cách online (video trình diễn sản phẩm) và offline (cho phép dùng thử miễn phí tại cửa hàng). Điều đó không chỉ giúp khách hàng có đầy đủ thông tin để cân nhắc, mà còn tạo cho họ sự tin tưởng và cảm giác được chăm sóc tốt nhất.

Bạn thấy đấy, email cân nhắc bao gồm nhiều yếu tố để *hướng người đọc tới hành động mua hoặc dùng thử sản phẩm* của bạn như : những lợi ích cụ thể của sản phẩm, lý do để lựa chọn sản phẩm, cách thức để có thêm thông tin, đôi khi là cả so sánh sản phẩm của bạn với các sản phẩm cạnh tranh...

#### Hành đông

<span id="page-23-0"></span>Đây là mẫu email marketing phổ biến nhất, với thông điệp mời gọi người nhận thực hiện một h|nh động: '*Mua ngay*','*Đăng ký ngay*',<

Bạn hãy lưu ý những email kiểu này chỉ đem lại hiệu quả khi người đọc có khả năng mua và mong muốn mua sản phẩm của bạn, tức là họ đã sẵn sàng cho việc mua hàng.

Hãy xem xét mẫu email quảng cáo cho iPod Touch vào dịp giáng sinh:

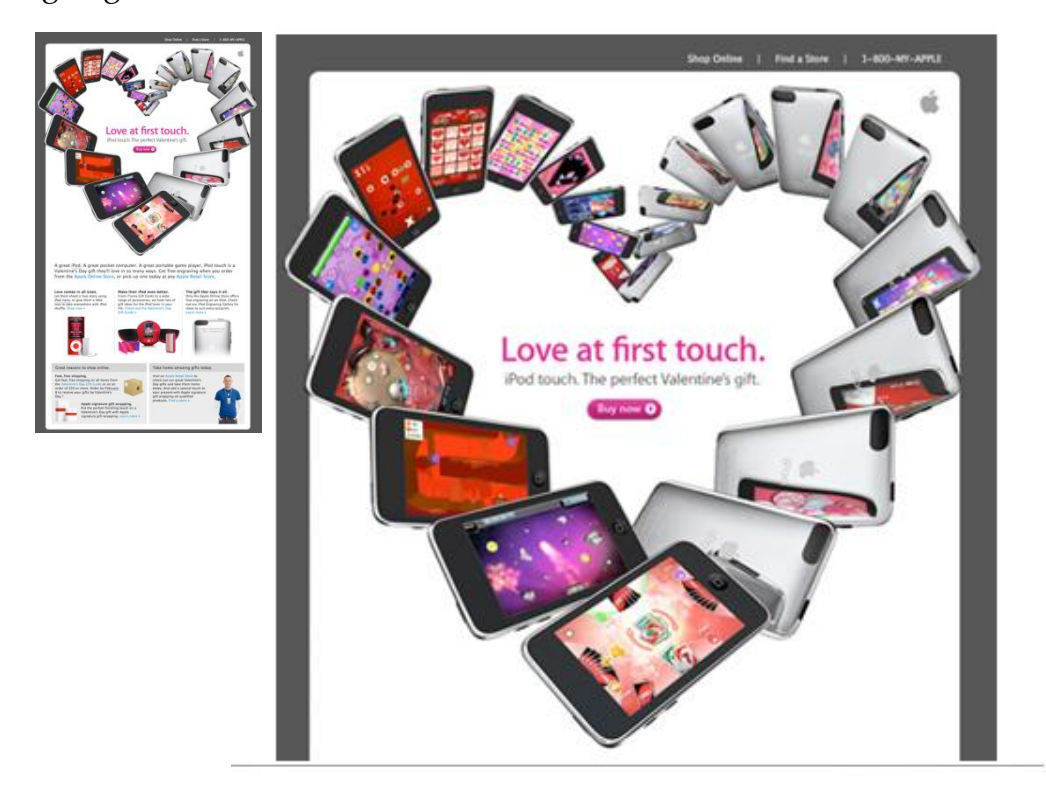

Apple gửi email n|y đến những kh{ch h|ng *đã từng mua sản phẩm* của Apple, họ l| những người có khả năng chi trả cho sản phẩm và đã trải nghiệm những điều thú vị từ Apple. Lời mời gọi đưa ra l| hãy mua iPod *làm quà tặng Valentine*, kèm theo thông điệp "Love at first touch" và thiết kế ấn tượng, khiến ngay cả những người đã mua iPod Touch cũng muốn mua tiếp làm quà tặng.

Nếu bạn cố gắng gửi đi các email hành động cho những khách hàng chưa sẵn sàng, bạn không thu được kết quả tốt, nghiêm trọng hơn, bạn còn nguy cơ không thể giao tiếp với họ trong tương lai. Những nhà tiếp thị nôn nóng có khi bỏ qua các email nhận biết và cân nhắc, họ ngay lập tức gửi đi các email hành động tới một phân nhóm kh{ch h|ng rất rộng hoặc kết hợp luôn cả *3 giai đoạn trong một email*. Kết quả l| họ thu được ROI rất thấp, *chiến dịch thất bại*. Bạn hãy tránh sai lầm này.

### Sử dung sản phẩm

<span id="page-25-0"></span>Marketing không dừng lại ở việc bán được hàng. Một số nhà tiếp thị bằng lòng với doanh số và ROI cao, khi đã bán được hàng, họ không thực hiện email marketing tiếp hoặc chuyển trách nhiệm này sang bộ phận khác. Đây là một sai lầm thường gặp.

Hãy xem xét mẫu email dưới đây:

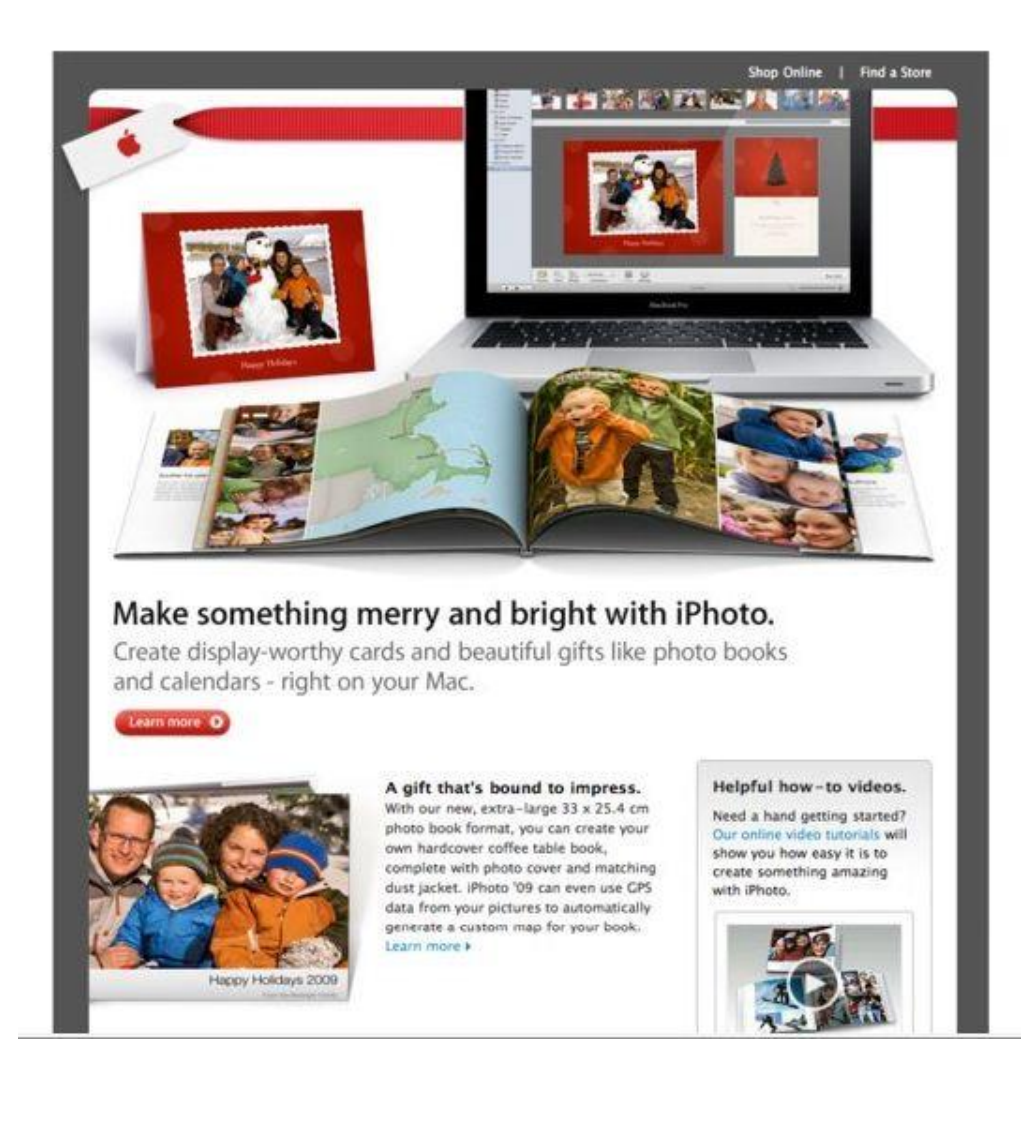

Email n|y nhằm hướng dẫn những người *đã mua* m{y Mac sử dụng phần mềm quản lý và chỉnh sửa ảnh iPhoto, nó cung cấp cả *bài viết và video hướng dẫn chi tiết*. Apple gửi đi email vào kỳ nghỉ giáng sinh, *thời điểm* mà các khách hàng của họ có nhiều nhu cầu chia sẻ ảnh sau những chuyến đi, sự kiện, buổi tiệc.

Loại email n|y gắn liền với qu{ trình *sử dụng sản phẩm của*  khách hàng, bạn chỉ có thể gửi nó cho những người đã mua hàng của bạn. Đây là một tiếp cận một cách thông minh và tạo nên hiệu quả m| bạn khó có thể tưởng tượng nổi nhưng lại thường bị sao lãng.

Những email sử dụng sản phẩm giúp khách hàng của bạn tăng thêm trải nghiệm về sản phẩm, biết thêm những tính năng mới, họ thấy h|i lòng hơn về sản phẩm mình đã mua. Đôi khi, nó giúp khách hàng giảm bớt lo lắng khi biết rằng vấn đề mình lo ngại có thể được xử lý đơn giản hoặc không đáng lo. Và cuối cùng, hơn hết là tạo ra sự trung thành đối với sản phẩm của bạn.

Có rất nhiều ý tưởng gắn với sản phẩm mà khách hàng của bạn đã mua:

- Hướng dẫn, kinh nghiệm sử dụng sản phẩm đó
- Gợi ý sử dụng những sản phẩm liên quan hoặc bổ trợ cho sản phẩm đó
- Nhận xét của các khách hàng khác về sản phẩm đó
- Khuyến khích khách hàng chia sẻ suy nghĩ của mình về sản phẩm đó
- Survey khảo sát sự hài lòng của khách hàng

Bạn hãy c}n nhắc kỹ 3 yếu tố: *đối tượng đúng, nội dung đúng, thời điểm đúng*.

Bạn gửi email giới thiệu một phần mềm hay cho tất cả những khách hàng đã mua điện thoại ở cửa hàng bạn. Nhiều người cài phần mềm, thấy thích thú với nó và với cửa hàng bạn. Một số khác không cài được phần mềm vì nó không hỗ trợ loại điện thoại họ đang dùng, họ sẽ không quan tâm, thậm chí là thấy khó chịu với email của bạn. Như vậy bạn đã gửi sai đối tượng.

Bạn làm ở một showroom ôtô. Bạn gửi cho khách hàng những kinh nghiệm lái xe và xử lý sự cố khi trời mưa. Nếu đúng vào những ngày mưa nhiều đường ngập, họ trân trọng thông tin của bạn, còn chia sẻ với những người xung quanh về nó và về bạn. Nếu bạn gửi vào những ngày thời tiết đẹp, thông điệp của bạn sẽ bị lãng quên.

Hãy *đặt mình vào vị trí của một người đang sử dụng sản phẩm*, suy nghĩ xem khách hàng cần gì, có thể gặp vấn đề gì vào *lúc này*, vào sau này; và đưa cho họ những nội dung họ thực sự muốn.

#### **Trung thành**

<span id="page-28-0"></span>Tương tự với việc sử email sử dụng sản phẩm, những email trung thành chỉ được gửi đi sau khi bạn đã bán hàng hoặc thực hiện một giao dịch với khách hàng. Sự khác biệt nằm ở chỗ những email sử dụng sản phẩm hướng khách hàng tới việc sử dụng sản phẩm hoặc dịch vụ mà họ vừa mua, còn email trung thành đi xa hơn, chúng khiến kh{ch h|ng *luôn giữ hình ảnh sản phẩm hoặc dịch vụ của*  bạn trong tâm trí của khách hàng.

Hãy xem mẫu email sau:

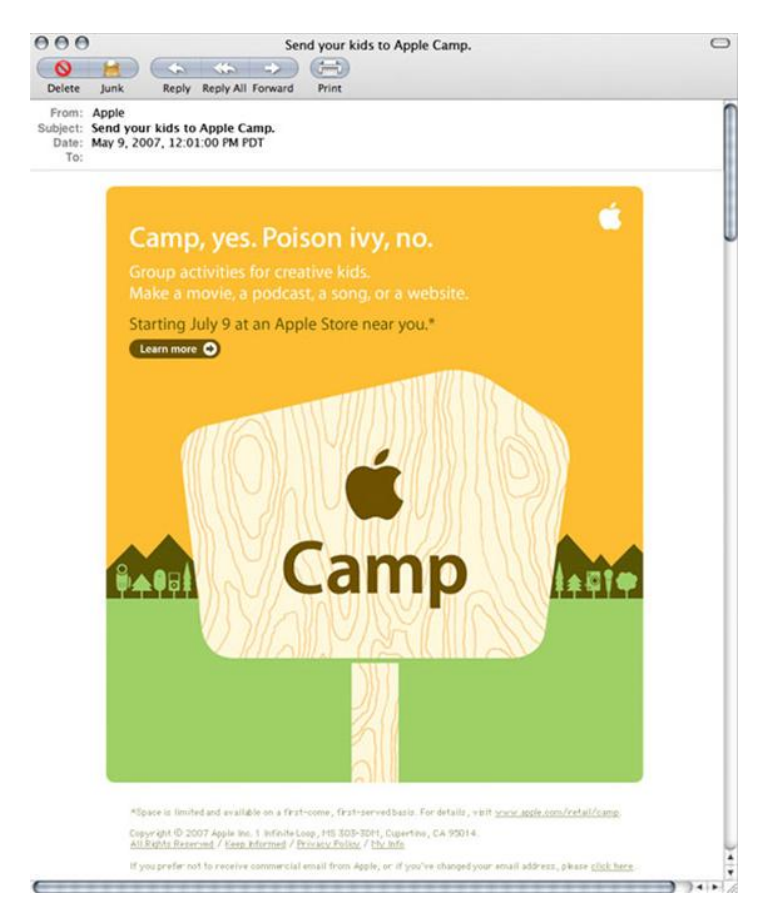

Apple mời những người đã mua sản phẩm của Apple đưa con cái, trẻ em tới các cửa hàng của Apple để tham dự hoạt động ngoại khóa nhóm: hướng dân trẻ tạo movie, ghi âm, website và chia sẻ với bạn bè.

Bạn thấy đấy, email trung thành tạo ra tác dụng lâu dài. Chúng giữ cho mọi người hứng thú với sản phẩm hoặc dịch vụ của bạn trong thời gian dài và duy trì mối quan hệ với khách hàng, tác động đến những *hành vi mua sắm trong tương lai* của họ.

Kiểu email trung thành thường gặp nhất là các bản tin newsletter. Nội dung của không hướng đến việc bán hàng mà là tập trung vào việc xây dựng mối quan hệ với khách hàng và củng cố ý nghĩ rằng họ đã có một lựa chọn tốt trong việc mua sản phẩm hoặc dịch vụ.

# **Trước khi chuyển sang các chủ đề tiếp theo, chúng ta cùng tóm lược lại 5 loại email**

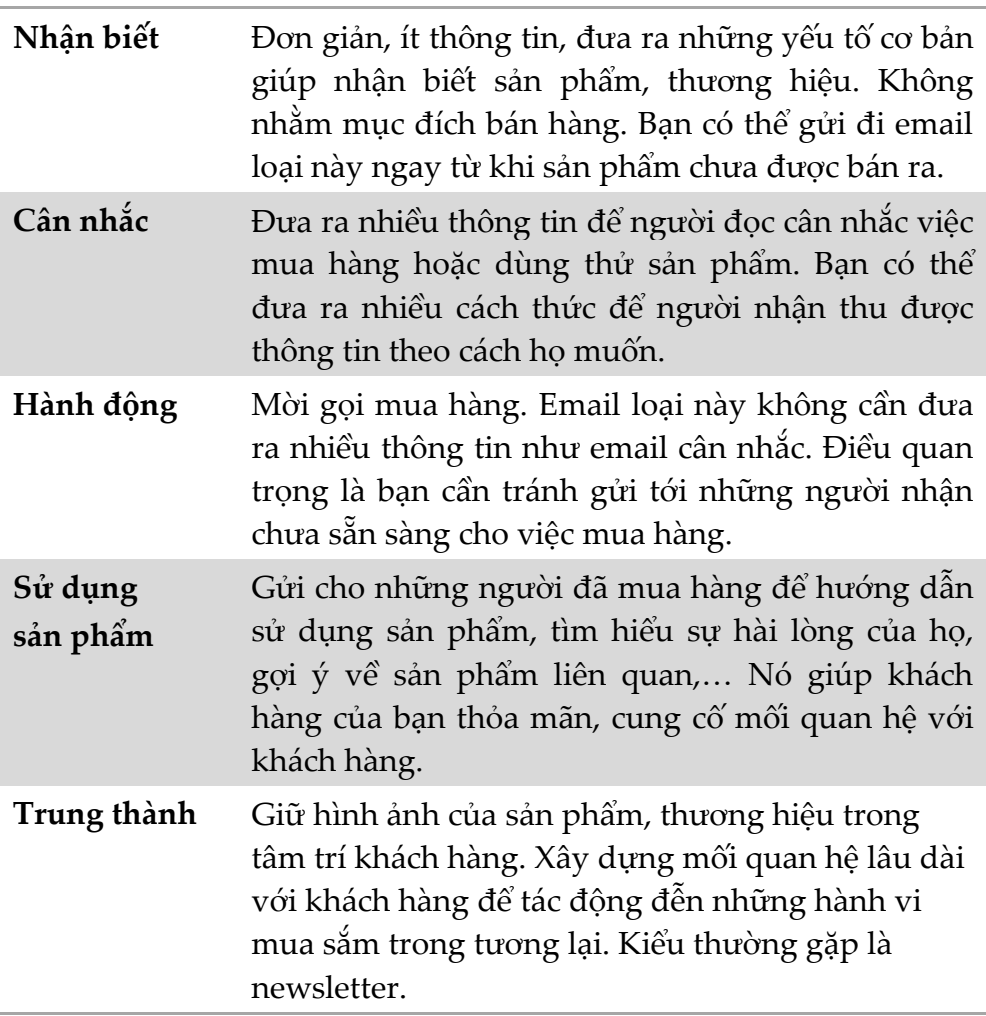

Điều cuối cùng bạn cần ghi nhớ trong phần này là đừng bắt đầu chiến dịch email bằng việc cố gắng thiết kế các email bắt mắt. Hãy bắt đầu bằng việc chọn một loại email phù hợp và xác định rõ bạn sẽ *hướng người đọc vào cái gì*.

# Lâp kế hoach email marketing

<span id="page-31-0"></span>Lập kế hoạch trước khi triển khai là cách tốt nhất để chiến dịch email marketing của bạn hoạt động tích cực và đem lại hiệu quả. Sơ đồ sau đây sẽ giúp bạn tạo dựng một kế hoạch triển khai email marketing đơn giản cho mình.

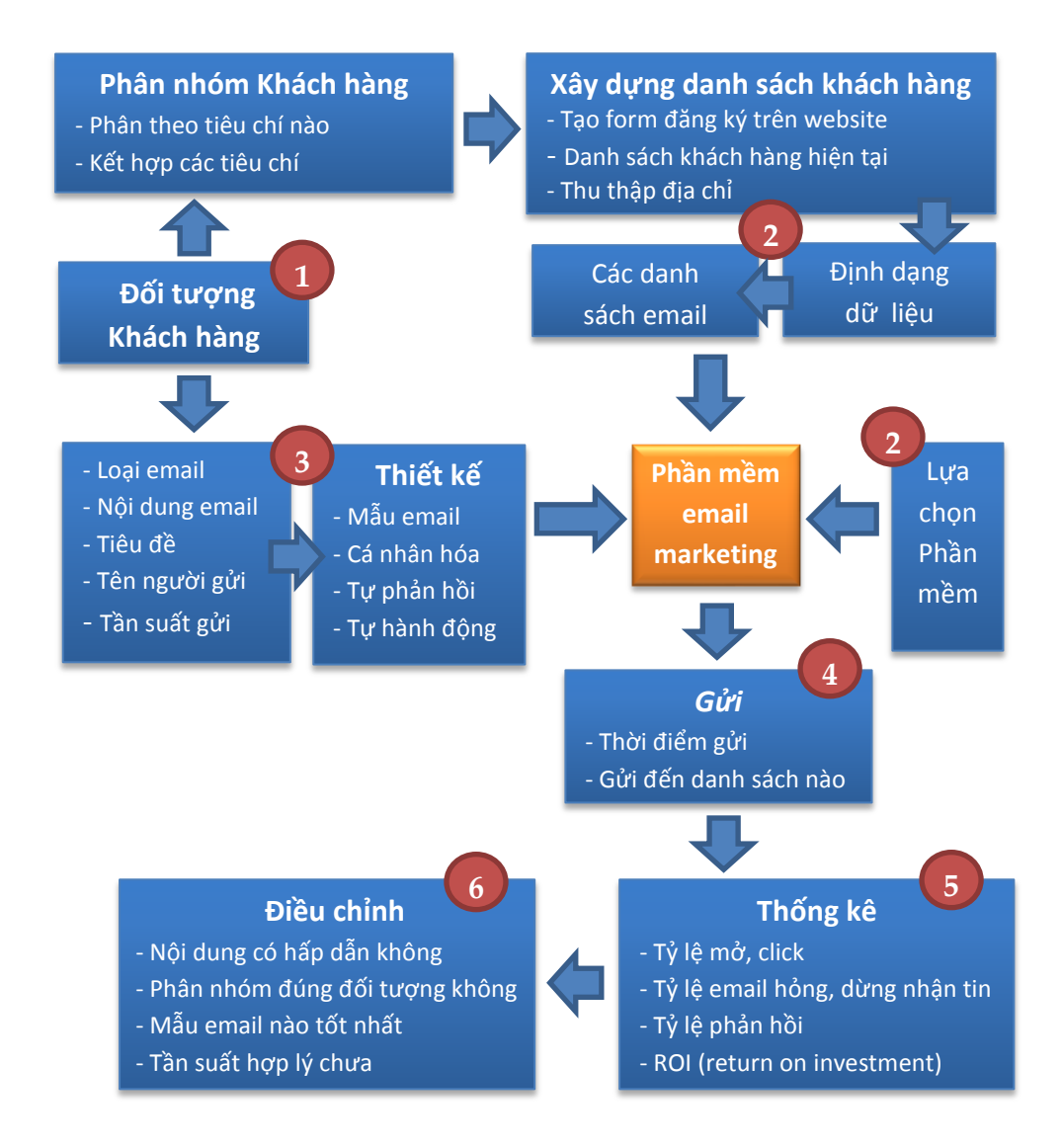

#### <span id="page-32-0"></span>Chương 2. Xây dưng danh sách email

Danh sách các địa chỉ email chính là tài sản quý giá nhất trong email marketing. Bạn phải bỏ công sức và thời gian để xây dựng mới có được một danh sách tốt.

Một số người cho rằng có thể dễ dàng có được danh sách email nhờ mua lại hoặc tìm đến một nhà cung cấp dịch vụ. Hãy xem thực tế như thế nào.

# <span id="page-32-1"></span>Tôi có thể mua lai danh sách email không?

Bạn có thể bắt gặp hàng nghìn tin rao bán địa chỉ email trên mạng kiểu như thế này:

**Bán danh sách email** | Bán lại, nhượng quyền ☆ Bán lại, nhượng quyền 1) Danh sách 11 triệu E mail chọn lọc và phần mềm gửi email tự động-CD : 500.000vnd (có cập nhật) + Cài đặt và hướng dẫn tân nơi + ... www.vatgia.com/.../ban-danh-sach-email.html - Đã lưu trong bô nhớ cache

Bán danh sách email của công ty, cá nhân, giới trẻ từ 14-30 tuổi ... ☆ Bán danh sách email của công ty, cá nhân, giới trẻ từ 14-30 tuổi. Bán danh sách email của công ty, cá nhân, giới trẻ từ 14-30 tuổi Nội dung Nếu bạn có nhu ... www.raovatmienphi.com/.../80390-Ban-danh-sach-email-cua-cong-ty -Đã lưu trong bộ nhớ cache

Rất nhiều lợi ích hấp dẫn được đưa ra mà giá lại chỉ vài trăm nghìn tới vài triệu đồng:

- 10 triệu, 20 triệu địa chỉ email Việt Nam chỉ với 1.500.000
- email được phân loại chi tiết
- tất cả đều là email còn hoạt đông
- tặng kèm phần mềm gửi email đảm bảo 99% inbox

Nếu mua những danh sách này bạn sẽ thấy chúng hoàn toàn giả dối, bạn sẽ mất tiền v| thời gian m| không thu được gì. Vì sao vậy.

Có hàng loạt lý do:

#### **1. Chất lượng của chúng rất kém.**

Gửi email đến những danh sách email đi mua như vậy bạn sẽ không thu được hiệu quả. Những con sô '10 triệu' '20 triệu' có thể rất ấn tượng, nhưng thực tế trong đó đa số *là các địa chỉ email chết* hoặc người dùng email đó *không còn sử dụng nữa* vì đã bị spam qu{ nhiều.

Bạn hãy nhớ, chất lượng quan trọng hơn số lượng. Hầu hết c{c chiến dịch gửi tới c{c danh s{ch n|y bạn chỉ thu *được tỷ lệ người mở chưa đến 2%*.

Có khi chúng còn khiến địa chỉ email hoặc tên miền của bạn bị *rơi vào blacklist*, lúc đó mọi việc sẽ rất tồi tệ.

Thêm vào đó, những danh sách này thường có được do sử dụng các phần mềm tự động quét (scan) từ các website. Do đó, chúng *không hề được phân loại, không hướng đối tượng*, Chiến dịch bạn sẽ không thể nhắm đúng vào khách hàng mục tiêu.

#### **2. Giá trị của danh sách email**

Nếu quả thực có danh sách email như vậy, tôi sẵn sàng mua với giá hàng trăm triệu. Tôi có thể thu được hàng tỷ đồng nhờ cung cấp dịch vụ quảng cáo cho các công ty, các agency, chứ không bao giờ đem rao b{n rẻ mạt. Hãy suy nghĩ, *không thể có cái giá quá rẻ như vậy*.

#### **3. Phần mềm cho tỷ lệ vào Inbox 99% là lừa đảo**

Bất kỳ một chuyên gia email marketing nào cũng biết rằng, email phải được gửi đi từ một máy chủ. Các phần mềm này phải được cấu hình để kết nối với m{y chủ thì mới gửi email đi được. Chúng thường sử dụng các máy chủ công cộng để gửi thư. L|m như vậy, email của bạn sẽ *nhanh chóng rơi vào thư mục Spam*, thậm chỉ địa chỉ email của chính bạn sẽ *rơi vào blacklist* của Gmail, Yahoo,<

Việc email rơi vào thư mục Inbox hay Spam trong hòm thư của người nhận phụ thuộc vào nhiều yếu tố như:

- m{y chủ gửi email đi (tên miền, địa chỉ IP, cấu hình)
- địa chỉ gửi email
- tiêu đề & nội dung email (có chứa nhiều từ khóa liên quan đến spam không, có chứa link độc hại không, tỷ lệ ảnh và chữ,...)
- tần suất gửi email
- mỗi webmail lại có một bộ lọc thư rác riêng

Do đó, ngay cả những nhà cung cấp dịch vụ email lớn nhất thế giới cũng không bao giờ dám đảm bảo tỷ lệ vào Inbox là 99% mà chỉ có thể đảm bảo tỷ lệ gửi email thành công (tính cả vào Inbox và Spam).

Ngày nay, việc đăng ký một hòm thư cá nhân là hoàn toàn miễn phí. Vì thế nhiều người *nhầm tưởng gửi email đi cũng là miễn phí*. Thực tế, nếu bạn muốn gửi email với lượng lớn, bạn sẽ phải dùng đến một nhà cung cấp dịch vụ trực tuyến hoặc tự thuê m{y chủ để thiết đặt. Bạn sẽ hiểu rõ hơn về vấn đề này trong phần tiếp theo - 'Gửi và theo dõi kết quả'.

#### **4. Mua bán danh sách email là phạm pháp**

Tại Việt Nam, nghị định 90 đã quy định rõ việc mua hoặc b{n danh s{ch địa chỉ email không được phép của người nhận là phạm pháp, sẽ bị xử phạt hành chính rất nặng.

Còn *nhà cung cấp dịch vụ email marketing*, họ có thể cho bạn danh sách email không? CHẮC CHẮN LÀ KHÔNG. Những nhà cung cấp phần mềm trực tuyến như Vang Xa Email Marketing cung cấp cho bạn phần mềm và máy chủ để gửi email đi, danh sách email phải là của bạn. Còn các nhà cung cấp dịch vụ quảng cáo, họ cũng không thể đưa danh sách email cho bạn vì như vậy là vi phạm thỏa thuận với những người đồng ý nhận quảng cáo.

Bạn cũng có thể bắt gặp nhiều website chia sẻ các địa chỉ email, bạn chỉ việc download về. Nhưng chúng cũng không khác gì các danh sách được rao bán trên mạng, không đem lại hiệu quả.

Hãy bắt đầu tự xây dựng cơ sở dữ liệu khách hàng của bạn. Hãy kiên trì vì việc đó đòi hòi thời gian và công sức.
# Phương pháp xây dưng danh sách email

#### Tạo Form đăng ký nhận tin trên website của bạn

Đây là phương pháp phổ biến và đơn giản nhất, bạn tạo một form để người truy cập vào website của bạn đăng ký nhận tin. Địa chỉ email và các thông tin về họ sẽ được lưu lại, và họ sẽ nhận được các bản tin email của ban.

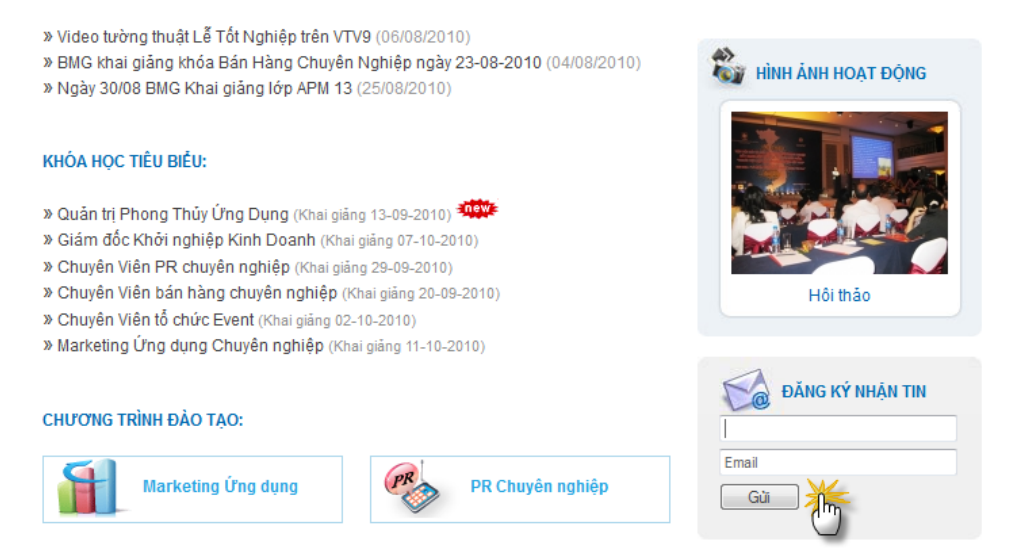

*Form đăng ký nhận tin của www.bmg.edu.vn*

- Form đăng ký nên đặt ở ví trí dễ quan sát, ngay tại trang chủ
- Form đơn giản nhất chỉ yêu cầu người dùng nhập vào địa chỉ email hoặc nhập thêm cả họ tên.

Yêu cầu người dùng nhập nhiều thông tin sẽ làm họ khó chịu, có ít người đăng ký hơn. Nhưng ngược lại, danh sách của email bạn sẽ được phân loại chi tiết hơn. Bạn cần cân nhắc giữa 2 vấn đề này.

Đừng quá chú trọng vào quảng cáo. Hãy gửi cho những người đăng ký những thông tin thật hữu ích: bản tin thị trường, sản phẩm tính năng mới, tin khuyến mãi, hướng dẫn sử dụng,... Họ sẽ nhớ tới bạn, thậm chí sẽ giới thiệu lại cho những người khác.

*Tham khảo thêm các gợi ý chi tiết trong phần Nhữ[ng m](#page-129-0)ẹo nhỏ để [có một form đăng ký hiệ](#page-129-0)u quả.*

## Kết nối Form đăng ký nhận tin trên website của bạn với phần mềm email marketing

Liệu khi người nhận đăng ký nhận tin trên website của bạn, họ có ngay lập tức được thêm vào danh sách nhận tin không.

Câu trả lời với nhiều website đáng tiếc là KHÔNG. Bởi các website này chỉ lưu lại địa chỉ email của khách hàng, sau đó định kỳ, nhân viên phụ trách sẽ "copy" các địa chỉ email đã được lưu lại này và đưa vào phần mềm email marketing. Có những khách hàng trước khi đến với chúng tôi có tới hơn 30.000 người đăng ký nhận tin, nhưng vẫn dùng cách thủ công đó. Vậy là có hàng loạt vấn đề:

- 1. khách hàng vừa đăng ký nhận tin không thể nhận được ngay email mới nhất, họ phải chờ đợi một thời gian.
- 2. sai sót có thể xảy ra trong quá trình "copy", nhân viên của bạn bỏ sót địa chỉ của khách hàng. Khách hàng sẽ nghĩ gì khi đã đăng ký nhận tin mà vẫn không thấy email nào?
- 3. tạo ra kẽ hỡ để lộ thông tin khách hàng của bạn trong quá trình 'copy' đó.

Cuối cùng, bạn hoàn toàn không cần thủ công như vậy, vì các phần mềm email marketing đều cho phép bạn thực hiện điều này theo một cách đơn giản và tự động.

Tính năng này hoạt động như sau, phần mềm email marketing sẽ tạo ra một đoạn mã HTML để bạn đưa vào website của bạn. Khi có người đăng ký nhận tin trên website của bạn, địa chỉ email sẽ tự động được thêm vào phần mềm email marketing. DONE! Bạn sẽ không bao giờ phải thao tác "copy" thủ công nữa.

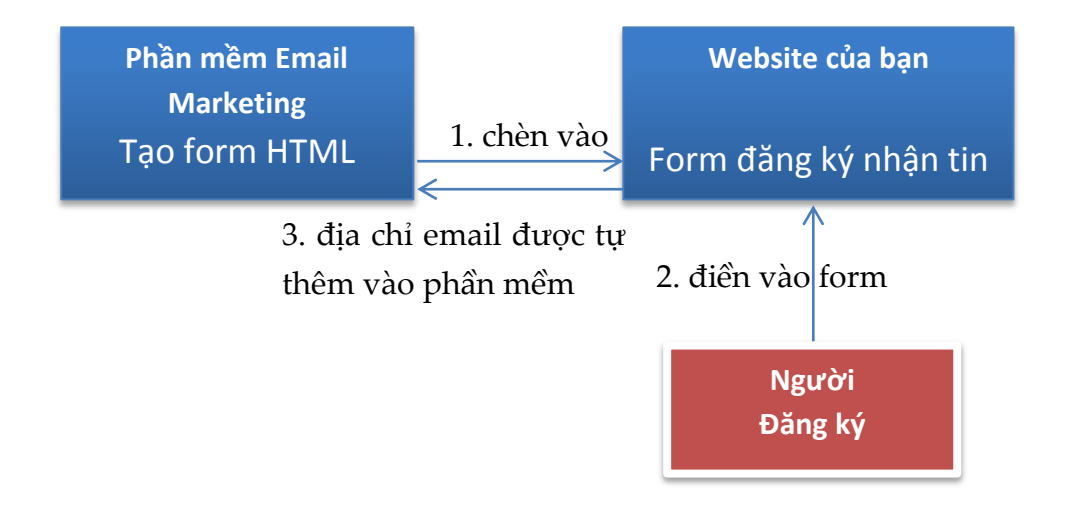

Bạn hoàn toàn có thể lựa chọn những trường nào sẽ được đưa vào form cũng như thiết kế hình thức của form cho phù hợp với website của bạn. Trên các phần mềm khác nhau, tính năng này có thể được gọi là: Tạo Form đăng ký nhận tin/Mẫu đăng ký nhận tin/Tích hợp/Tích hợp nhận tin...

### Tổng hợp thông tin về khách hàng hiên tai

Các khách hàng hiện tại của bạn chính là nguồn dữ liệu quý như vàng.

Nếu bạn là một trưởng phòng kinh doanh, hãy yêu cầu các nhân viên của mình *luôn lưu lại địa chỉ email* và thông tin của tất cả *những khách hàng và cả những người quan tâm* đến sản phẩm dịch vụ của công ty mình nhưng không mua hàng.

Đừng để sót một địa chỉ nào, hãy tìm lại chúng trong:

- Hòm thư của bạn: chắc hẳn bạn đã từng liên hệ, làm việc với rất nhiều người
- Contact trong Outlook của bạn
- Danh thiếp của các khách hàng, đối tác
- Dữ liệu trên website của bạn: ngoài những người dùng (user) trên website, địa chỉ email của khách hàng còn có thể nằm trong các bình luận, liên hệ,...
- Nếu website của bạn có giao dịch trực tuyến, hãy tổng hợp các đơn đặt hàng, hóa đơn để lấy thông tin, bạn còn có thể lưu lại sở thích của từng khách hàng.
- Mạng xã hội: hãy tổng hợp địa chỉ email của những Friend hoặc những người đã Like trang Facebook, Twitter,... của bạn
- Các văn bản in như hợp đồng, thư tín, báo cáo ...

#### Khuyến mãi

Tổ chức một chương trình khuyến mãi trực tuyến là một cách rất hay để tăng lượng email trong danh sách của bạn. Những người tham gia vào đợt khuyến mãi khi đăng ký sẽ cung cấp địa chỉ email của mình.

Nếu bạn kinh doanh hàng điện tử, công nghệ thông tin bạn có thể tổ chức một chương trình khuyến mãi tặng sản phẩm cho những người may mắn trúng thưởng như USB 8G chẳng hạn. Nếu bạn cung cấp dịch vụ trực tuyến hoặc dịch vụ đào tạo, bạn có thể làm chương trình khuyến mãi giảm 50% giá dịch vụ hoặc học phí.

Bạn cũng có thể kết hợp khuyến mãi với đăng ký nhận tin để khuyến khích khách hàng đăng ký.

Kết hợp khéo léo email marketing với các kênh marketing khác trong chương trình khuyến mãi sẽ đem đến cho bạn hiệu quả không ngờ.

#### Tổ chức sự kiện

Các sự kiện thu hút nhiều người tham gia là cơ hội để bạn bổ sung thêm các địa chỉ email vào danh sách của mình. Với các sự kiện trực tuyến, bạn sẽ nhanh chóng tổng hợp được dữ liệu người dùng. Còn với các sự kiện ngoại tuyến như hội nghị, cuộc thi, triển lãm... bạn nên cử một nhân viên chuyên hỏi và tổng hợp thông tin về những người tham dự.

# Xác nhân Đăng ký nhân tin

Như đã đề cập trong phần Email Marketing khác với Spam [như thế](#page-13-0) nào, sư khác biệt nằm ở chỗ email marketing cần có sư đồng ý nhận tin của người nhận. Điều đó có nghĩa là bạn phải đưa ra một phương thức để người nhận xác nhận việc đăng ký nhận tin từ bạn.

#### Các phương thức xác nhân

- **Xác nhận đơn (Single Opt-in)** nghĩa l| một người đã đưa địa chỉ email của họ cho bạn và cho bạn quyền gửi cho họ bản tin, chào hàng,... Ví dụ như khi có một người điền tên và địa chỉ email của họ vào form đăng ký nhận tin của bạn, ngay lập tức họ sẽ được thêm vào danh sách của bạn. Xác nhận đơn là cách mọi người làm email marketing thường dùng cho tới cách đây vài năm.
- **Xác nhận có thông báo (Notified Opt-in)** tiến xa hơn một bước – khi có người nhập tên và địa chỉ email của họ vào website của bạn, bạn gửi cho họ một email thông báo, nói rằng họ đã được thêm vào danh sách của bạn – và đưa cho họ tùy chọn để dừng nhận tin nếu họ không thực sự muốn nhận email từ bạn.
- **Xác nhận kép (Double Opt-in, Confirmed Opt-in)** lại cần thêm một bước nữa. Quá trình này gồm ba bước:

1. Một người khách truy cập vào website của bạn và nhập tên, địa chỉ email của họ để đăng ký vào danh sách của bạn.

2. Bạn gửi cho người khách một email hỏi họ xác nhận đăng ký nhân tin bằng cách click vào một đường link trong email, hoặc reply lại email n|y.

3. Chỉ khi họ đã click vào đường link hoặc reply lại email đó, họ mới được thêm vào danh sách của bạn.

Một danh sách mà toàn bộ các địa chỉ email trong đó được x{c nhận bằng một trong 3 c{ch trên gọi l| *danh sách Opt-in*.

Hầu hết những người chủ sở hữu các bản tin đều ưa thích x{c nhận đơn, vì nó tối đa hóa số người nhận tin trong một danh sách, mặc dù có thể có nhiều địa chỉ email kém.

Trái lại, những người làm email marketing dùng xác nhận kép thường thu được tỷ lệ email hỏng và tỷ lệ dừng nhận tin thấp, và tỷ lệ open trung bình gấp hai lần, mặc dù họ có danh sách nhỏ hơn nhiều.

#### Bạn nên chọn loại xác nhận nào

Nguyên nhân chính mà một số website chuyển từ xác nhận đơn sang dùng xác nhận có thông báo hoặc xác nhận kép là họ muốn giảm thiểu khả năng có *những đăng ký không hợp pháp*.

Ví dụ, một người có thể muốn đăng ký cho bạn bè nhận một bản tin mà họ thấy thú vị. Nhưng việc đăng ký này lại trái với mong muốn của người bạn đó. Điều này chắc chắn sẽ dẫn đến những lời buộc tội phát tán thư rác chống lại website đang gửi bản tin.

Để tr{nh vấn đề n|y, một số trang web đã *chuyển sang sử dụng hệ thống xác nhận kép*, theo đó người nhận sẽ phải click v|o một đường link trong email để xác nhận rằng họ thực sự muốn đăng ký nhận tin, họ sẽ không nhận được bản tin nào cho tới khi họ x{c nhận chắc chắn mong muốn của mình.

Thật không may, có một số vấn đề với các hệ thống đó. Trước hết, tỷ lệ người đăng ký nhận tin của bạn sẽ bị giảm đi từ 20% đến 40%. Điều này chủ yếu là do mọi người có thể quên nhấn vào liên kết xác nhận trong email của bạn hoặc quên reply nó.

Hãy thử tưởng tượng: Nếu một ai đó đăng ký vào danh sách của bạn và nhận được một email với chủ đề: "Xin vui lòng xác nhận đăng ký của bạn", họ có thể thực hiện một trong bốn điều:

- 1. Đọc email, hãy làm theo các hướng dẫn, và tham gia danh sách của ban.
- 2. Đọc email và quyết định họ không muốn tham gia danh sách của bạn (không đăng ký nhận tin).
- 3. Đọc email và không hiểu các hướng dẫn về việc làm thế nào để tham gia vào danh sách của bạn.
- 4. Thấy rằng họ đã nhận được một email từ bạn và không mở nó vì họ cho rằng họ đã đăng ký rồi.

Bạn có thể thấy lý do tại sao xác nhận kép lại khiến tỷ lệ người đăng ký bị thấp hơn đáng kể. Đó không phải vì mọi người không đủ thông minh để làm theo hướng dẫn của bạn, mà là vì mọi người đang bận rộn và không có thời gian chú ý đến mọi điều nhỏ bé trong hòm thư inbox của họ.

Nhưng có một số lợi ích rõ ràng trong kiểu xác nhận kép. Để bắt đầu, bạn có thể tiết kiệm cho mình rất nhiều thời gian bởi *không phải đối phó với những cáo buộc thư rác*. Với một hệ thống x{c nhận kép, bạn sẽ phải ghi nhận lại thời điểm mọi người xác nhận việc đăng ký nhận tin từ bạn. Đó là bằng chứng đầy đủ bạn cần để chứng minh sự trong sạch nếu bạn bị buộc tội phát tán thư rác.

Bạn cũng sẽ tránh được những việc lộn xộn khi phải đối phó với các "cuộc tấn công thư rác" từ các đối thủ cạnh tranh của bạn. Điều này không xảy ra thường xuyên, nhưng khi có, nó có thể là một thảm họa thực sự.

Một "cuộc tấn công thư rác" hoạt động như sau: đối thủ cạnh tranh A thấy rằng bạn đang sử dụng một hệ thông xác nhận đơn, quyết định đăng ký hàng trăm - hoặc hàng nghìn – địa chỉ email của những người không liên quan vào danh sách của bạn. Ngay sau khi bạn gửi bản tin tiếp theo, bạn nhận được hàng trăm phàn nàn thư rác và thấy mình bị ISP đưa vào blacklist.

Một hệ thống x{c nhận có thông b{o *nằm ở giữa hai kiểu trên*. Nó có khả năng nhất định trong việc tránh các cuộc tấn công thư rác từ các đối thủ cạnh tranh, bởi vì tất cả các địa chỉ họ đã đăng ký sẽ có cơ hội nhấp vào liên kết dừng nhận tin trong email thông báo của bạn trước khi họ nhận được một bản tin. Nhưng một số người không kiểm tra email của họ hàng ngày, và có thể bỏ lỡ email thông báo của ban.

Một danh sách xác nhận kép được xem là có giá trị nhất đối với các nhà quảng cáo. Nếu bạn có kế hoạch bán quảng cáo trong bản tin của bạn thì bạn có thể tính phí quảng cáo cao hơn với một danh sách xác nhận kép. Tuy nhiên, nếu bạn giữ được danh sách của bạn sạch sẽ, bạn có thể làm tốt với xác nhận đơn hoặc xác nhận có thông báo.

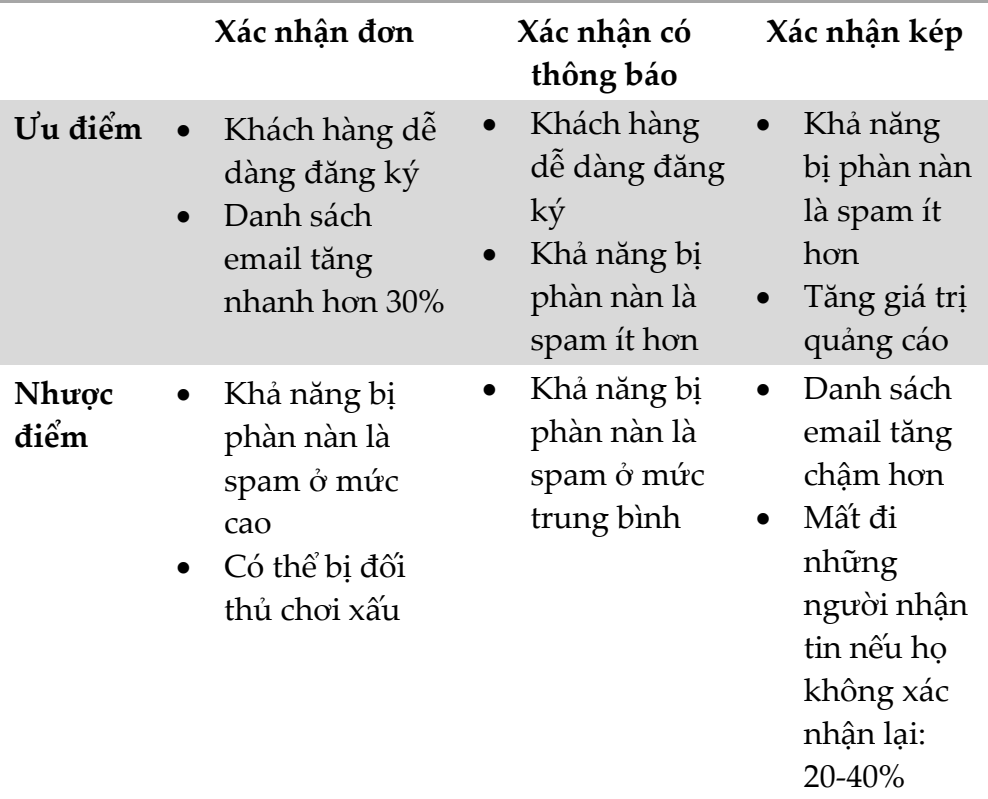

Lựa chọn kiểu xác nhận nào tùy thuộc vào sự cân nhắc của bạn. Xu thế hiện nay là chuyển sang dùng xác nhận kép, và các nhà cung cấp dịch email marketing cũng khuyến khích bạn dùng phương thức xác nhận này. Tuy nhiên, vẫn có rất nhiều công ty sử dụng hai phương thức còn lại, ngay cả những công ty lớn như Apple, vì họ muốn rằng khách hàng dễ dàng đăng ký nhận tin.

### Chiến lược cho cả ba mô hình

Nếu bạn đang sử dụng phương pháp xác nhận đơn, bạn cần đưa ra một cách để mọi người dễ dàng dừng nhận tin từ danh sách của bạn trong mọi email bạn gửi đi. Đó không chỉ là tôn trọng người nhận, mà còn là yêu cầu của pháp luật.

Nếu bạn đang sử dụng phương **pháp xác nhận có thông báo** cho danh sách của bạn, có một vài điều bạn cần làm để giảm thiểu nguy cơ bị cáo buộc là gửi thư rác:

- 1. Tạo mẫu email thông báo thật đơn giản và dễ hiểu để người nhận biết chính xác những gì họ đã đăng ký
- 2. Hãy chắc chắn rằng trong tất cả các email bạn gửi đi đều cung cấp một cách để người nhận dễ dàng dừng nhận tin.

Dưới đây là một ví dụ về một email thông báo tốt:

Subject: 'Long, Chào mừng bạn đến với Bản tin của WebSite.com'

*Chào Long,* 

*Cảm ơn bạn đã đăng ký nhận bản tin hàng tuần của WebSite.com. Mỗi tuần, bạn sẽ nhận được một email từ tôi, trong đó tôi sẽ thảo luận về một số chủ đề nóng nhất trong lĩnh vực của chúng tôi và đưa ra một số lời khuyên tuyệt vời về cách sử dụng sản phẩm của chúng tôi.* 

*Để xem lại các bản tin trước đây của chúng tôi, hãy truy cập www.mysite.com/backissues* 

*Nếu bạn muốn ngừng dừng nhận bản tin này, xin vui lòng bấm vào đây: http://www.website.com/remove, địa chỉ* *email của bạn sẽ được loại bỏ khỏi danh sách của chúng tôi ngay lập tức.* 

*Cảm ơn đã đăng ký, chúc bạn có những trải nghiệm thú vị cùng bản tin của chúng tôi!* 

*P.S. Khi là một người đăng ký mới, bạn được hưởng giảm giá 15% khi mua bất kỳ một sản phẩm nào. Đơn giản chỉ cần truy cập vào http://www.website.com để tìm hiểu thêm!*

Bạn có thể thấy thông báo đó thật đơn giản, nó có cung cấp một cách để người nhận dễ dàng dừng nhận tin. Bạn cũng sẽ nhận thấy rằng nó đưa ra một khuyến mãi dành riêng cho những người mua hàng lần đầu.

Nếu bạn đang định sử dụng kiểu xác nhận kép, thách thức lớn nhất với bạn l| *khiến cho người nhận hiểu rằng họ cần phải thực hiện một hành động* để hoàn tất việc đăng ký nhận tin từ danh sách của bạn. Nghiên cứu cho thấy rằng 20% đến 40% người nhận không x{c nhận đăng ký của họ, đơn giản chỉ vì họ không thể tìm ra cách để làm điều đó.

Dưới đây là một ví dụ về một email xác nhận tốt:

Subject: Long, xin vui lòng xác nhận đăng ký nhận tin của bạn

*Long thân mến,*

*XIN VUI LÒNG CLICK ĐƯỜNG LINK BÊN DƯỚI ĐỂ XÁC NHẬN ĐĂNG KÝ CỦA BẠN*

*http://www.website.com/subscribe*

*Để xác nhận đăng ký nhận bản tin hàng tuần của WebSite.com, và đảm bảo rằng bạn nhận được các bản tin tiếp theo, hãy nhấp vào liên kết trên.*

*Một khi đã đăng ký của bạn đã được xác nhận, bạn sẽ nhận được một email chào đón bạn đến với bản tin của chúng tôi cùng với một khuyến mãi đặc biệt dành riêng cho những người đăng ký mới!*

Bằng cách đặt lời mời gọi hành động trong Subject và bằng c{ch để nó ở dòng đầu tiên của email, bạn sẽ có thể nhận được 90% số đăng ký của bạn được xác nhận, thay vì 60% đến 80% như thông thường. Bạn cũng có thể cung cấp một khuyến mãi, mã số phiếu giảm giá, sản phẩm miễn phí để khuyến khích người nhân xác nhận đăng ký nhận tin. Một khi người nhận đã xác nhận đăng ký của họ, bạn có thể gửi thông điệp chào đón họ như bạn thấy trong ví dụ đầu tiên.

Nếu bạn quyết định sử dụng xác nhận kép, có một cách để phục hồi lên đến 30% những người không thực hiện việc xác nhận đăng ký. Một số khách hàng của chúng tôi đã được sử dụng chiến lược này trong một vài năm, và họ cho biết cách này đã giúp phục hồi được đến 30% những đăng ký nhận tin 'bị mất'.

Bạn thiết lập một *tự phản hồi* (autoresponder) để liên hệ với những người đã *không xác nhận đăng ký của mình sau ba ngày*. (Tự phản hồi đơn giản là là một email được hệ thống gửi đi tự động. Bạn có thể xem thêm về nó trong [ph](#page-105-0)ần Tự phản [h](#page-105-0)ồi).

Mục đích của email này chỉ để nhắc nhở mọi người rằng họ cần phải thực hiện một hành động để được đăng ký vào danh sách của bạn. Tất nhiên, để khiến họ tham gia, nó luôn luôn kèm theo một sự khuyến khích. Dưới đây là ví dụ:

*Long thân mến,* 

*Một vài ngày trước, bạn đã đăng ký nhận bản tin miễn phí của chúng tôi. Hệ thống của chúng tôi yêu cầu bạn xác nhận đăng ký của bạn trước khi bạn có thể được thêm vào danh sách gửi thư của chúng tôi.* 

*Bạn có thể xác nhận đăng ký của bạn ngay bây giờ bằng cách trả lời email này. Chỉ cần nhấp vào nút 'Reply' trong chương trình email của bạn, và sau đó nhấp vào 'Send'.*

*Chúng tôi sẽ làm phần còn lại!* 

*Vì chúng tôi đang rất quan tâm tới việc giúp bạn làm quen với email marketing, chúng tôi muốn cung cấp cho bạn một tải về miễn phí eBook 'Tất tần tật về Email Marketing'.*

*eBook này có chứa các kiến thức từ cơ bản đến nâng cao và các thủ thuật rút ra từ kinh nghiệm của các khách hàng của Vang Xa. Nó hoàn toàn MIỄN PHÍ, bạn chỉ cần xác nhận việc đăng ký nhận tin bạn đã yêu cầu. Chúng tôi nhắc lại một lần nữa, chỉ cần nhấp vào 'Trả lời' và sau đó 'Gửi.' Chúng tôi sẽ ngay lập tức email lại cho bạn đường link tải về ebook miễn phí.*

**Kỹ thuật đơn giản này đã giúp nhiều khách hàng của chúng tôi phục hồi được 30% các đăng ký bị mất. Bạn sẽ thử ngay?**

# Đinh dang dữ liêu

Thường thì danh sách các địa chỉ email của bạn được lưu bằng 1 trong 3 dạng:

file Excel gồm nhiều cột

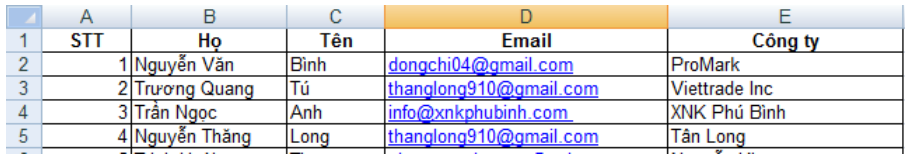

file TXT chỉ chứa các địa chỉ email

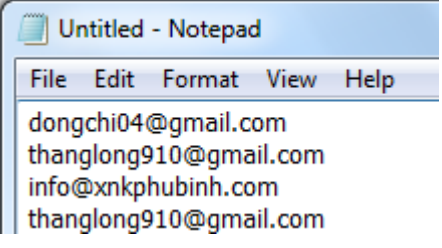

các Contact trong Outlook

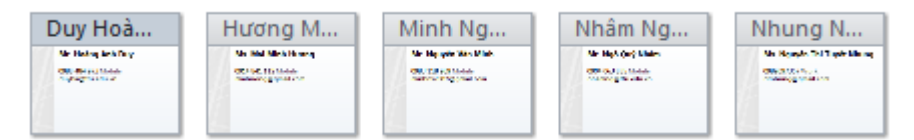

Bạn nên chuyển sang định dạng dữ liệu phổ biến nhất được tất cả các phần mềm email marketing hỗ trợ là CSV, nó cũng tương tự như TXT:

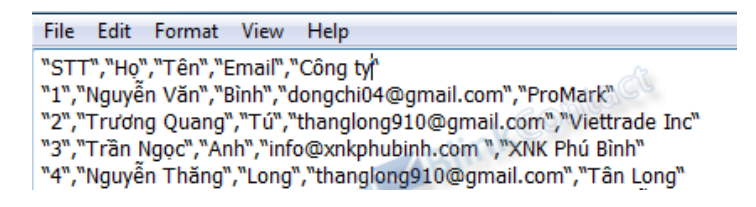

Trong file CSV, mỗi dòng sẽ chứa một địa chỉ email cùng c{c thông tin kèm theo. Các trường trong một dòng được phân tách bởi:

- Ký tự phân cách (dấu phẩy)
- Ký tự bao quanh mỗi trường (dấu nháy kép)

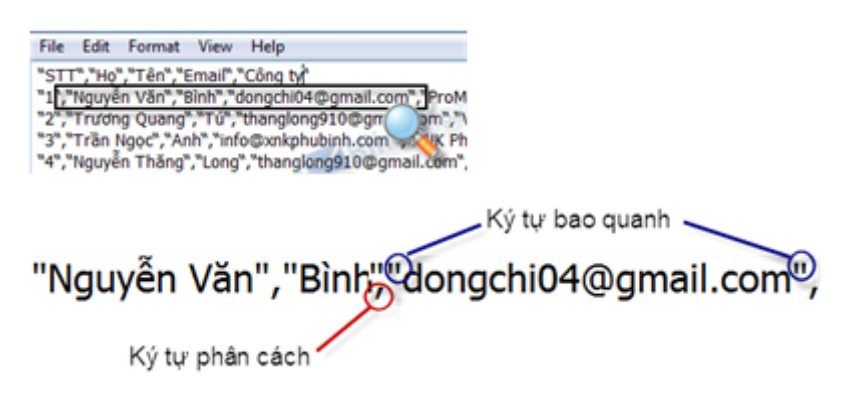

Outlook v| Excel đều hỗ trợ xuất dữ liệu ra dạng CSV. Trong Excel, nếu file của bạn có dùng tiếng Việt có dấu, bạn sẽ gặp một chút rắc rối do vấn đề font chữ nhưng vẫn có thể xử lý đơn giản được, hãy tham khảo trong Phụ lục.

Ngoài địa chỉ email, các thông tin như họ tên, giới tính, công ty... của người nhận cũng hết sức quan trọng, bạn hãy giữ lại chúng trong file CSV.

## Phân nhóm danh sách người nhân

Có thể dễ nhận thấy rằng, những chiến dịch email hướng đến những nhóm khách hàng cụ thể, với những thông tin cụ thể, liên quan đến thị hiếu của người nhận sẽ mang lại những hiệu quả cao nhất.

Bằng cách chia nhỏ cơ sở dữ liệu về khách hàng theo những tiêu chí nhất định như sở thích hay giới tính, bạn sẽ dễ dàng hơn trong việc thu hút khách hàng và nâng cao kết quả kinh doanh của mình.

Một số tiêu chí phân nhóm phổ biến:

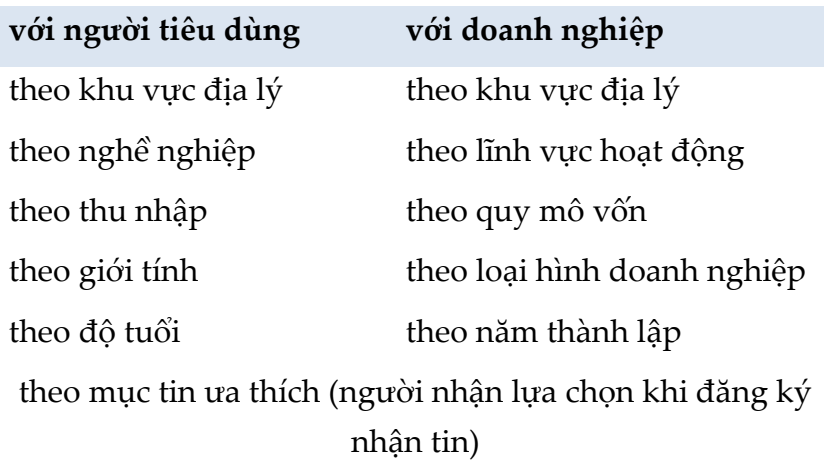

Để phân loại danh sách khách hàng một cách hiệu quả, bạn cần phải lấy các thông tin tương ứng trong form đăng ký dành cho khách hàng. Hãy chắc chắn rằng bạn đã thu thập đầy đủ các thông tin cần thiết về khách hàng thông qua form đăng ký.

### Chương 3. Thiết kế Email

Thiết kế email không đơn giản như soạn thảo văn bản trên Word, nó giống với việc thiết kế mẫu cho website hơn vì email sử dụng định dạng HTML. Tuy nhiên nó cũng không hề phức tạp như thiết kế website.

Vì vậy, nếu công ty của bạn không có nhân viên chuyên thiết kế, bạn nên thuê bên ngoài. Một phương án đơn giản hơn là bạn sử dụng những mẫu thiết kế có sẵn trong các phần mềm email marketing trực tuyến như Email Marketing Vang Xa. Những mẫu này cho phép thiết kế email đồ họa mà không cần các kiến thức về HTML, thao tác rất đơn giản, tương tự như Word.

Để thiết kế bạn cần sử dụng một hoặc kết hợp các phần mềm:

- Phần mềm soạn thảo HTML: DreamWeaver, FrontPage
- Phần mềm biên tập ảnh: Photoshop
- Bộ soạn thảo email có sẵn trong phần mềm email marketing
- Chỉnh sửa lại một mẫu email (template) có sẵn

Nếu bạn thường xuyên phải gửi đi các bản tin và cấu trúc của c{c bản tin n|y về cơ bản l| tương tự nhau, bạn nên *thiết kế một mẫu email (template) duy nhất*. Trong từng chiến dịch, bạn chỉ sử dụng lại mẫu thiết kế đó, thay thế các phần chữ (text) và hình ảnh (image) tương ứng.

Trường hợp bạn có sẵn một mẫu *được soạn thảo trên Word*, bạn không nên copy trực tiếp từ Word và paste vào chương trình thiết kế email. Dù email của bạn trông có vẻ vẫn hiển thị tốt, nhưng code email sẽ rất nặng nề do sử dụng các code của Word. Khi cần làm vậy, bạn hãy mở file Word, chọn 'Save As...', chọn 'Save as type' là 'Web Page'.

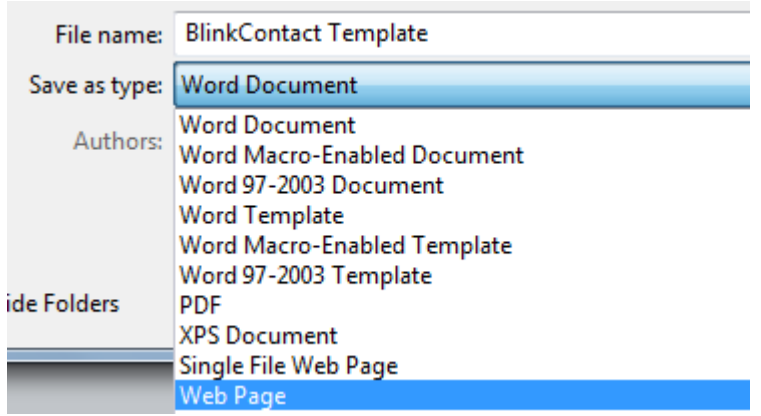

Thao tác này giúp bạn lưu lại file Word thành dạng HTML. Tiếp đó, bạn có thể biên tập lại file HTML n|y hoặc copy phần code của file đó vào chương trình thiết kế email.

# Nôi dung email

Phần cốt lõi tạo ra giá trị cho email của bạn là sự hấp dẫn của nội dung. Một email với nội dung thu hút người đọc sẽ đem lại thành công cho chiến dịch email marketing.

 Bạn nên để *nội dung chính và hấp dẫn nhất xuất hiện ngay phần đầu của email*, nhằm thu hút sự chú ý của người đọc ngay lúc đầu. Điều n|y còn giúp cho người nhận không bị mất thời gian để tìm hiểu xem họ nhận được thông tin gì từ email của bạn. Nếu email của bạn bao gồm nhiều bài viết, hãy đưa

phần *mục lục các bài viết lên đầu*. Nếu email của bạn giới thiệu về sản phẩm, hãy đưa những lợi ích thiết thực hoặc khuyến mãi gây sốc lên đầu.

- Nội dung phải *phù hợp với những gì người nhận đã đăng ký*. Nếu không, người đọc sẽ xóa email ngay tức khắc. Và nếu điều đó xảy ra thường xuyên, họ có thể thấy đó là phiền nhiễu và tìm cách ngăn chặn email của bạn, thậm chí họ thông báo rằng bạn là một spammer.
- Hãy tạo ra những email để duy trì mối quan hệ với khách hàng của bạn:
	- Cảm ơn khách hàng đã mua hàng
	- Hỏi khách hàng có hài lòng với sản phẩm dịch vụ đã dùng không
	- Thiệp chúc mừng sinh nhật khách hàng (xem thêm phần Tự hành động)
	- Mời tham dự hội nghị khách hàng
- Nếu bạn quảng cáo một sản phẩm hay dịch vụ, thông điệp của bạn sẽ hấp dẫn hơn nhiều nếu bạn đưa ra một *khuyến mãi, giảm giá*.
- Với những khách hàng đã mua hàng, bạn nên cung cấp thêm c{c *thông tin hữu ích* về sản phẩm họ đã mua:
	- Hướng dẫn sử dụng (bài viết, ebook, video)
	- Những câu hỏi thường gặp khi sử dụng sản phẩm
- Giới thiệu bản cập nhật (phần mềm) hoặc một loại phụ kiện mới
- Bạn cũng có thể dùng email marketing để thực hiện những survey khảo sát thái độ, nhu cầu của các khách hàng. Một số phần mềm email marketing có cung cấp sẵn tính năng để bạn tạo, quản lý và thống kê các survey.
- Cuối cùng, nội dung email cần *phải được cá nhân hóa*. Người nhận đều thích sự thân thiện và cảm giác được tôn trọng. Gửi đi một thông điệp chung tới tất cả những người nhận với những lời chào chung "Chào bạn", "Cảm ơn bạn" sẽ không bao giờ hiệu quả bằng những thông điệp mang thông tin của chính người nhận (xem thêm phần Cá nhân hóa nội dung email).

# Các nguyên tắc vàng trong thiết kế email

#### Ngắn gon

Người nhận không có nhiều thời gian để đọc email của bạn. Vì vậy, hãy tạo email ngắn gọn nhất có thể. Việc đưa vài bài viết dài mấy trang vào trong một bản tin email là không hiệu quả, không ai đủ kiên nhẫn để đọc hết email của bạn.

Với mỗi bài viết, bạn chỉ cần đưa ra tiêu đề, một đoạn giới thiệu ngắn và một ảnh minh họa nhỏ. Trông sẽ giống như một chuyên mục trên báo điện tử vậy. Người nhận thấy bài viết nào hấp dẫn sẽ click vào nút 'Đọc thêm' hoặc vào tiêu đề bài viết để được xem bài

viết chi tiết trên website của bạn. Làm như vậy, bạn không những làm email hấp dẫn, xúc tích hơn mà còn tăng được tỷ lệ click và lượng truy cập vào website của bạn.

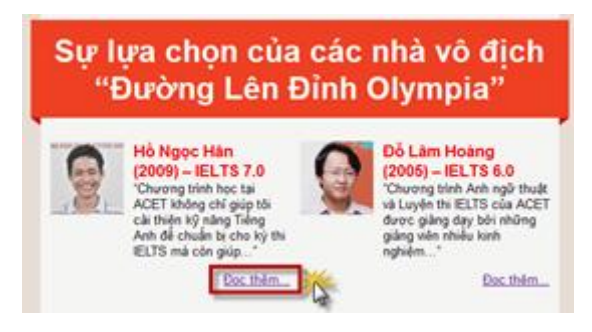

*Bản tin của trung tâm Anh ngữ ACET*

### Không quá rông

 Bạn nên thiết kế email có *độ rộng từ 500-600 pixel*. Nếu email của bạn qu{ rộng người nhận sẽ không thể xem hết nội dung email trong 1 cửa sổ mà phải liên tục cuộn ngang màn hình. Đó thực sự là một thảm họa.

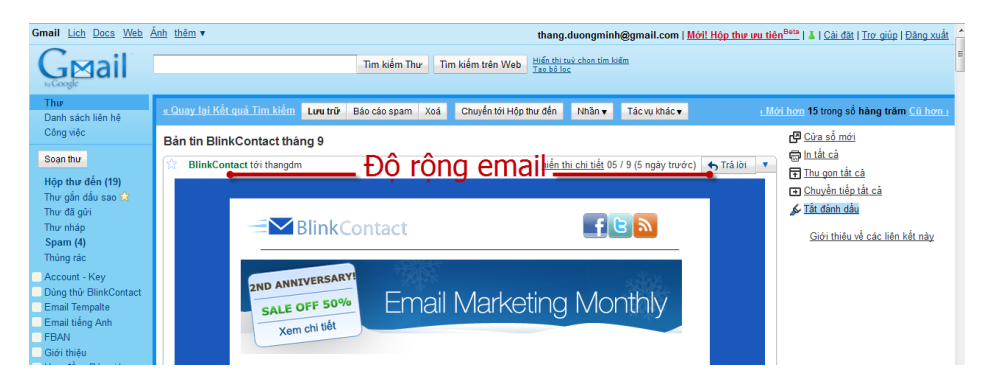

#### Phía trên nếp gấp

"Phía-trên-nếp-gấp" là khoảng trống có chiều cao từ 400-450 pixel mà người nhận sẽ nhìn thấy ngay sau khi họ mở email (mà chưa phải cuộn chuột). Nguyên tắc này được bắt nguồn từ việc trình bày thông tin trên báo giấy, vì các tờ báo thường được gấp đôi lại nên chỉ có phần phía trên nếp gấp ở trang bìa là ngay lập tức đập vào mắt người đọc. Khi internet phát triển, người ta vẫn giữ nguyên tên gọi 'phía-trên-nếp-gấp' (above-the-fold).

Bạn nên tập trung những thông tin quan trọng nhất trong phần phía trên nếp gấp, tức là khoảng 400-450 pixel đầu tiên theo chiều cao. Đó cũng là kích thước điển hình cho một "ô preview" trong hầu hết các trình duyệt email phổ biến.

Kích thước này có thể thay đổi tùy thuộc vào độ phân giải màn hình của người nhận. Các thống kê chỉ ra rằng 1024 × 768 vẫn là độ phân giải phổ biến nhất hiện nay cho thiết kế website, vì thế, mức 400-450 pixel vẫn là tốt nhất. Bạn cũng có thể thực hiện thống kê của riêng mình, rà soát xem độ phân giải màn hình nào là phổ biến nhất trong số những người nhận tin từ bạn. Có thể làm điều này bằng các cách làm survey khảo sát hoặc thông qua bất kỳ hệ thống thống kê website nào.

#### Phù hợp với nhận diện thương hiệu

Các logo, icon, màu nền, màu chữ, màu đường kẻ dùng trong email phải phù hợp với các thành phần khác của bộ nhận diện thương hiệu.

### Mời gọi hành đông

Ngoài mục đích cung cấp thông tin hoặc quảng cáo, email của bạn nên hướng người đọc tới một hành động cụ thể như:

- Click để xem bài viết chi tiết trên website hoặc xem một video
- Click để download một tài liệu
- Click để chuyển tới form đăng ký, bản survey
- Reply lại email để nhận được một ebook, phiếu giảm giá,...

#### Han chế File đính kèm & Giữ email có kích thước nhỏ

Khi bạn gửi email với lượng lớn mà có file đính kèm, email của bạn sẽ rất dễ bị rơi vào thư mục Spam hoặc bị chặn lại. Vì lẽ đó mà các nhà cung cấp phần mềm email marketing trực tuyến đều mặc địch không cho phép đính kèm file vào email.

Hãy hạn chế tối đa việc đính kèm file. Bạn có thể upload file lên hosting của bạn hoặc các trang chia sẻ file miễn phí hoặc website của chính bạn, và chèn đường link đến file vào email. Người nhận sẽ click v|o *nút Download* để tải file về.

Ngoài ra, email có kích thước lớn sẽ khiến người nhận khó chịu vì thời gian tải về lâu, có khi còn làm họ bỏ qua không xem tiếp. Kích thước của email *không nên vượt quá 100KB*. Nếu bạn sử dụng nhiều hình ảnh trong email, hãy nén hình ảnh xuống kích thước nhỏ hơn.

# Cá nhân hóa nôi dung email

Phần mềm Email Marketing thường có một công cụ rất hữu hiệu để nâng cao tỉ lệ email được mở và trả lời. Công cụ đó được gọi là "Cá nhân hóa nội dung email". Nó tương tự như tính năng trộn thư Mail-Merge trong Word.

Những email được c{ nh}n hóa bằng c{ch *thêm vào đó những trường nội dung về cá nhân người nhận*. Lấy ví dụ, khi bạn muốn *thêm tên* của người nhận v|o phần *tiêu đề hay nội dung* của email, thay vì phải ngồi gõ tên của từng người nhận vào từng email, bạn có thể sử dụng công cụ "Cá nhân hóa nội dung email" để tăng thêm tính thân thiện cho email một cách tự động.

Hãy xem hai ví dụ dưới đây để thấy sự khác biệt giữa hai phương pháp thủ công và cá nhân hóa tự động.

#### Email 1: Email hàng loạt không được cá nhân hóa

Chào bạn,

Cảm ơn bạn vì đã từng đăng ký mua sản phẩm của chúng tôi. Hôm nay, chúng tôi xin được giới thiệu đến bạn danh sách những sản phẩm mới của công ty chúng tôi, có thể bạn sẽ tìm được những sản phẩm cần thiết. Bạn có thể xem danh sách này tại http://www.topcare.vn.

Chúng tôi luôn sẵn sàng giải đáp mọi thắc mắc của ban về sản phẩm mới.

Xin chân thành cảm ơn. Siêu thị điện máy TopCare

#### Email 2: Email hàng loạt sử dụng công cụ cá nhân hóa

Chào %%Họ tên%%

Cảm ơn %%Họ tên%% đã đăng ký mua sản phẩm %%Tên sản phẩm%% vào ngày %%Ngày tháng mua%%. Hôm nay, chúng tôi xin được giới thiệu đến %%Họ tên%% danh sách những sản phẩm mới, có thể %%Ho tên%% sẽ tìm được những sản phẩm cần thiết. %%Họ tên%% có thể xem danh sách này tại http://www.topcare.vn/catalog/.

Chúng tôi luôn sẵn sàng giải đáp mọi thắc mắc của %%Ho tên%% về sản phẩm %%Tên sản phẩm%% đang được sử dụng.

Xin chân thành cảm ơn. Siêu thị điện máy TopCare

Như bạn thấy, email thứ hai đã được chèn thêm nhiều thông tin về cá nhân khách hàng bằng cách sử dụng công cụ "Cá nhân hóa nội dung email". Bằng cách này, chắc chắn email của bạn sẽ có hiệu quả cao hơn nhờ được nâng cao tính thân thiện và có khả năng được mở và phản hồi cao hơn.

Lẽ dĩ nhiên, để cá nhân hóa email bạn phải có những dữ liệu tương ứng về từng người nhận. Rất khó để hỏi họ lần thứ 2 về các thông tin này, vì thế, ngay từ khi xây dựng danh sách khách hàng, tạo form đăng ký, bạn cần *xác định trước cần những thông tin gì* để c{ nhân hóa email.

# **Ånh hay Text**

Trong thiết kế khi email, bạn thường có xu hướng sử dụng c{c hình ảnh để mẫu email bắt mắt hơn. Có khi *toàn bộ email là một hình ảnh, banner khổ lớn*.

Dưới đây là một mẫu email được thiết kế dạng toàn bộ email là một hình ảnh:

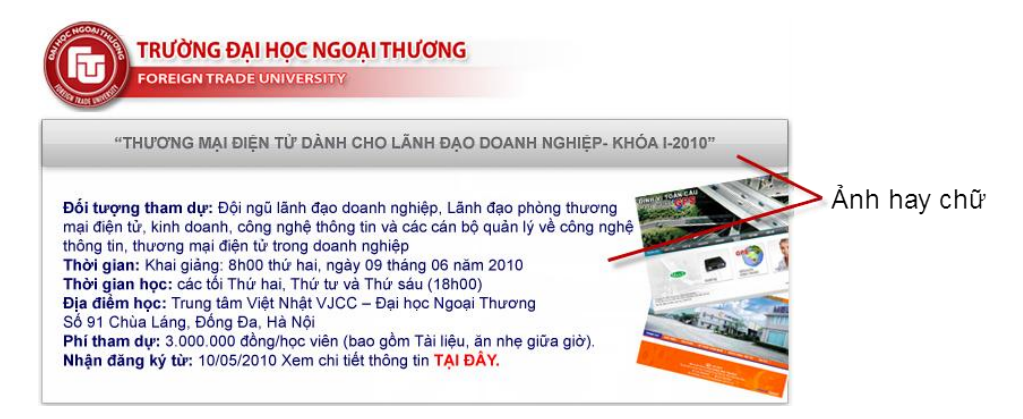

Mặc định c{c webmail như Gmail, Yahoo đều *chặn hình ảnh có trong email*. Webmail sẽ hỏi người nhận có đồng ý hiện hình ảnh không:

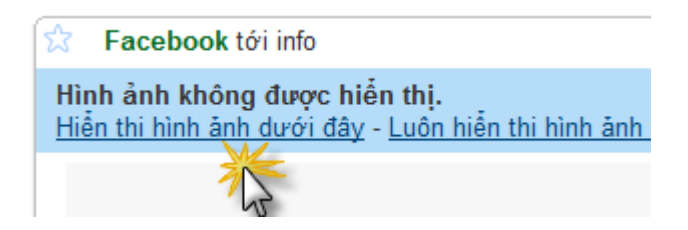

Chỉ khi người nhận đồng ý, các hình ảnh có trong email mới hiển thị. Nếu toàn bộ email là một hình ảnh, trước khi click vào nút này, người nhận sẽ *không thấy một thông tin nào cả*.

Như vậy, bạn không nên thiết kế toàn bộ hoặc gần như toàn bộ email bằng ảnh. Hãy bố trí xen kẽ hợp lý giữa ảnh và chữ.

Bạn có thể dùng các phần mềm biên tập ảnh như Photoshop để thiết kế toàn bộ email (bao gồm cả phần chữ) nhưng khi xuất email ra dạng HTML, đừng để cả email là một hình ảnh, hãy *tách riêng phần chữ và phần ảnh*.

# Phiên bản TEXT và HTML

Rất nhiều người sử dụng email đều không biết rằng email bao gồm hai phiên bản: HTML và TEXT.

- Phiên bản HTML: cho phép trình bày email dạng đồ họa, bạn có thể chèn ảnh vào email, định dạng màu nền màu chữ, chèn đường link,<
- Phiên bản TEXT: chỉ cho phép email gồm toàn các ký tự (giống như tin nhắn SMS), bạn không thể định dạng màu nền, màu chữ,...

Khi bạn sử dụng các hòm thư cá nhân, mặc định các email đều gửi đi bằng phiên bản HTML, tức là bạn có thể trình bày email, chèn ảnh, chèn link,... Nếu người nhận mở email bằng một chương trình có hỗ trợ HTML, họ sẽ xem được email đúng như bạn đã soạn thảo. Nhưng nếu người đó mở email bằng một chương trình không hỗ trợ HTML, tức là chỉ hỗ trợ Text, email của bạn sẽ hiển thị khác.

Quan s{t ví dụ dưới đ}y bạn để hiểu rõ, c*ùng một email* do bạn gửi đi:

- nếu người nhận mở bằng Outlook, họ sẽ xem được email HTML với đầy đủ hình ảnh
- nếu mở email trên Mobile không hỗ trợ HTML, họ chỉ xem được dạng TEXT

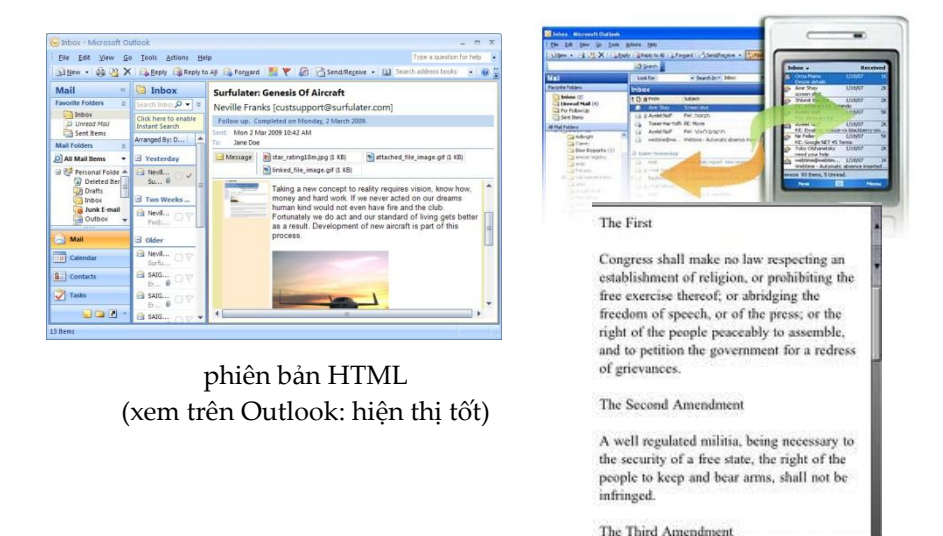

phiên bản Text (xem trên Mobile không hỗ trợ HTML: chỉ đọc được dạng text)

1 of 10

Hãy cùng tìm hiểu về 2 phiên bản này.

Vào cuối những năm 90, khi Internet mới xuất hiện, tất cả những email được gửi đi ở thời điểm đó đều là dạng Text. Thời gian sau đó, khi AOL 5.0 xuất hiện, tích hợp khả năng gửi email dạng Rich Text, cho phép người gửi in đậm, in nghiêng chữ c{i, chèn ảnh và thêm link liên kết vào email. Tuy vậy, hầu hết phần mềm đọc email thời điểm đó (Outlook, Eudora, Thunderbird, Hotmail...) vẫn chưa đủ khả năng để đọc hoàn toàn email dạng HTML.

Ngày nay, hầu hết các phần mềm đọc email đều có khả năng hiển thị email dạng HTML. Tuy vậy vẫn có khoảng 5% phần mềm đọc email không đọc được HTML hoặc đã tắt chức năng n|y. Để giải quyết vấn đề này, những nhà email marketing hiện nay gửi email đi dưới định dạng Multi-Part MIME. Multi-part MIME là phương ph{p *để gửi đi email gồm cả 2 dạng TEXT và HTML*. Khi sử dụng Multi-Part MIME, bạn chỉ cần soạn thảo email của mình dưới dạng HTML và tạo ra phiên bản dạng TEXT. Khi bạn gửi email, những người nhận dùng phần mềm đọc email có khả năng đọc HTML sẽ nhìn thấy phiên bản HTML, số 5% còn lại sẽ đọc được email dưới dạng TEXT. Ngày nay các phần mềm đọc email đều có thể nhận dạng tự động Multi-Part MIME và thể hiện định dạng phù hợp đến người đọc.

Chính bởi những lý do trên, khi thiết kế email, bạn cần soạn thảo cả dạng TEXT lẫn HTML. Nếu như email của bạn không có phiên bản dạng TEXT, người nhận xem email bằng mobile ở ví dụ trên sẽ chỉ hiện thị một trang trắng hay một email HTML không trọn vẹn.

Trong c{c phần mềm email marketing, thường thì bộ soạn thảo email sẽ bao gồm 2 phần: *1 phần để soạn thảo phiên bản HTML, 1 phần để soạn thảo phiên bản Text*.

Điều đó không có nghĩa là bạn cần phải thiết kế những 2 email. Rất đơn giản, bạn chỉ cần thiết kế email dạng HTML như bình thường. Còn với phiên bản Text, bạn chỉ *cần copy lại những*  *phần chữ nội dung* từ phiên bản HTML sang. Chỉ mất thêm 1,2 phút như vậy, bạn đã có thể yên tâm người nhận luôn xem được email của bạn.

Những phần mềm như Email Marketing Vang Xa thậm chí còn hỗ trợ bạn chức năng tự động tạo phiên bản Text từ phiên bản HTML.

# Tương thích với chương trình đọc email

Trong những người nhận email của bạn, có người dùng Gmail, người dùng Yahoo, Hotmail, người lại dùng Outlook,... Bạn cần lưu ý mỗi chương trình đọc email (Gmail, Yahoo, Outlook,...) sẽ "đọc và hiển thị" email của bạn theo những cách khác nhau.

Có nghĩa là cùng một mẫu email hiển thị tốt Yahoo chưa chắc đã hiển thị tốt trên Gmail, một email đã hiển thị tốt trên Gmail cũng có thể gặp lỗi khi xem bằng Outlook.

Quan sát email phía dưới, email này hiển thị chuẩn trong Gmail (bên trái) nhưng khi xem bằng Outlook lại bị lỗi (bên phải):

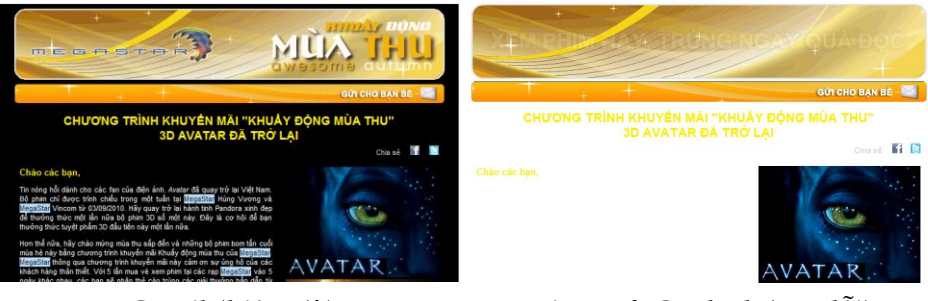

 *Gmail (hiện tốt) Microsoft Outlook (gặp lỗi)*

Do đó, trước khi gửi chiến dịch email đi, bạn cần chắc rằng mẫu email tương thích với các chương trình đọc email phổ biến nhất mà người nhận của bạn sử dụng, thường bao gồm:

- Yahoo
- Gmail
- Hotmail
- Microsoft Outlook (MS Outlook)
- Thunderbird

Bạn cần phân biệt *Outlook Express và MS Outlook*: Outlook Express là một chương trình đọc email khá phổ biến ở Việt Nam trước đây nhờ được cung cấp mặc định theo Windows XP và rất dễ sử dụng, nhưng nó đã bị thay thế bằng Windows Mail từ phiên bản Windows Vista và Windows Mail cũng đã bị tách riêng ra từ phiên bản Windows 7. Còn MS Outlook được cung cấp kèm theo bộ Microsoft Office (bao gồm Word, Excel, PowerPoint, Outlook,...

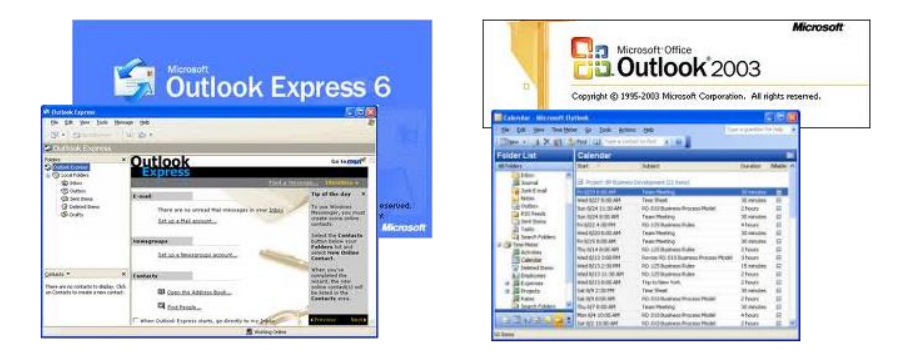

#### **3 cách để test lại mẫu email HTML của bạn**

1. gửi nó cho chính bạn và xem trên các máy tính khác nhau với những chương trình đọc khác nhau (Gmail, Yahoo, Outlook,...)

- 2. sử dụng dịch vụ chuyên test email như [www.litmus.com,](http://www.litmus.com/) [www.emailonacid.com](http://www.emailonacid.com/) hoặc tính năng test có sẵn trong phần mềm email marketing. Các phần mềm email marketing thường cung cấp cho bạn tính năng *xem thử email với các chương trình khác nhau*, nhờ đó bạn có thể kiểm tra xem email của mình có gặp lỗi không.
- 3. dùng mẹo 'Send page by Email' (chỉ có trong trình duyệt IE của Window).

Cách thứ nhất đem lại kết quả chính xác nhất nhưng có trở ngại là khó thực hiện và rất tốn thời gian.

Nếu bạn đang sử dụng Windows và có cài Outlook trong trong máy, cách test nhanh nhất dù hơi cẩu thả là mở mẫu email HTML của bạn trong IE, và chọn File > Send > Page by email. Một cửa sổ email Outlook sẽ mở ra, bạn chèn code chính xác vào đó. Đừng tin vào những gì hiển thị khi bạn đang soạn email, hãy gửi nó cho chính bạn, sau đó bạn có thể xem email trông như thế nào.

Nếu bạn là một người dùng máy Mac, mẹo trên không làm được. Bạn nên dùng một dịch vụ test email HTML như Litmus [\(http://litmus.com\)](http://litmus.com/). Nó cho phép bạn test email HTML với hàng tá webmai và chương trình đọc email để chắc rằng email HTML của bạn hiển thị đúng. Nó cũng cho phép bạn test email HTML trong chế độ bật hoặc tắt ảnh. Các chương trình đọc email HTML có nhiều vấn đề về tương thích hơn cả các bản sao mô phỏng chúng trên trình duyệt, có thể bạn sẽ cần test nhiều hơn.

Đừng tiếc thời gian để kiểm tra lại email của bạn. Nếu người nhận thấy email bị lỗi, họ sẽ đánh giá không tốt về thương hiệu, công ty của bạn.

# Thiết kế email hiển thi tốt với Outlook 2007 & Outlook 2010

#### Vì sao thiết kế email cho Outlook lại khó khăn hơn

Trong khi Microsoft đã có những cải tiến lớn về các tiêu chuẩn web ở IE, thì dường như họ đang đi ngược lại trong việc hỗ trợ email HTML ở Outlook. Trong phiên bản Outlook 2007, họ đã chuyển chế độ dàn trang HTML từ bằng nhân IE sang bằng nhân Word (có lẽ là vì lý do bảo mật), điều đó làm tê liệt hoàn toàn các email HTML so với trước. Đối với bất kỳ ai làm mail marketing và cần thiết kế, lập trình các email HTML hấp dẫn, quyết định này chẳng khác nào buộc họ phải giơ nắm đấm và nguyền rủa Microsoft.

Và tất cả đều hy vọng rằng, trong phiên bản Outlook 2010, Microsoft sẽ quay trở lại với nhân IE, nhưng rốt cuộc, họ vẫn gắn bó với nhân Word. Dường như chúng ta vẫn phải chung sống với nhân Word trong nhiều năm nữa. Thậm chí nếu sắp tới Microsoft chuyển sang dùng nhân IE cho phiên bản Outlook 2012, chúng ta sẽ vẫn còn những khách hàng đang dùng Outlook 2007, 2010. Vậy là nếu bạn chưa từng học cách thiết kế email HTML cho Outlook, bây giờ là lúc để học.

Vang Xa đã thiết kế rất nhiều email HTML cho các khách hàng quan trọng, và chúng tôi đã thực hiện hàng nghìn chiến dịch trong nhiều năm, vì thế chúng tôi có nhiều kinh nghiệm trong việc test email HTML với các chương trình đọc khác nhau và thu được nhiều kỹ thuật cần thiết. Với Outlook 2007, chúng ta đang đối mặt với chương trình đọc email khó tính nhất, và nói chung, nếu email HTML của bạn hiển thị tốt trên Outlook thì gần như chắc chắn nó hiện tốt ở tất cả các chương trình khác.

### Những kinh nghiêm thiết kế với Outlook 2007

Điều đầu tiên bạn cần phải hiểu khi thiết kế và code cho Outlook là các quy tắc thông thường thông thể áp dụng được ở đây. Hãy quên đi tất cả những thói quen dùng CSS – tưởng tưởng bạn đang quay trở lại năm 2001 với những tag HTML lúc đó. Lưu ý rằng một số thứ trong CSS có thể vẫn chạy được trong Outlook, nhưng tôi khuyên bạn tránh dùng chúng vì theo kinh nghiệm của tôi, chúng thường không hiển thị nhất quán, và thật xấu hổ khi nhận được một email phản hồi từ khách hàng của bạn hỏi rằng tại sao email HTML lại bị vỡ khi họ gửi đi.

Bạn hãy ghi nhớ những quy tắc sau:

- Quên đi việc tách nội dung bằng CSS. Chỉ tạo email HTML với các table và ảnh GIF trống. Không thẻ <div>. Hãy xem ví dụ dưới đây...
- Không dùng background, chỉ dùng màu nền.Nếu bạn muốn đặt text lên trên ảnh trong email HTML, bạn sẽ phải tạo một vùng phía sau phần text với một màu nền duy nhất, rồi cắt nhỏ ảnh theo bố cục.
- Bạn có thể dùng các style cơ bản, nhưng hãy dùng chúng thẳng trong từng tag, đừng để trong phần header. Đừng cố
tưởng tượng, rất nhiều thứ chạy tốt trên trình duyệt nhưng không chạy được trên Outlook.

- Đừng dùng padding, chỉ dùng margin. Padding sẽ không hiển thị chuẩn.
- Dùng code càng đơn giản càng tốt.
- Tối ưu hóa email HTML của bạn cho chế độ 'tắt ảnh', đó thường là chế độ mặc định khi người nhận mở email. Nếu bạn không khai b{o chiều cao của ảnh, email HTML sẽ bị co lại theo chiều dọc, đẩy phần nội dung text lên phía trên,dù cho bạn đã xác định chiều rộng ảnh.

Hãy xem qua ví dụ dưới đây:

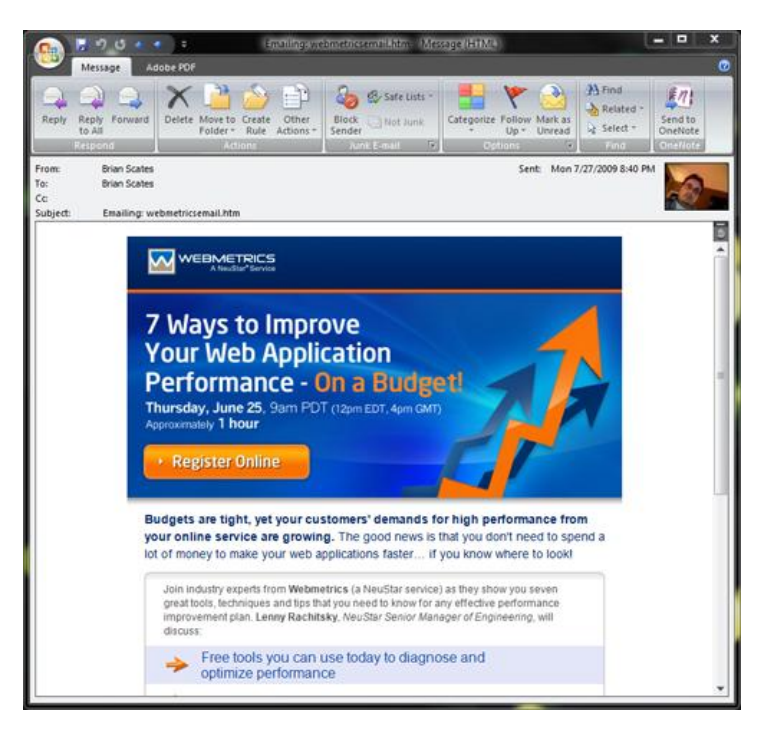

Hãy xem đoạn text đầu tiên để hiểu cách email HTML nên được code cho phù hợp với Outlook.

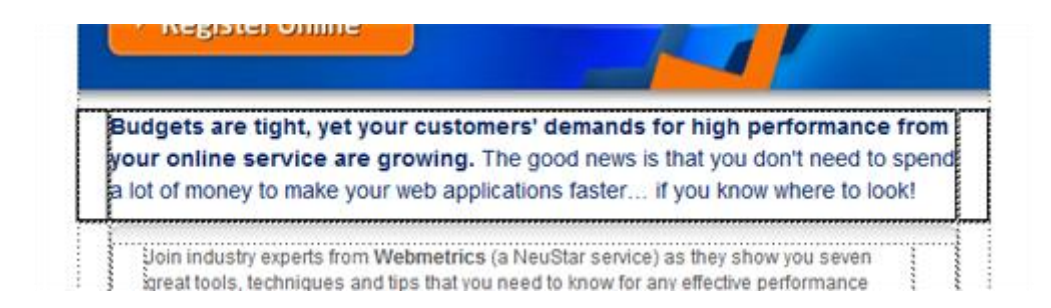

```
\langle \text{tr} \rangle
```

```
<td width="20">
<img 
src="http://client.muralconsulting.com/neustar/7w
ays/spacer.gif" width="20″ height="1″ border="0″ 
alt="" />
\langle/td>
<td bgcolor="#ffffff" width="530″>
<p style="font: 14px/20px Arial, Helvetica, sans-
serif; color: #002765; margin-bottom:10px;">
<strong>Budgets are tight, yet your customers' 
demands for high performance from your online 
service are growing.</strong> The good news is
that you don't need to spend a lot of money to 
make your web applications faster… if you
know where to look!</p>
</td>
<td width="20″>
<img 
src="http://client.muralconsulting.com/neustar/7w
ays/spacer.gif" width="20″ height="1″ border="0″ 
alt="''" />
\langle t \rangle\langle/tr>
```
Lưu ý rằng chúng ta đang dùng table để phân chia bố cục, không dùng CSS, và chúng ta đang dãn các ô bằng các ảnh GIF trống. Tất cả các style được đưa thẳng vào từng tag <p> tương ứng, không đưa vào tag  $\langle p \rangle$  chung toàn cục. Cũng lưu ý rằng chúng ta đang bố trí khoảng trống dọc bằng margin, không dùng padding.

Nhiều người thiết kế website chê cười những công cụ như Dreamweaver vì nó không cung cấp chế độ design chính xác cho CSS nâng cao. Nhưng Dreamweaver thực sự là một công cụ tốt cho email, và nó có thể hiển thị email khá chính xác. Ban đầu nó được thiết kế để tạo website trước cả khi các web nhiều màu sắc được phổ biến, tức l| rất phù hợp với mục đích của chúng ta. Nó chắc chắn sẽ giúp bạn tạo các table, nên đừng ngại dùng nó.

### Chương 4. Gửi chiến dich email

Việc tiếp theo bạn phải thực hiện trong chiến dịch của mình là gửi email đi. Tưởng chừng như rất dễ dàng, bạn "chỉ việc gửi", ấn Send một cái là xong?

Không hề đơn giản như vậy. Nếu bạn chỉ gửi đi vài chục email, Gmail, Yahoo, bất cứ hòm thư miễn phí nào cũng cho bạn gửi đi. Quá tuyệt. Không mất chi phí gì cả.

Khi bạn gửi đi 10 nghìn, 100 nghìn email thì sao?

Lúc n|y bạn *cần một phần mềm* v| *máy chủ gửi email chuyên nghiệp*. Gmail hay Yahoo không cho phép bạn gửi với lượng lớn như vậy, nếu bạn vẫn cố tình gửi, hòm thư của bạn sẽ bị khóa vĩnh viễn hoặc bi rơi vào blacklist.

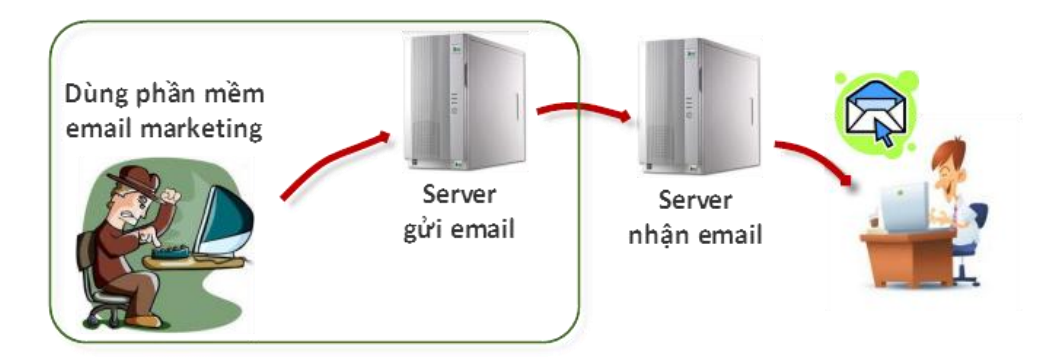

Hãy ghi nhớ một lần nữa, để gửi email đi bạn cần có phần mềm gửi email & máy chủ gửi email.

Có nhiều phương án cho bạn chọn:

- Sử dụng phần mềm cài ngay trên máy tính của bạn và thuê máy chủ (SMTP) để gửi email đi
- Tự x}y dựng hệ thống gửi email cho công ty (gồm cả phần mềm và máy chủ)
- Sử dụng phần mềm email marketing trực tuyến trọn gói

Phần sau đây sẽ giúp bạn lựa chọn phương án phù hợp với mình.

# Liệu tôi có cần phần mềm email marketing trực tuyến

 $\dot{O}$  các công ty lớn, bộ phận IT sẽ chịu trách nhiệm thiết đặt hệ thống gửi email cho toàn bộ công ty. Họ sử dụng phần mềm cũng như m{y chủ của chính mình, hoặc thuê m{y chủ từ công ty khác. Khi bạn không thể tự xây dựng hệ thống như vậy, vẫn còn các phương án khác.

Trên internet, có rất nhiều người rao bán những phần mềm gửi email, cài đặt trên máy tính của bạn, chỉ tốn vài trăm nghìn, họ còn đảm bảo 100%, 99% vào inbox.

Đó là lừa đảo.

Như bạn thấy ở trên, một phần mềm muốn gửi email đi được, phải được kết nối với một m{y chủ gửi email (email server). Các phần mềm được rao bán trên internet đều sử dụng các máy chủ công cộng hoặc miễn phí. Gửi theo cách này bạn sẽ không thể gửi được nhiều email, và chỉ sau một thời gian, toàn bộ email của bạn bị rơi vào thư mục Spam.

Bạn nên sử dụng phần mềm email marketing trực tuyến của một nhà cung cấp có uy tín.

So sánh giữa phần mềm trực tuyến và phần mềm cài trên máy tính của bạn, *phần mềm trực tuyến ưu việt hơn hẳn*:

- Bạn không cần cài đặt gì vào máy tính của mình, phần mềm trực tuyến hoạt động như một website
- Chỉ những phần mềm trực tuyến mới cung cấp cho bạn được những *thống kê chính xác* về từng người đã mở email của bạn ra đọc, đã click vào email, email nào hỏng...
- Phần mềm trực tuyến cung cấp *nhiều tính năng marketing chuyên dụng* cho bạn hơn
- Bạn không cần phải bật máy tính để chờ đợi.

Với những chiến dịch lớn, bạn phải mất vài giờ để gửi xong email. Nếu bạn dùng phần mềm cài trên máy tính của mình, bạn phải bật m{y v| chờ đợi. Chỉ cần đường truyền internet gián đoạn hoặc máy tính của bạn trục trặc, công việc bị ngưng trệ theo. Với phần mềm trực tuyến thì khác, mọi thao đều thực hiện trên m{y chủ, *bạn ra lệnh gửi xong là có thể tắt máy và làm việc khác*.

 $\bullet$  Bạn có thể truy cập ở bất cứ đâu, từ bất cứ nơi nào

Thiết đặt hệ thống gửi email là một công việc phức tạp, bạn phải cấu hình máy chủ đúng cách, đảm bảo máy chủ của mình có

tỷ lệ gửi email thành công và tỷ lệ vào inbox cao, không bị blacklist, đăng ký các whitelist...

Vì vậy, với các cá nhân hoặc doanh nghiệp vừa và nhỏ không chuyên về IT, sử dụng dịch vụ của một *nhà cung cấp phần mềm email marketing trực tuyến là giải pháp tối ưu*.

### Phần mềm Email Marketing cần có chức năng gì

Mặc dù có hàng tá ứng dụng và nhà cung cấp dịch vụ email marketing, nhưng luôn có những cái phù hợp với mục đích của bạn hơn. Để xác định đâu là tính năng bạn cần, bạn cần đánh giá loại email và mục đích của nó cũng như mối liên hệ với chiến lược marketing. Loại email được dùng thường phụ thuộc vào loại công việc kinh doanh. Ví dụ, một tờ báo và những nhà xuất bản khác thường chỉ muốn làm email marketing dạng bản tin newsletter. Với họ, việc duy trì mối quan hệ với người đọc là đủ.

Một loại khác là email quảng cáo giới thiệu sản phẩm và dịch vụ, thường được dùng nhiều nhất trong lĩnh vực bán lẻ. Còn ngân hàng và các công ty cung cấp dịch vụ tiện ích thường tập trung nhiều hơn vào các email liên quan đến giao dịch và thông tin dịch vụ. Mỗi loại email này lại cần các công cụ khác nhau, hoặc ít nhất là các tiên ích như cá nhân hóa.

Bạn cần x{c định rõ phần mềm email marketing cần những tính năng gì cho hoạt động của mình.

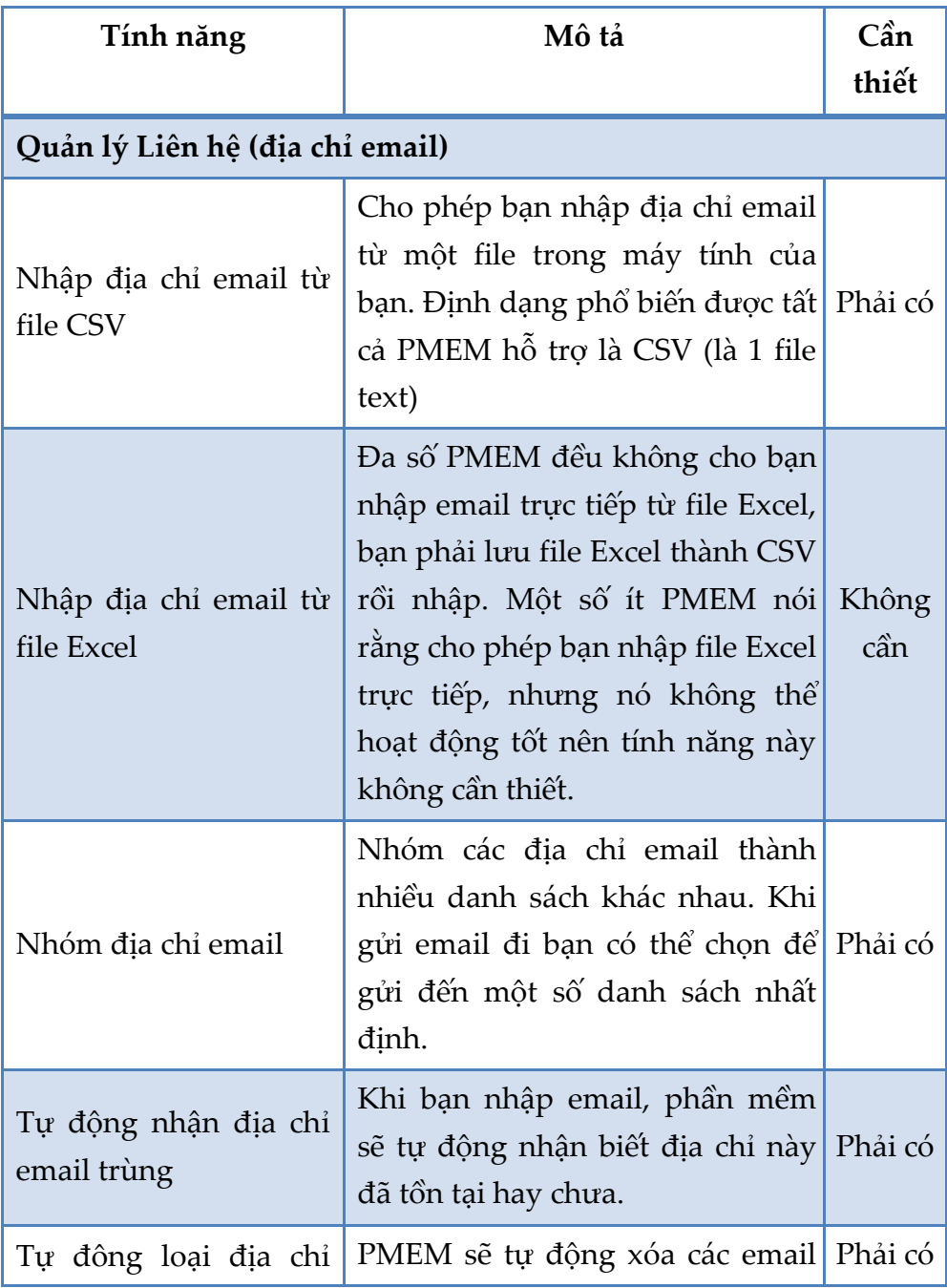

## **Bảng các tính năng của phần mềm email marketing (PMEM)**

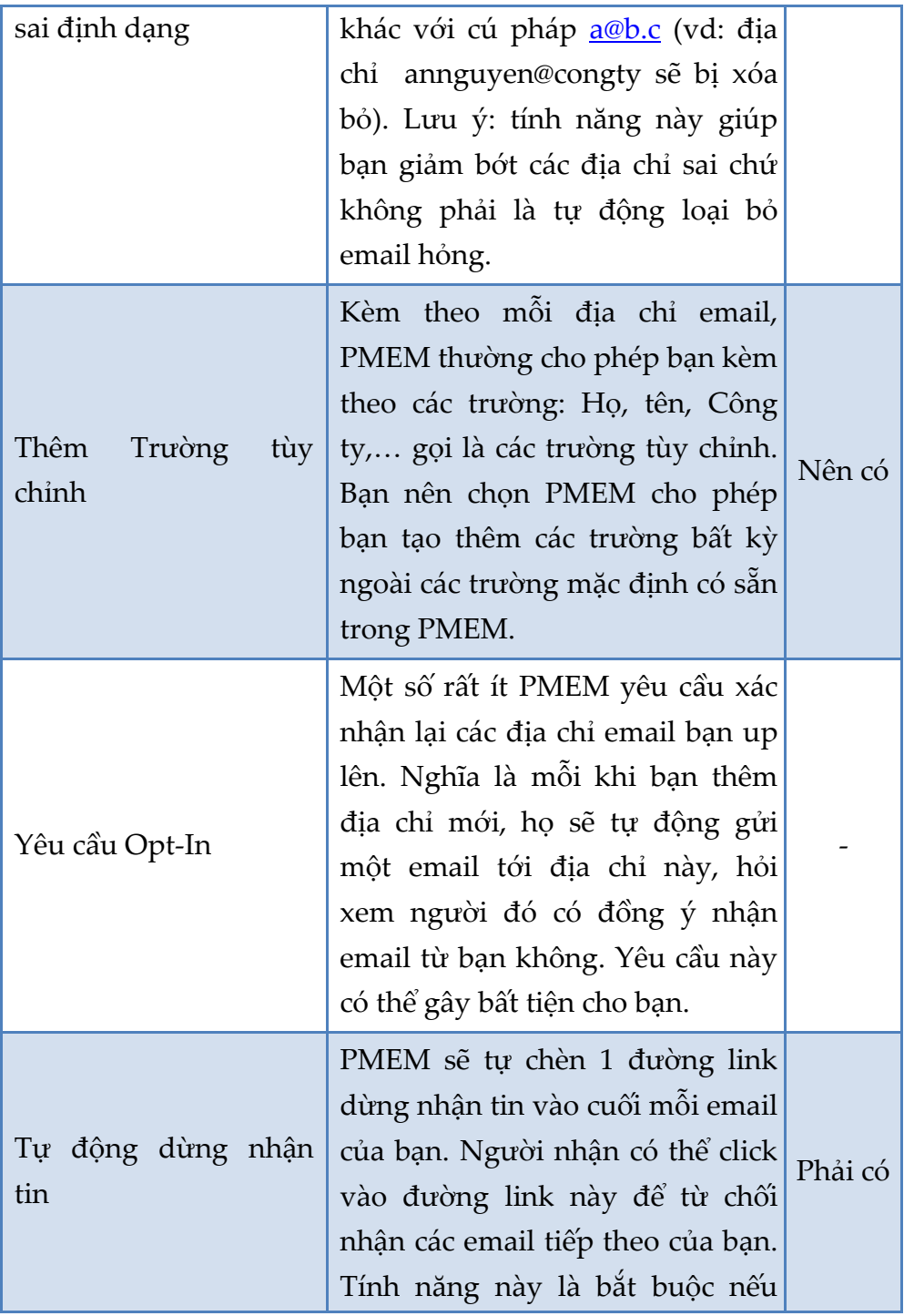

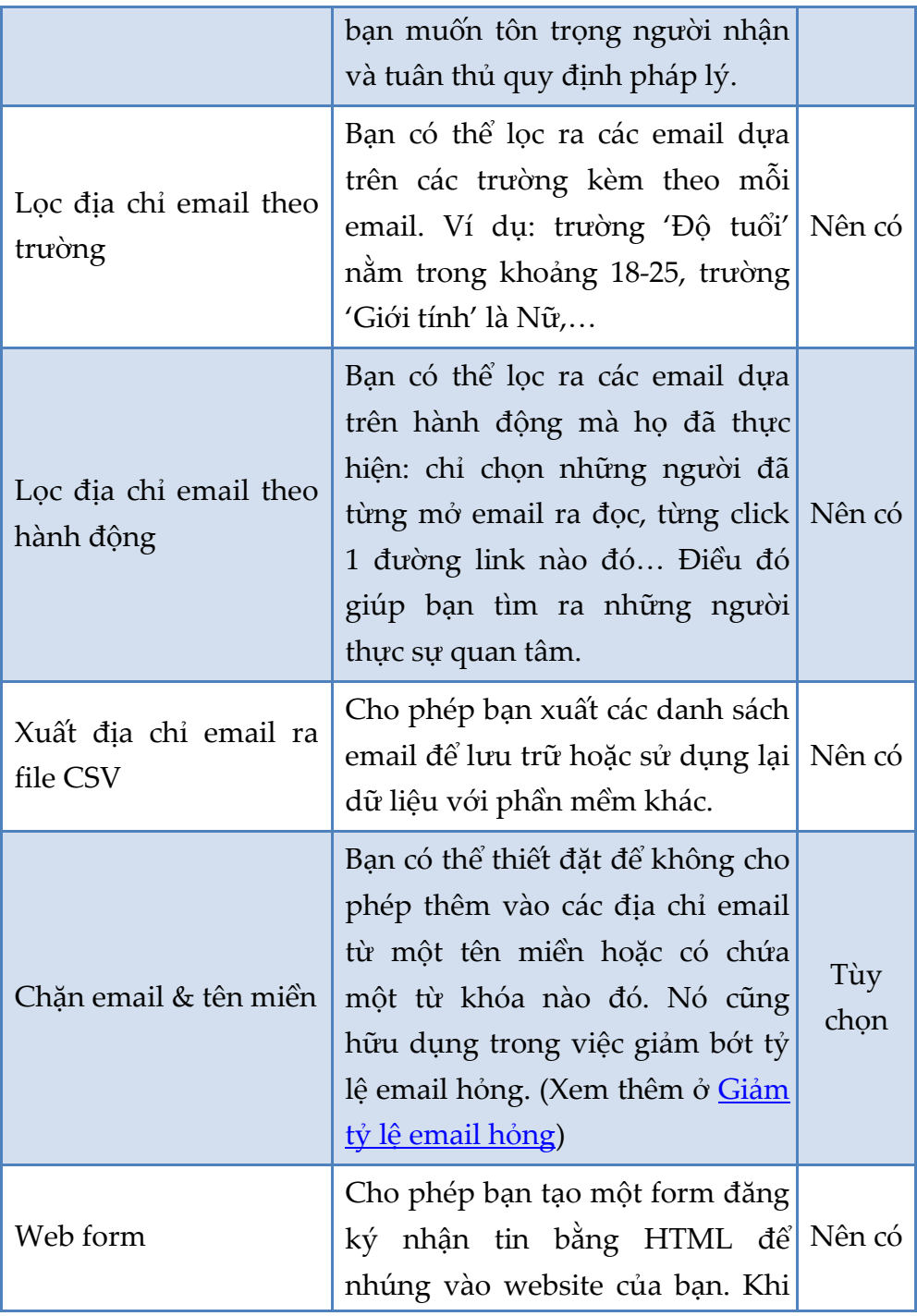

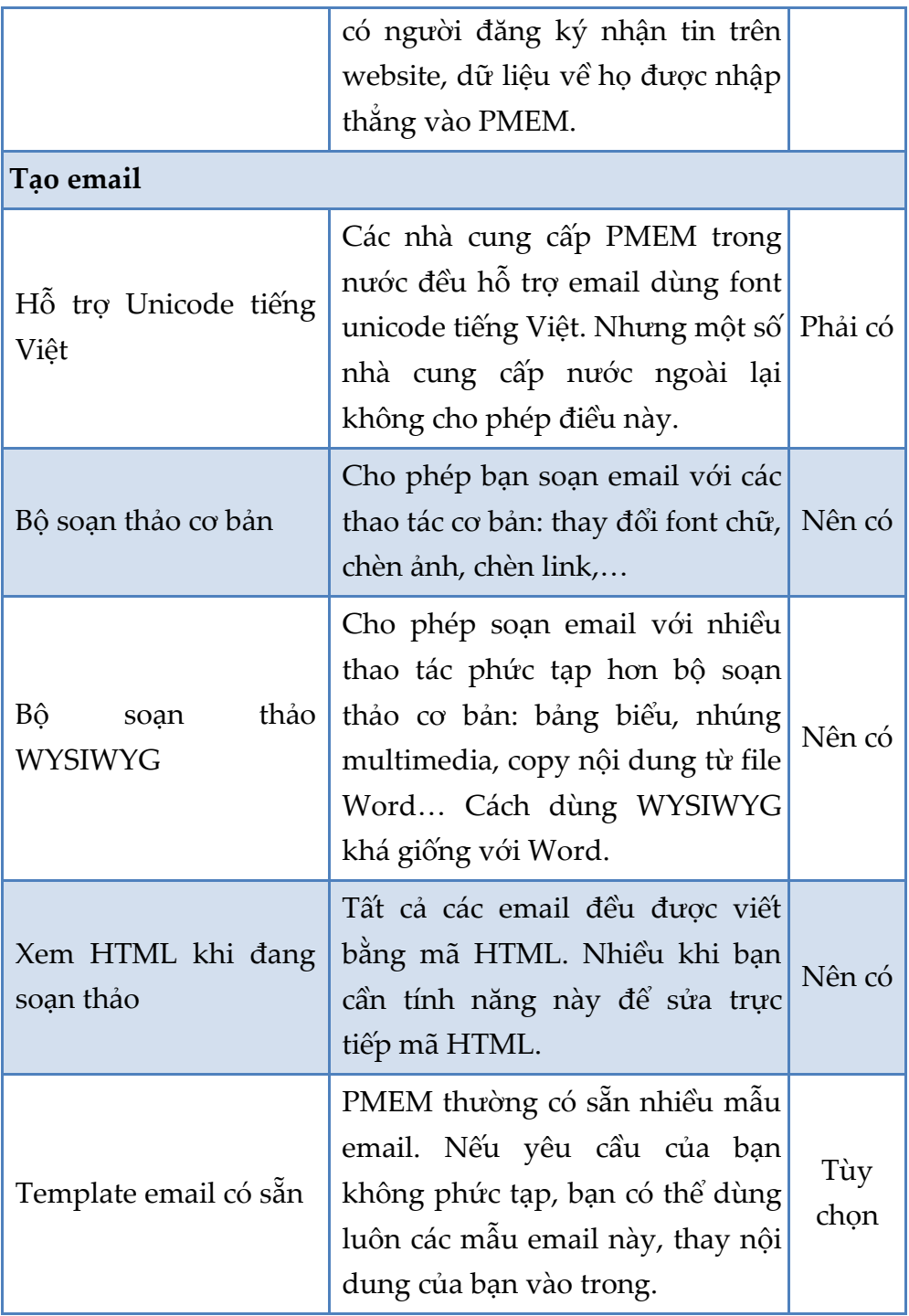

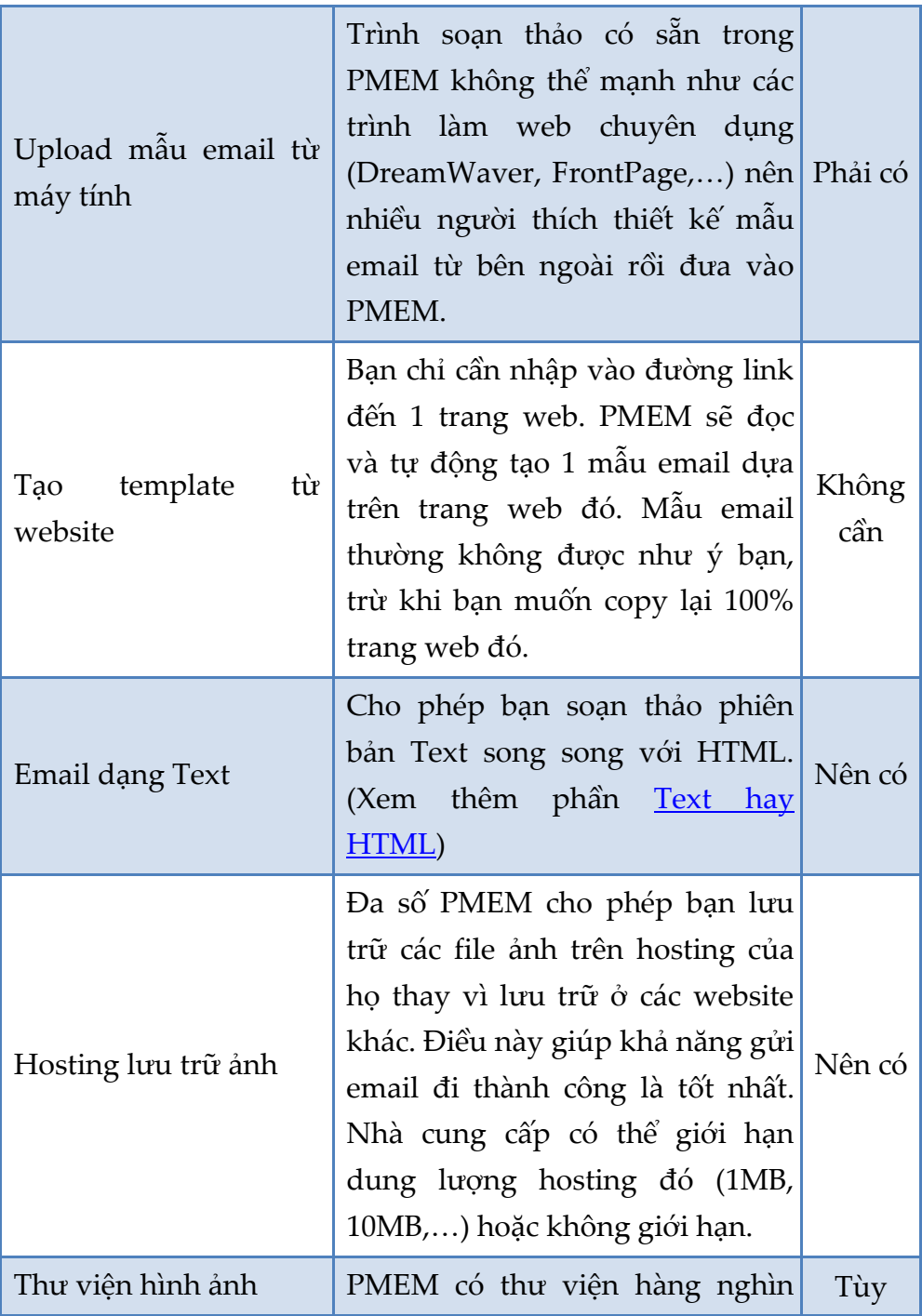

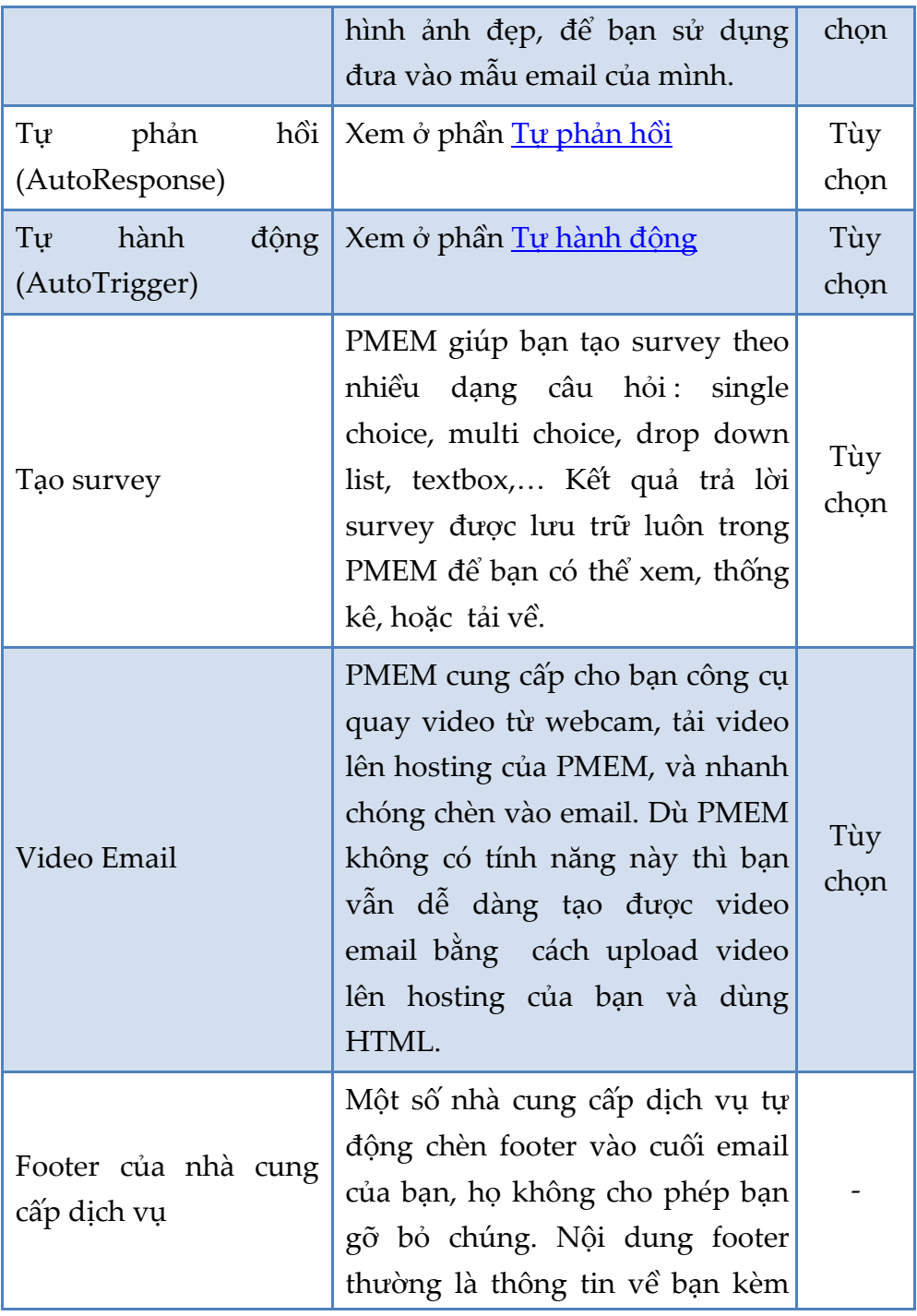

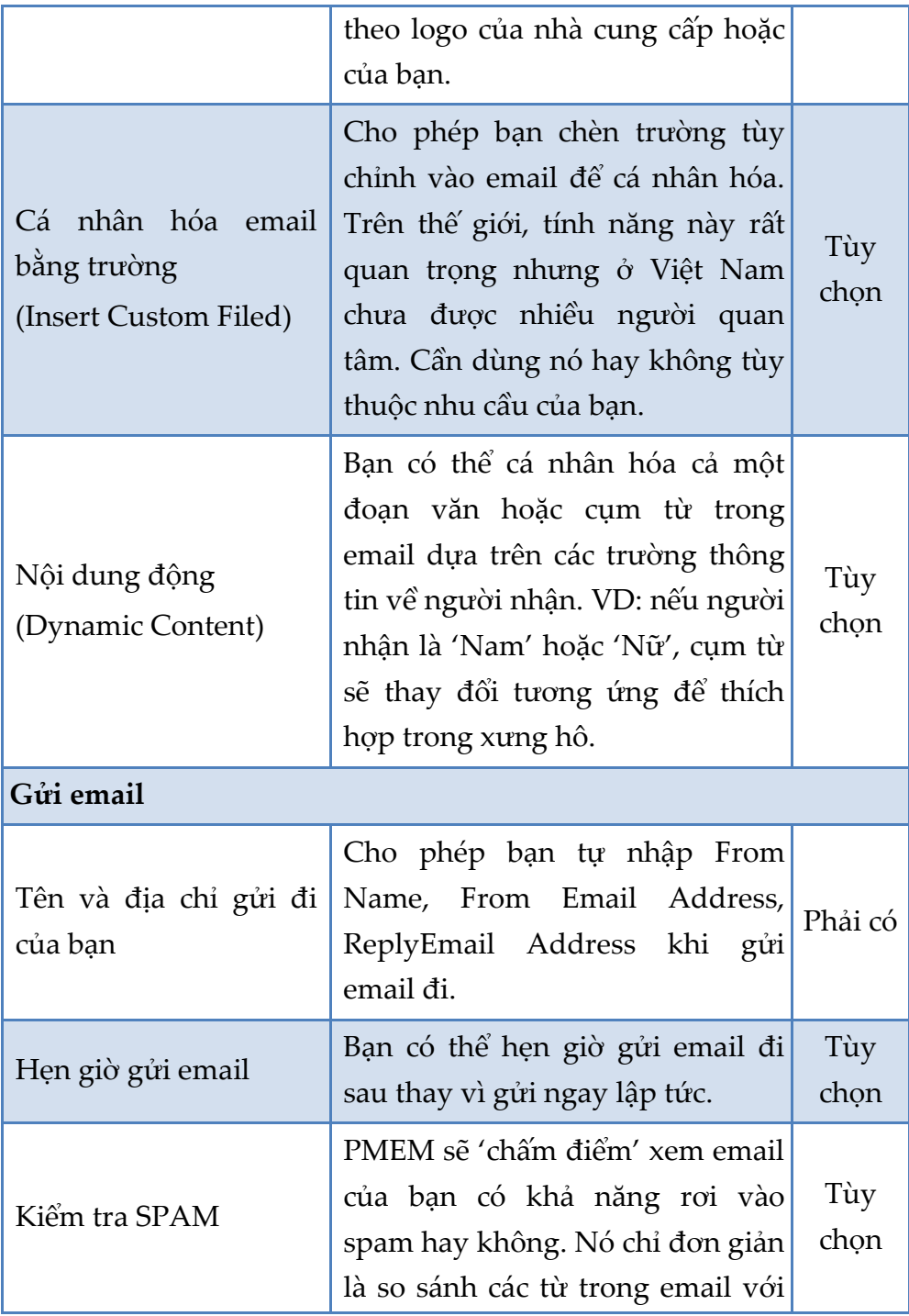

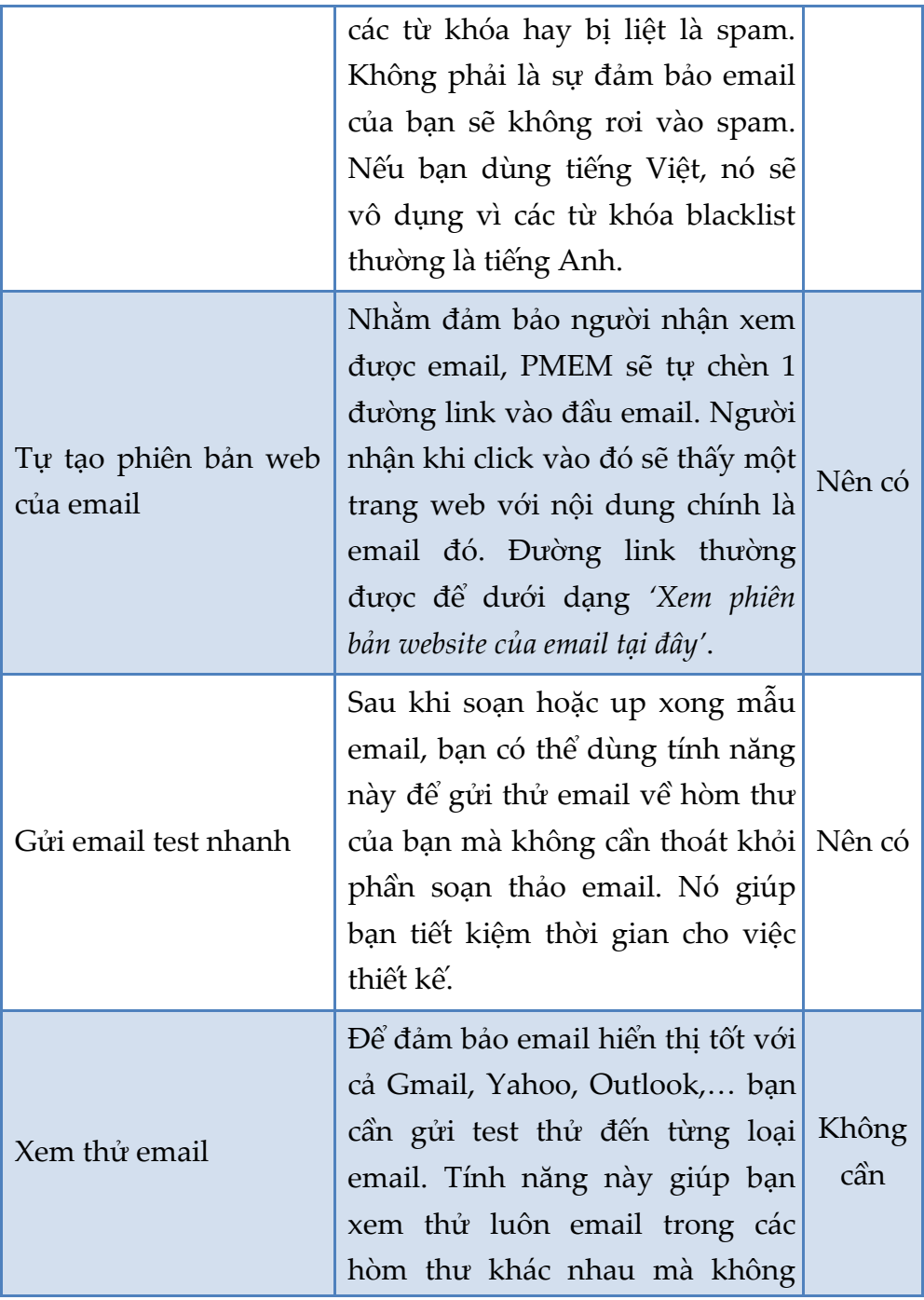

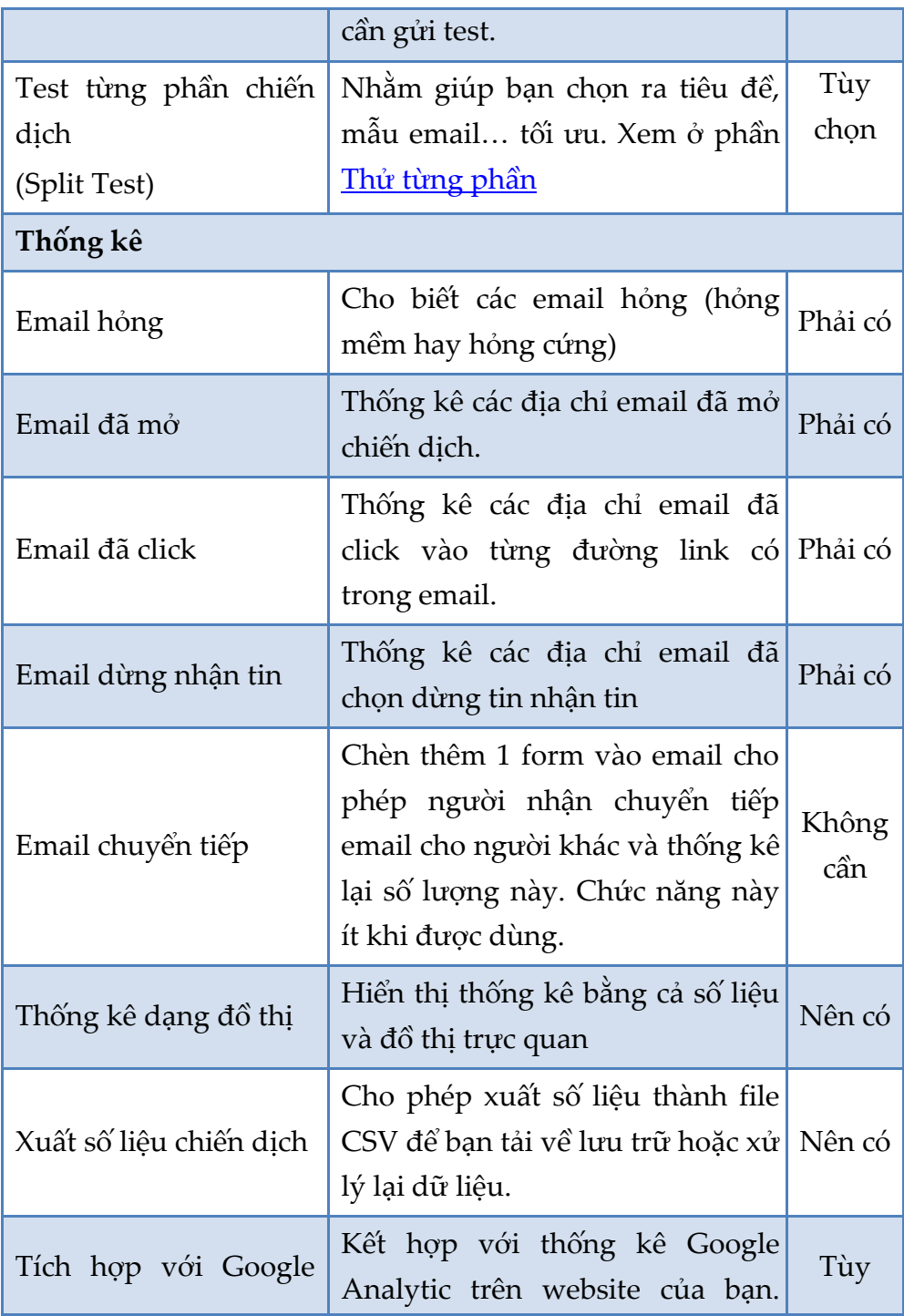

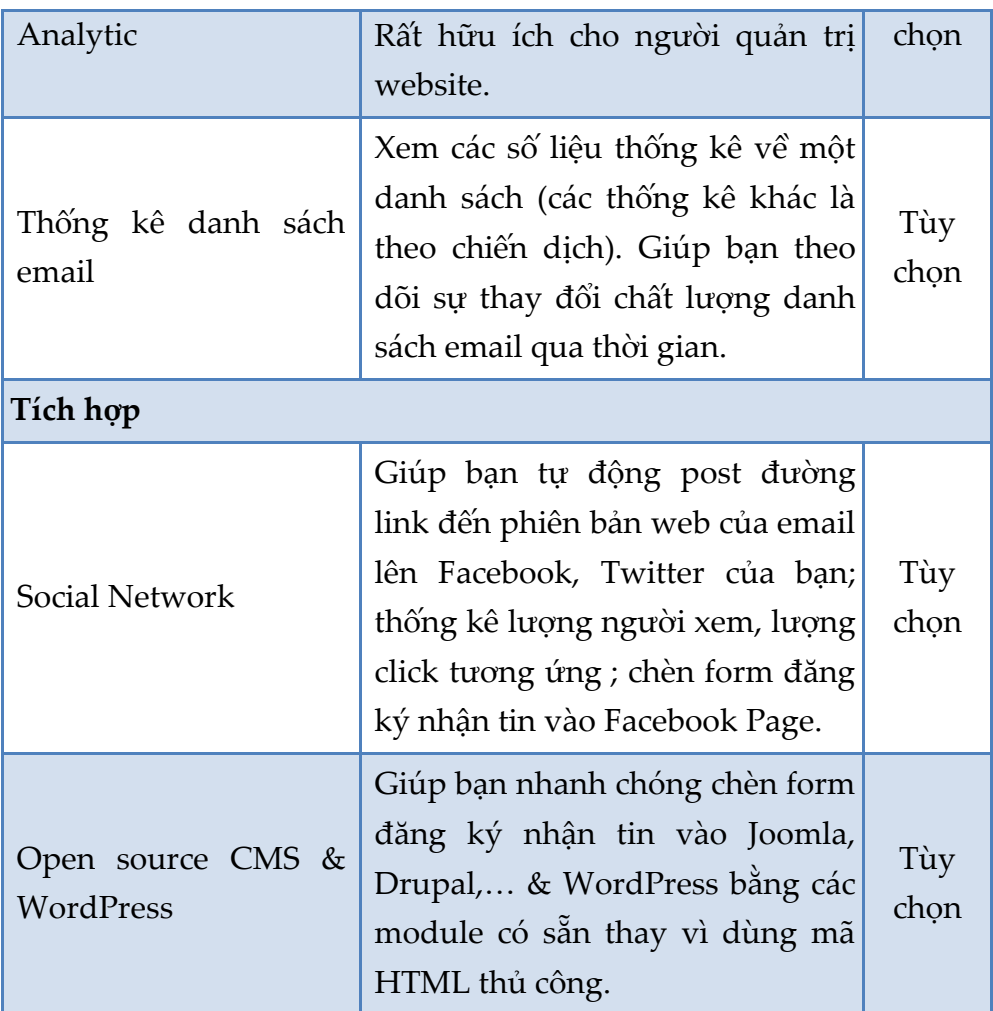

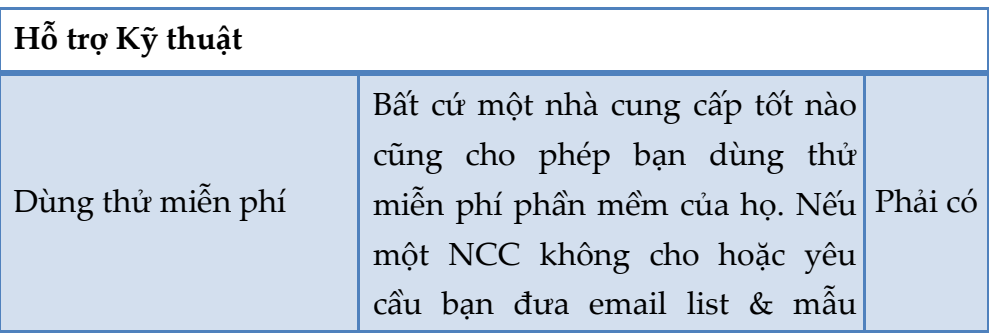

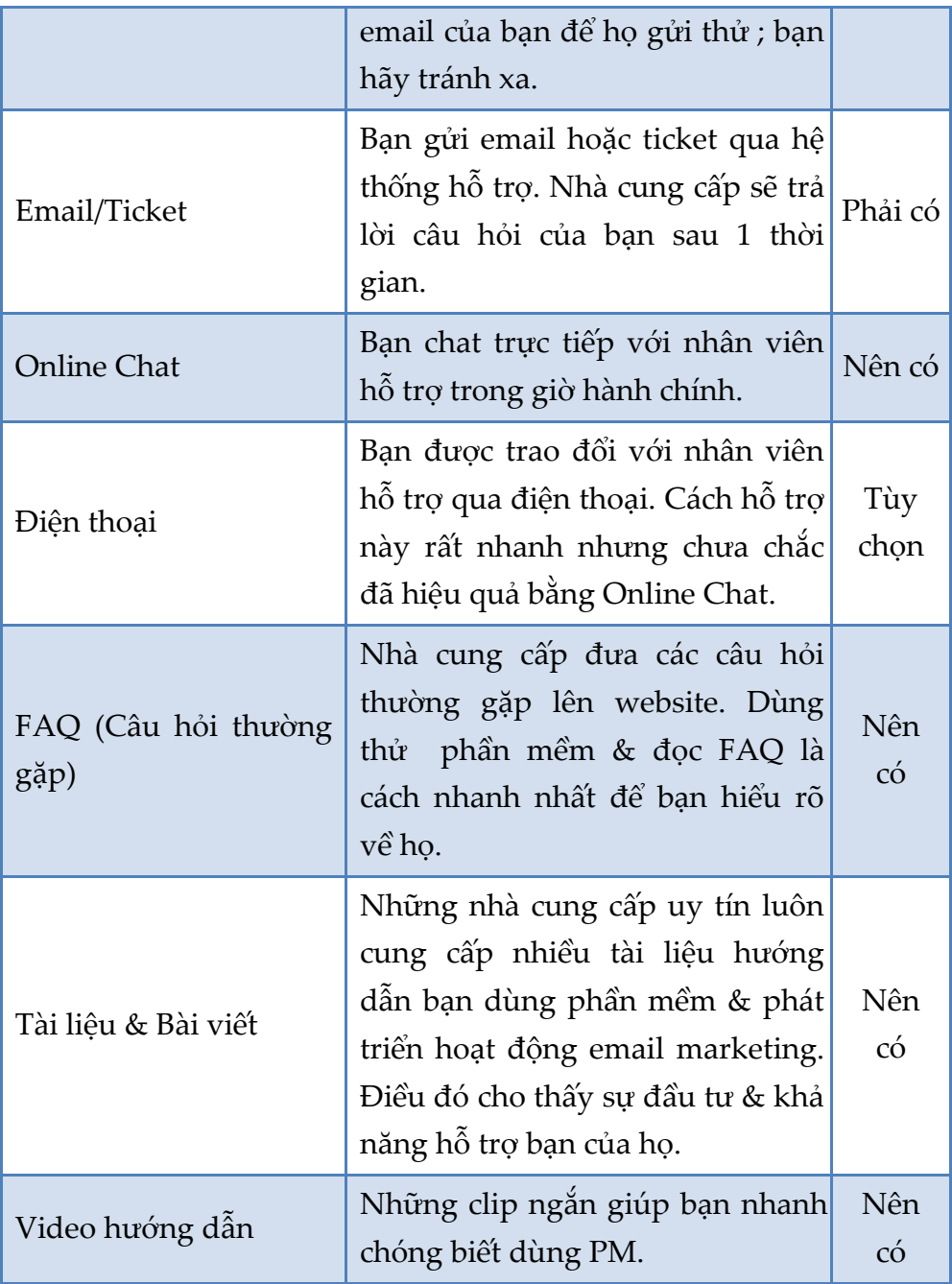

#### Ghi chú

- o **Phải có:** những tính năng thiết yếu đối với bất cứ chiến dịch email nào
- o **Nên có:** những tính năng cần thiết bạn thường phải dùng đến
- o **Tùy chọn:** tùy theo nhu cầu của bạn, có thể cần hoặc không bao giờ cần đến nó
- o Không cần: tính năng không hoàn thiện, bạn không cần vì nó không chạy tốt

Một lời khuyên nhỏ nếu bạn cần lựa chọn nhà cung cấp dịch vụ là hãy đưa cho họ danh sách các tính năng này, và hỏi xem *họ đáp ứng được những cái nào*.

Hãy chú ý đến những tính năng 'Phải có' và 'Nên có', còn các tính năng 'Tùy chọn' thì tùy thuộc vào loại chiến dịch email bạn thực hiện. Bạn nên chọn *nhà cung cấp đáng tin cậy nhất* thay vì chọn nhà cung cấp đưa cho bạn rất nhiều tính năng mà bạn không bao giờ cần đến.

# Tên người gửi và Tiêu đề của email

Với nhiều người, hầu hết email họ nhân được đều là thư rác. Do vậy, như một kết quả tất yếu, người nhận sẽ chú ý đến 'Tên người gửi" trước tiên để xem người gửi là ai. Sau khi nhận rõ Tên người gửi, người nhận chú ý đến 'tiêu đề của email' để xem tiêu đề đó có thu hút sự quan tâm của họ hay không.

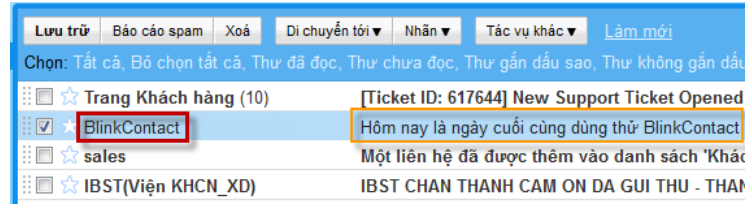

*Tên người gửi và Tiêu đề trong Gmail*

Do vậy, hãy đặt tên người gửi là tên công ty hoặc tên của một thành viên có uy tín trong công ty để tạo được niềm tin ban đầu với người nhận.

Bên cạnh đó, từ những chiến dịch email không mấy thành công, chúng tôi đã tìm ra một vài ý tưởng nhằm tạo ra một dòng tiêu đề thích hợp. Bằng cách này, người nhận sẽ dễ dàng nhận ra tiêu đề của bạn và dễ dàng thích thú với nội dung email.

Hãy thử xem qua một vài ví dụ sau đây về những tiêu đề không tốt:

*1. Hàng khuyến mãi hàng tháng dành cho tháng 7 năm 2010 từ công ty cổ phần XYZ.*

Tiêu đề này quá dài. Chúng tôi lưu ý rằng câu tiêu đề chỉ nên được viết từ 5 đến 9 từ. Một câu tiêu đề quá dài thường không có thiên cảm với người đọc và rất dễ bị chặn lại bởi bộ lọc thư rác.

### *2. NHỮNG PHẦN MỀM HỮU ÍCH NHẤT CHO CÔNG TY CỦA BẠN*

Đây là một câu tiêu đề được viết hoàn toàn bằng chữ viết hoa, điều này làm tăng khả năng email bị liệt vào thư rác.

*3. Giới thiệu Sản phẩm mới*

Câu tiêu đề này không hề đề cập đến những thông tin cụ thể có trong email. Hãy thêm vào một giới thiệu ngắn gọn và hấp dẫn.

*4. Siêu khuyến mại laptop – giảm giá tới 100\$ và nhiều quà tặng khác, hãy mua ngay!!!*

Việc thêm vào ký tự "dấu chấm than" và kí hiệu "\$" sẽ làm cho email bị liệt vào spam. Hơn nữa, câu này quá dài cho một câu tiêu đề ấn tượng.

Dưới đây là một vài gợi ý về những câu tiêu đề thích hợp cho email, dựa vào chính những câu tiêu đề trên:

- 1. Công ty XYZ-Hàng khuyến mãi tháng 7
- 2. Những phần mềm hữu ích nhất cho doanh nghiệp
- 3. Sản phẩm mới-Máy lọc nước siêu sạch
- 4. Khuyến mại laptop-giảm đến 100 đô

# Thời điểm thích hợp để gửi email

Trong marketing, thời gian là một yếu tố quan trong quyết định đến sự thành công hay thất bại của cả chiến dịch. Mọi người thường sử dụng một khoảng thời gian nhất định để đọc và trả lời email, do vậy một chuyên gia email marketing giỏi cần phải nắm được khi n|o *là thời điểm tốt nhất để gửi email cho khách hàng*.

- Đối với nhóm người nhận l| *doanh nghiệp, đối tác kinh doanh*: thời điểm tốt nhất để gửi email đi là từ thứ Ba đến thứ Năm hàng tuần và từ 9h30 sáng đến 3h chiều. Nhiều cuộc nghiên cứu đã chỉ ra rằng, ngày thứ Hai là thời điểm dành cho những cuộc họp, những cuộc tổng kết của công việc từ tuần trước đó. Bên cạnh đó, những email được gửi đi từ trưa ngày thứ Sáu thường sẽ ít được mở và nằm ở những vị trí cuối cùng trong hòm thư email của người nhận.
- Đối với nhóm người nhận l| *người tiêu dùng*, hãy bắt đầu gửi từ 17h đến 20h. Ngày gửi hiệu quả nhất là từ thứ Sáu đến Chủ nhật. Những người nhận là người tiêu dùng thường có thời gian online vào cuối tuần và có nhiều thời gian để xem xét, tìm hiểu về sản phẩm và dịch vụ bạn cung cấp.

Nếu bạn gửi email cho các khách hàng ở nước ngoài, bạn cần chú ý múi giờ của họ để sắp xếp thời điểm gửi email khác nhau. Bạn cũng không cần phải chờ đến đúng thời điểm mới ra lệnh gửi. Các phần mềm email marketing thường có chức năng *Hẹn giờ gửi email sau*.

# Tần suất qửi email

Trong nghiệp vụ marketing, duy trì đều đặn tấn số gửi email cho khách hàng là một việc thực sự quan trọng. Nếu bạn không gửi đủ số lượng email cần thiết, sẽ là rất khó khăn để duy trì và nâng cao vị trí của bạn trong thứ tự ưu tiên lựa chọn của khách hàng. Ngược lại, nếu bạn gửi quá nhiều email, rất có thể bạn đang làm phiền khách hàng và bạn đang đẩy khách hàng xa dần công ty của bạn.

Từ kinh nghiệm nhiều năm trong lĩnh vực email marketing, chúng tôi đã rút ra được những kinh nghiệm quý báu trong việc xác định tần suất gửi email cho khách hàng. Mỗi kế hoạch gửi email theo tuần hay theo tháng sẽ có hiệu quả nhất định khác nhau. Mỗi chiến dịch email nên có lựa chọn cho khách hàng để đăng ký, đăng nhập và lựa chọn tần suất nhận email riêng của họ. Sau đó, bạn có thể lập một lịch trình gửi email riêng cho từng khách hàng.

Bên cạnh đó, bạn cũng cần phải chắc chắn rằng, mỗi email gửi đi cần phải có một giá trị nhất định nào đó đối với người nhận cuối cùng. Một email hàng tháng với nhiều thông tin hữu ích sẽ mang lại nhiều giá trị hơn một email hàng tuần với ít thông tin cần thiết cho người nhận.

### Chương 5. Đánh giá kết quả

## Thống kê từ phần mềm email marketing

Chức năng thống kê cơ bản của phần mềm email marketing bao gồm: *thống kê open, click, email hỏng, chuyển tiếp email, dừng nhận tin*. Một phần mềm email marketing tốt không chỉ đưa ra cho bạn một số tổng cộng, ví dụ tổng số người mở email, mà còn cho bạn biết *chi tiết từng sự kiện*, ví dụ người mở email l| ai, mở v|o thời điểm nào, mở bao nhiêu lần.

Chúng ta sẽ tìm hiểu cách tính các chỉ số thống kê và chúng cho bạn biết điều gì khi đánh giá hiệu quả chiến dịch.

### Thống kê Open

*Tổng lượng Open* (Total Open): tổng số lần email được người nhân mở ra. Nếu một người nào đó mở email ra 3 lần, thì tổng lượng Open sẽ tăng lên 3.

*Lượng người open* (Unique Open): tổng số người mở email ra. Nếu một người nào đó mở email ra 3 lần, lượng người Open vẫn chỉ tăng lên 1.

Trong một chiến dịch, *Total Open luôn lớn hơn Unique Open*, vì luôn có những người mở lại email nhiều lần. Bạn hãy xem thống kê sau:

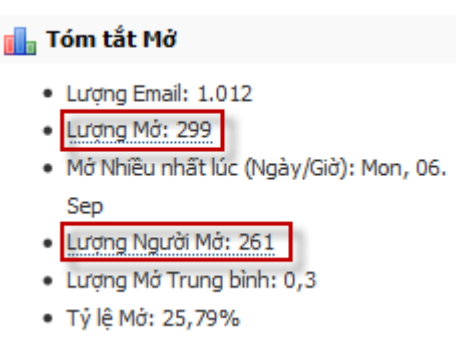

Trong ví dụ này, có 261 người nhận mở email của bạn, tổng số lần họ mở là 299.

Con số bạn thực sự cần quan tâm là Unique Open.

*Thế nào là open email?* C}u hỏi tưởng như rất ngớ ngẩn, nhưng thực ra, vấn đề nằm ở cách thống kê của phần mềm email marketing.

Tất cả các phần mềm chỉ có thể ghi nhận việc một người mở email ra khi họ cho phép các hình ảnh trong email hiển thị (hoặc hình ảnh mặc định tự hiển thị). Tức là nếu bạn mở email ra, nhưng *không chọn 'Hiển thị hình ảnh trong email này'*, thì đó sẽ không được tính là một open trong thống kê của phần mềm.

Nhưng bạn *hoàn toàn không cần lo ngại* hạn chế n|y sẽ ảnh hưởng đến tính chính xác của thống kê. Vì rõ ràng, nếu một người muốn nhận email từ bạn và quan tâm tới các thông tin trong đó, chắc chắn sẽ chọn hiển thị hình ảnh trong email.

*Tỷ lệ open*: tỷ lệ số người mở email ra đọc, được tính bằng số người mở email (Unique Open) chia cho tổng lượng email gửi đi (1) hoặc tổng lượng email gửi thành công (2):

(1) 
$$
T\dot{y}
$$
 lệ open =  $\frac{Lwong ngwòi Open}{Tổng số gửi di}$   
\n(2)  $T\dot{y}$  lệ open =  $\frac{Lwong ngwòi Open}{Tổng số gửi thành công}$   
\n=  $\frac{Lwong ngwòi Open}{Tổng số gửi di - Số email höng}$ 

Cách tính thứ (2) phổ biến hơn và thể hiện chính xác hơn. Nếu số email hỏng là rất ít, hai cách tính này cho kết quả xấp xỉ nhau.

Tỷ lệ open cao cho thấy chất lượng danh sách email của bạn và sự hấp dẫn của tiêu đề, thời gian gửi email hợp lý, phân nhóm đúng đối tượng. Nó không phải là một sự đảm bảo chắc chắn cho sự thành công của chiến dịch.

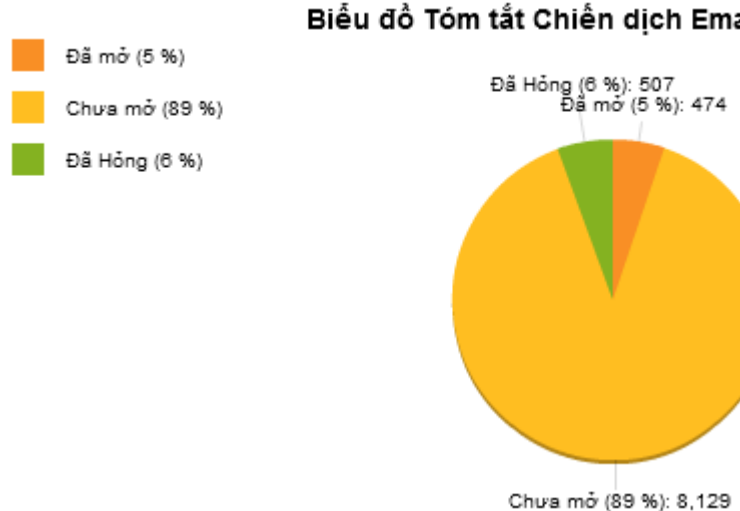

#### Biểu đồ Tóm tắt Chiến dịch Email

Chiến dịch trên có tỷ lệ open tính theo cách (1) là 5,2%; theo cách (2) là 5,5%.

### Thống kê Click

Tương tự như Thống kê Open, Thống kê Click cũng gồm 3 con số cơ bản.

*Tổng lượng Click* (Total Click): tổng số lần người nhận click vào các đường link có trong email. Nếu một người nào đó click vào đường link 3 lần, thì tổng lượng Click sẽ tăng lên 3.

*Lượng người Click* (Unique Click): tổng số người nhận từng click vào các đường link trong email. Nếu một người nào đó click vào đường link 3 lần, lượng người Click chỉ tăng lên 1.

Nếu trong email có chứa *nhiều đường link*, phần mềm email marketing có thể thống kê cho bạn số liệu của riêng từng đường link và tổng cộng tất cả.

*Tỷ lệ Click* (Clickthrough-rate): tính bằng lượng người click (Unique Click) chia cho tổng số email được gửi đi (1) hoặc tổng số email gửi thành công (2).

 $(1)$  T L  $\overline{T}$ 

(2) Tý lệ Click = 
$$
\frac{Lwong người Click}{Tống số gử thành công}
$$

$$
= \frac{Lwong người Click}{Tống số gử đi - Số email thông}
$$

Tỷ lệ Click cho biết nội dung bạn đưa ra có hấp dẫn người đọc không, thông điệp mời gọi h|nh động (call-to-action) có thuyết phục được người nhận không.

Ngoài ra, bạn có thể tính:

Tý lệ Click khi đã open = 
$$
\frac{Lwong người Click}{Lwong người Open}
$$

Một tình huống bạn có thể gặp phải là Tỷ lệ Open và Tỷ lệ Click của bạn rất thấp, nhưng Tỷ lệ Click khi đã open lại cao, nó cho thấy chất lượng danh s{ch email của bạn không tốt hoặc khả năng gửi email kém.

### Thống kê Email hỏng (Bounce email)

Email hỏng là email gửi đi không thành công do nhiều nguyên nhân khác nhau. Các nguyên nhân hỏng thông thường bao gồm:

- 1. Địa chỉ email của người nhận không tồn tại.
- 2. Hòm thư của người nhận bị đầy
- 3. Máy chủ email chặn các thông điệp bằng bộ lọc theo nội dung hoặc blacklist.
- 4. Máy chủ email phía người nhận tạm thời ngưng trệ hoặc không thể kết nối được.

Nguyên nhân thứ (1) địa chỉ của người nhận không tồn tại được gọi là *hỏng cứng* (hard bounce). Các nguyên nhân khác được gọi là *hỏng mềm* (soft bounce).

Địa chỉ hỏng cứng là hỏng thật sự, bạn cần loại chúng khỏi danh sách gửi. Địa chỉ hỏng mềm thì có thể vẫn gửi thành công được trong tương lai. Ví dụ: inbox của một người bị đầy, không thể tiếp tục nhận thêm email. Khi bạn gửi email cho người đó sẽ nhận được b{o c{o hỏng mềm. Sau khi người đó xóa bớt inbox, bạn lại có thể gửi email thành công.

Bạn chỉ x{c định được một địa chỉ email hỏng hay không *sau khi đã gửi* email đến địa chỉ đó. Không một phần mềm n|o có khả năng tự động loại địa chỉ email hỏng m| không cần gửi email đi.

Sau khi bạn gửi email đi, phần mềm email marketing sẽ tự động lọc ra c{c địa chỉ *hỏng cứng* để *không tiếp tục gửi đến chúng* trong c{c lần sau. Còn với địa chỉ *hỏng mềm*, *sau vài lần* hỏng mềm liên tiếp (thường từ 3-5, tùy theo phần mềm), phần mềm email marketing mới loại địa chỉ hỏng khỏi danh sách gửi.

Phần mềm email marketing sẽ cho bạn biết *lượng email hỏng và tỷ lệ hỏng*. Tỷ lệ hỏng cao cho thấy danh s{ch email của bạn không tốt. Bạn có thể xem thêm về tỷ lệ hỏng trong phần Giảm tỷ lệ email hỏ[ng.](#page-112-0)

### Thống kê khác

**Thống kê dừng nhận tin:** cho biết số lượng v| tỷ lệ những người chọn dừng nhận tin (unsubcribe) từ danh sách của bạn. Đó là những người đã click vào đường link dừng nhận tin ở cuối email. Nếu hoạt động email marketing tốt, tỷ lệ dừng nhận tin sẽ ở mức rất thấp. Nếu ngược lại, bạn cần *ngưng mọi hoạt động email ngay lập tức*, để xem xét nguyên nh}n. Cố gửi đi email trong khi tỷ lệ dừng nhận tin cao làm mất đi uy tín của bạn và mất cơ hội gây sự chú ý với người nhận trong tương lai.

**Thống kê chuyển tiếp:** cho biết số người đã chuyển tiếp email của bạn cho người quen của họ. Thống kê n|y chỉ xuất hiện khi bạn tạo một form chuyển tiếp email cho bạn bè ở cuối email.

Nếu người nhận sử dụng nút 'Forward' trong chương trình email của họ thì bạn không thể thống kê được. Vì thống kê chỉ đo lường thông qua form chuyển tiếp.

# Thống kê từ kết quả kinh doanh

### Tỷ lê phản hồi (Response Rate)

Tỷ lệ những người đã phản hồi lại thông điệp trong email của bạn, đó có thể là trả lời lại email của bạn, gọi điện cho bạn,... tùy theo cách bạn định nghĩa thế nào là 'phản hồi'.

Tý lệ Phản hồi = 
$$
\frac{Lwong người Phản hồi}{Tống số gử thành công}
$$

## Tỷ lê chuyển đổi (Conversion rate)

Tỷ lệ những người đã thực hiện một hành động mà bạn mong muốn: mua hàng, đăng ký tham dự,... tính trên tổng số người mở email (1) hoặc số người phản hồi (2).

(1) Nếu email của bạn không đòi hỏi người nhận phải phản hồi lại mà người nhận vẫn có thể thực hiện hành động mà bạn đang hướng họ tới, tỷ lệ chuyển đổi tính bằng:

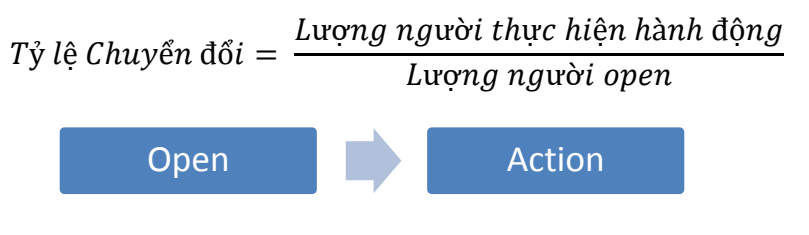

(2) Nếu email của bạn bắt buộc người nhận phải liên hệ trước khi thực hiện một hành động:

 $\overline{T}$ L L

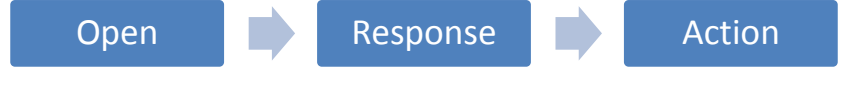

(3) Hoặc bạn cũng có thể tính tỷ lệ chuyển đổi trên *tổng số email gửi đi thành công*.

Lựa chọn công thức nào là tùy thuộc ở bạn. Nó không làm thay đổi bản chất đánh giá.

Ví dụ : Bạn gửi đi 25.000 email giới thiệu sản phẩm; có 5.000 người mở; 100 người liên hệ lại với bạn và trong đó có 10 người mua hàng.

Tỷ lệ open = 5.000 / 25.000 =20% Tỷ lệ phản hồi = 500 / 25.000 = 2% Tỷ lệ chuyển đổi = 10 / 100 = 10%

Tỷ lệ này chỉ có thể tính được khi bạn không thực hiện hoặc tách biệt được giữa các nỗ lực marketing khác và email marketing. Một số người thực hiện nhiều kênh marketing, rồi sau đó đo lường hiệu quả từng kênh bằng cách tạo survey hỏi khách hàng họ biết đến mình từ kênh nào. Cách làm này chỉ dùng để so sánh các kênh marketing, không thể dùng để tính tỷ lệ chuyển đổi.

#### **ROI (Return on Investment)**

Tỷ suất lợi nhuận trên vốn đầu tư (Return On Investment) tính bằng:

$$
ROI = \frac{Loi nhuận từ email marketing - Chi phi thực hiện}{Chi phi thực hiện}
$$

ROI > 0 cho biết kênh marketing có mang lại lợi nhuận. Bạn có thể dùng ROI để so sánh các kênh marketing và phân bổ ngân sách marketing hợp lý.

Ví dụ sau đây sẽ giúp bạn hiểu cách tính ROI trong email marketing. Một chiến dịch email xúc tiến bán khóa học trực tuyến có thống kê kết quả như sau:

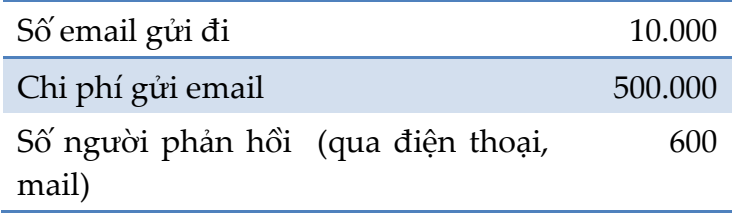

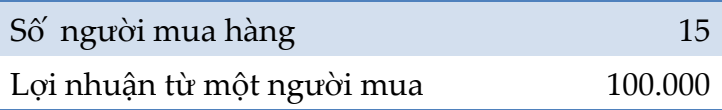

Bạn sẽ tính được:

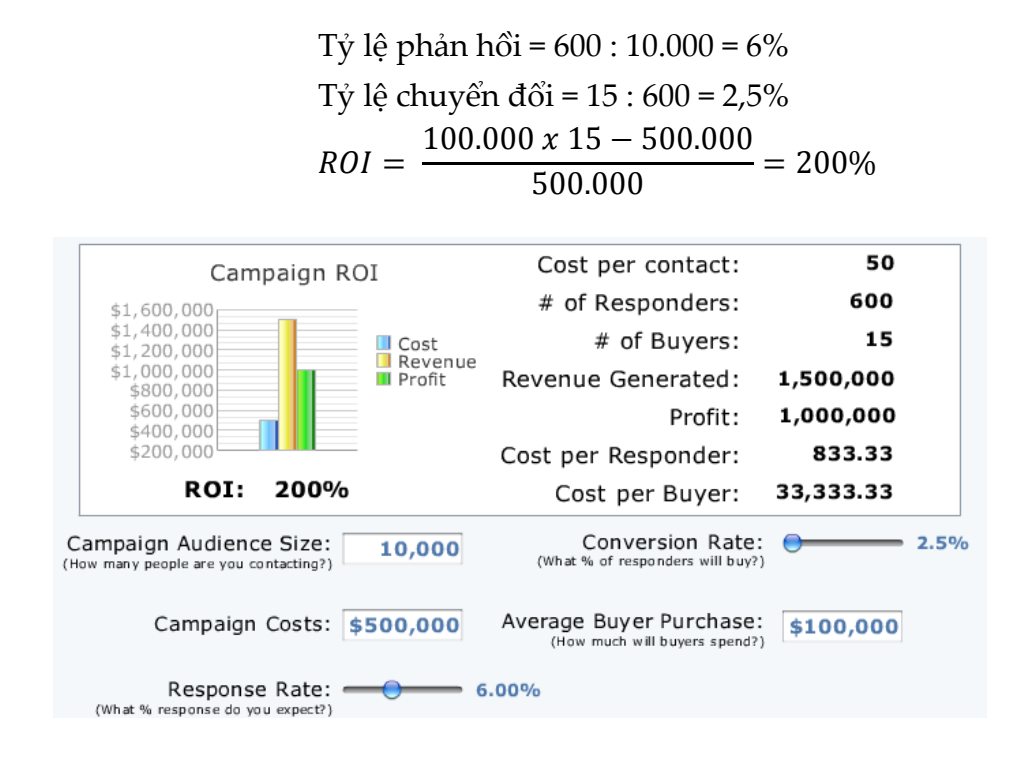

Khi mục tiêu chiến dịch của bạn không phải là bán hàng, ví như email hướng dẫn sử dụng hoặc newsletter, bạn không thể đo lường hiệu quả thông qua ROI. Bạn cần phải sử dụng một chương trình thống kê lượng truy cập website như Google Analytics.

Các phần mềm email marketing thường cho phép bạn tích hợp thống kê qua Google Analytics khi bạn gửi email đi.

#### Chương 6. Tối ưu chiến dich email

Email marketing không chỉ đơn giản là gửi đi 1 email cho nhiều người. Bạn sẽ phải thực hiện hoạt động này thường xuyên, lặp đi lặp lại. Vì thế hãy không ngừng tối ưu chiến dịch của bạn. Phần này sẽ bổ sung cho bạn các kiến thức, gọi ý để tối ưu chiến dịch email marketing và tránh được những sai sót thường gặp.

### Tư phản hồi (AutoResponse)

<span id="page-105-0"></span>Tự phản hồi cũng là email do bạn gửi đi, bạn cũng sẽ phải thiết kế nó như một emai bình thường.

Điều kh{c biệt nằm ở chỗ tự phản hồi được thiết đặt để *tự động gửi đi* v|o một khoảng thời gian *sau khi có người đăng ký vào danh sách của bạn*.

Tự phản hồi hay gặp nhất chính là email cảm ơn khi có người đăng ký vào danh sách của bạn.

Bạn có thể sử dụng tính năng này theo nhiều cách:

- Bạn có thể thiết đặt một tự phản hồi để gửi đi ngay lập tức (0 giờ) sau khi có người đăng ký để cho họ biết về một chương trình khuyến mãi dành cho người dùng mới.
- Bạn cũng có thể đặt một tự phản hồi gửi đi sau 3 ngày sau để xem họ nghĩ thế nào về chào hàng của bạn.
- Nếu bạn sử dụng phương pháp xác nhận kép, bạn nên thiết đặt một tự phản hồi gửi cho những người chưa xác nhận sau

3 ngày kể từ khi họ đăng ký nhận tin, để nhắc nhở họ xác nhận.

Bạn có thể gửi đi một chiến dịch email, nội dung là sẽ dành tặng một ebook cho những người đăng ký. Tiếp đó, bạn thiết đặt một tự phản hồi. Khi có người đăng ký vào danh sách nhận, tự phản hồi sẽ tự động gửi ebook cho người đó.

# Tự hành động

<span id="page-106-0"></span>Bạn muốn gửi email thiệp chúc mừng sinh nhật tới các khách hàng của mình. Nhưng bạn có tới 500 khách hàng. Ngày nào bạn cũng phải xem lịch để gửi.

Chức năng tự hành động giúp bạn giải quyết vấn đề này.

Khác với tự phản hồi, tự hành động được thiết đặt để tự *động gửi* một email tới người *nhận khi xảy ra một sự kiện*:

- Một ngày nhất định (Ví dụ: tạo tự hành động để tự động gửi *email chúc mừng sinh nhật đến các khách hàng của bạn vào* đúng ngày sinh của từng người)
- Một đường link được click
- Một email được mở

Bạn gửi email giới thiệu sản phẩm mới đến các khách hàng, trong đó có một đường link dẫn đến phần thông tin chi tiết về sản phẩm trên website của bạn. Những người thực sự quan tâm đến sản phẩm của bạn sẽ click vào đường link này. Bạn có thể thiết đặt thêm một tự hành động để khi có người click vào đường link, một email giới thiệu thêm về sản phẩm được tự động gửi tới người đó.

# Thử từng phần

<span id="page-107-0"></span>Bạn đã thiết kế 2 mẫu email cho cùng một chiến dịch, nhưng không biết liệu *mẫu email nào hiệu quả hơn*? Bạn không thể gửi đi cả 2 mẫu cùng lúc vì sẽ làm người nhân khó chiu.

Thử từng phần sẽ giúp bạn lựa chọn được mẫu tốt hơn.

Tính năng này hoạt động bằng cách gửi đi từng mẫu email tới một phần danh s{ch của bạn (10% chẳng hạn). Sau một thời gian, dựa trên tỷ lệ click và open, mẫu email tốt hơn sẽ được chọn để gửi đi tới toàn bộ phần còn lại của danh sách. Nhờ đó, bạn có thể tối ưu chiến dịch email của mình.

Ví dụ: bạn có 10.000 người nhận và cần quyết định xem mẫu email A hay B tốt hơn.

Bạn hãy tạo Thử từng phần để gửi email A tới 500 người ngẫu nhiên trong 10.000 người, gửi email B tới 500 người ngẫu nhiên khác. Sau 12h, email nào đem lại hiệu quả cao hơn (dựa trên tỷ lệ open và click) sẽ được chọn để gửi tới 9.000 người nhận còn lại.

### **Video Email Marketing**

Sử dụng video để marketing từ lâu đã trở thành một xu thế trên các website. Các công ty đưa các giới thiệu về sản phẩm & dịch vụ, những nội dung hấp dẫn nhất, cô động vào một video thay vì đưa ra các tài liệu dài hàng chục trang.
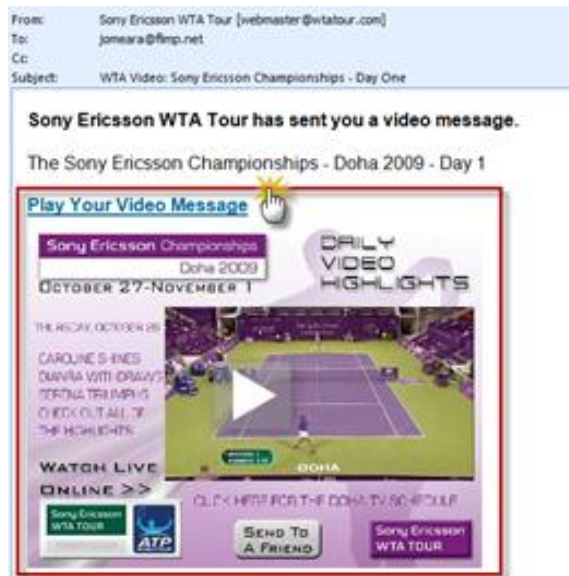

Ngày càng có nhiều doanh nghiệp nhận thấy lợi ích của việc kết hợp video vào thông điệp email, đó gọi là video email marketing. Theo thống kê của Implix, năm 2010 có tới **81,5%** doanh nghiệp đã thực hiện hoặc đang có kế hoạch triển khai video email marketing.

## **Video Email Marketing đem lại điều gì**

- Tăng tỷ lệ click, tỷ lệ kết quả (ví dụ như doanh số bán hàng, lượng người đăng ký, lượng người download,...)
- Tạo sự khác biệt với các đối thủ cạnh tranh  $\&$  Gây sự chú ý với các khách hàng
- Tăng lượng khách hàng trung thành
- Giảm chi phí hướng dẫn & hỗ trợ khách hàng: sử dụng video là cách tốt nhất nhất để hướng dẫn khách hàng của bạn nắm được kiến thức, cách thao tác.

### **Khó khăn với doanh nghiệp nhỏ khi tạo video**

Hiện tại ở Việt Nam, có rất ít doanh nghiệp triển khai Video Email Marketing dù những lợi ích của nó là rất rõ ràng. Do năng lực của bộ phận IT trong doanh nghiệp còn hạn chế nên việc tạo ra một Video để giới thiệu về doanh nghiệp mình rất khó, còn nếu thuê một công ty truyền thông thực hiện lại gặp phải vấn đề chi phí. Chỉ một số các công ty công nghệ thông tin hoặc các công ty lớn mới thực hiện được.

Trên thực tế, có nhiều cách để doanh nghiệp bạn vượt qua điều đó. Bạn hãy bắt đầu với những video clip đơn giản gồm *các ảnh tĩnh kèm theo phần thu âm lời nói*. Internet cung cấp nhiều công cụ để bạn thực hiện c{c video như vậy. Có thể, bạn sẽ không có được những kết quả như mong muốn, hiệu quả các chiến dịch marketing chưa cao. Nhưng khi bạn nắm bắt được xu thế và đi trước các đối thủ cạnh tranh như vậy, bạn sẽ tích lũy cho mình nhiều kinh nghiệm hơn, đó là một lợi thế.

Bạn có thể tham khảo công cụ tạo video dễ sử dụng dưới đây:

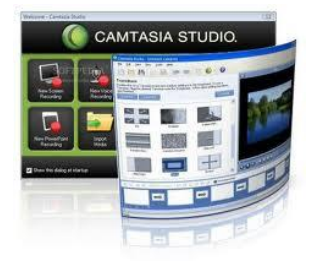

### **Camtasia studio**

<http://www.techsmith.com/camtasia/>

Phần mềm quay video ghi lại các thao tác của bạn trên màn hình máy tính. Đặc biệt phù hợp với marketing, hướng dẫn sử dụng các sản phẩm số.

# **Tích hơp Social Media**

Trong vài năm gần đây, sự bùng nổ của các trang social media như blog, các mạng xã hội (Facebook, Twitter,...) với cộng đồng hàng trăm triệu người dùng đã tạo nên một kênh marketing trực tuyến tuyệt vời cho các công ty. Kết hợp Social Media Marketing và Email Marketing trở thành một xu thế tất yếu.

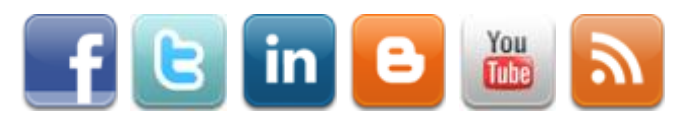

Việc này được thực hiện bằng cách thêm ảnh và liên kết vào tất cả các mẫu email của bạn để kết nối với các trang Social Media của chính công ty bạn:

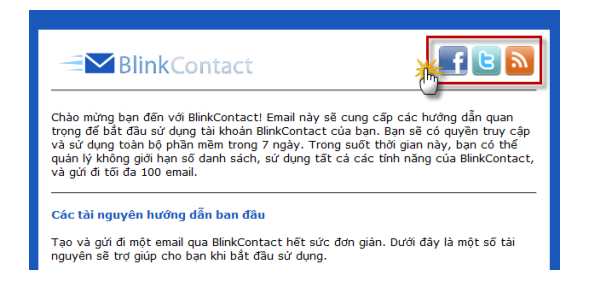

Các công cụ phổ biến để tích hợp Social Media vào email bao gồm:

- Đặt đường link "**Follow Us**" vào mỗi thông điệp email
- $\bullet$  Đặt đường link tới trang Social Media vào mỗi thông điệp email
- Thêm mẫu "**đăng ký**" trên Facebook
- Đưa tùy chọn "**Share**" (chia sẻ) vào mỗi thông điệp email

Hiện nay, công cụ tích hợp social media được dùng phổ biến nhất là thêm đường link "Follow Us" vào thông điệp email. Rất ít công ty đặt đường link tới các chiến dịch email và các bản tin lên các trang social media, hoặc đưa tùy chọn "Share" vào các phương tiện truyền thông trực tuyến của họ.

# Chương 7. Inbox hay là Chết

Cùng với sự gia tăng nhanh chóng của email spam, những nhà cung cấp dịch vụ Internet (gọi tắt là ISP) bắt buộc phải đặt ra những biện pháp để bảo vệ mạng và khách hàng của họ. Theo ước tính, có khoảng từ 70% đến 80% email được gửi đi là email spam. Các ISP thông báo rằng bộ lọc thư rác của họ phải ngăn chặn 2,7 tỷ email spam mỗi ngày.

Càng ngày các email marketer càng nhận thức được tầm quan trọng của việc email của mình rơi vào hòm thư Inbox hay Spam. Spam đồng nghĩa với cơ hội người nhận đọc email rất thấp, bạn sẽ chìm giữa hàng nghìn thư rác khác. Người nhận cũng sẽ đánh giá thấp uy tín của bạn.

Với một số doanh nghiệp, cánh cửa email marketing dường như khép lại với họ khi tên miền, tên công ty bị rơi vào blacklist khiến tất cả email họ gửi đi luôn nằm trong thư mục Spam. Chắc hẳn là bạn không muốn bị như vậy.

Bất kể bạn đang gửi email bằng các phần mềm email marketing như Email Marketing Vang Xa, hay tự gửi bằng hệ thống của mình, bạn cần phải nắm được những quy tắc nhất định để n}ng cao cơ hội email bạn gửi đi *đến được hòm thư của người nhận*. Dưới đây là những thông tin hữu ích giúp bạn bảo đảm được khả năng gửi email thành công.

# Địa chỉ của ban nằm trong danh ba email của người nhân (Address books)

Chúng tôi vẫn thường khuyến khích khách hàng sử dụng dịch vụ Email Marketing Vang Xa rằng, hãy luôn đề nghị người nhận email thêm địa chỉ email của họ vào Address Books. Điều này là thực sự quan trọng, bởi các ISP bắt đầu ngăn chặn những email được gửi đi không có được sự đồng ý nhận của người nhận. Hãy luôn nhớ thêm vào câu: "Để chắc chắn nhận được email của chúng tôi, hãy thêm địa chỉ email của chúng tôi ([info@company.com](mailto:info@company.com)) vào Address Book của bạn' tại vị trí trên cùng trong email của bạn.

## **Blacklist**

Khi bạn gửi đi một lượng lớn email và nhận lại hàng loạt sự phàn nàn về thư rác, bạn sẽ dần bị liệt vào Blacklist. Một Blacklist là danh sách những địa chỉ IP được báo cáo là đã gửi đi những email không được yêu cầu. Khi địa chỉ IP của bạn nằm trong Blacklist, chúng tôi khuyên bạn nên liên hệ với nhà quản trị Blacklist và đề nghị những biện pháp tháo gõ. Trong hầu hết các trường hợp, bạn sẽ phải chứng minh bạn chỉ gửi email đến những địa chỉ đã đồng ý nhận email từ bạn. Bạn có thể kiểm tra địa chỉ IP của mình có thuộc Blacklist nào đó không tại:

[http://www.openrbl.org](http://www.openrbl.org/) hoặc [http://www.dnsstuff.com.](http://www.dnsstuff.com/)

# Giảm tỷ lê email hỏng

Quản lý và giảm lượng email hỏng là một trong phần then chốt trong email marketing. Điều đó giúp bạn gửi được nhiều email hơn, chi phí gửi email đi thấp hơn, tỷ lệ hiệu quả và tỷ suất lợi nhuận cao hơn.

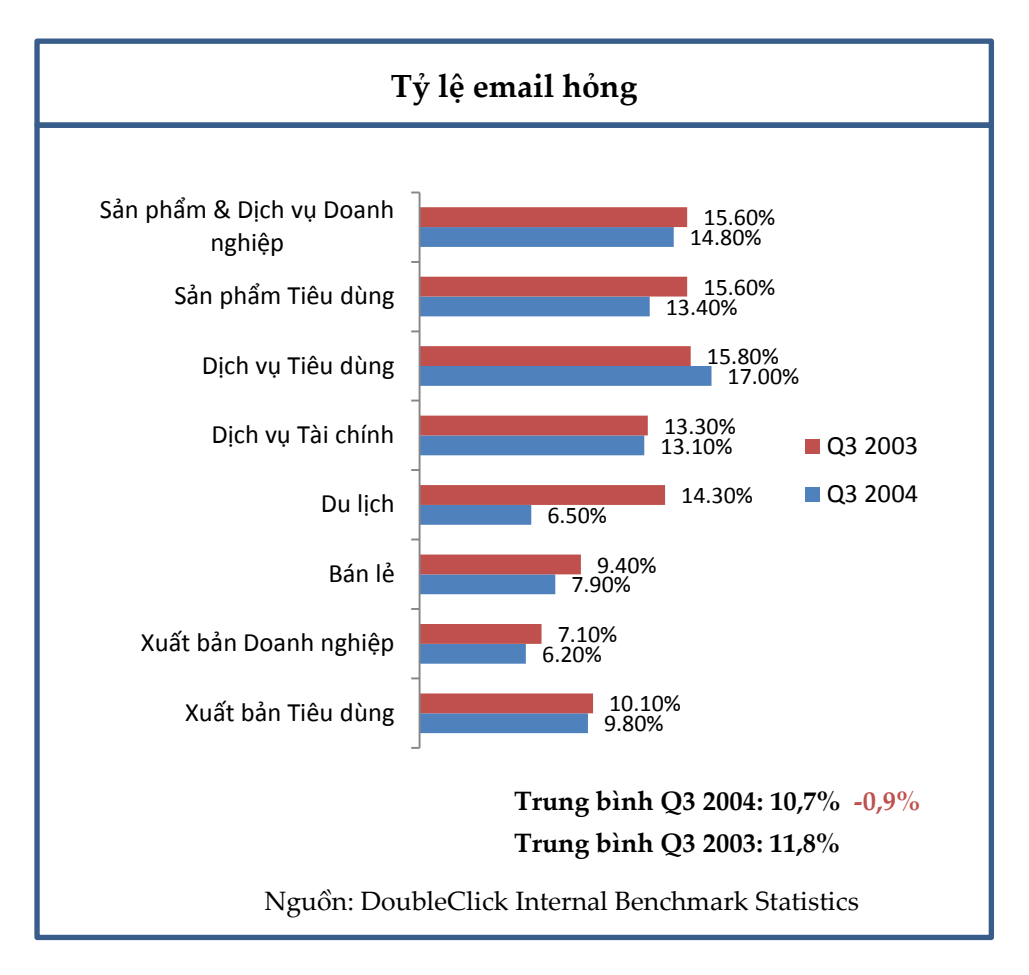

Theo thống kê của DoubleClick, trung bình, tỷ lệ hỏng là khoảng 10%. Trong vài lần gửi đầu tiên, tỷ lệ này có thể cao hơn vì các email hỏng sẽ dần bị xử lý và loại bỏ khỏi danh sách của bạn. Các phần mềm email marketing trực tuyến thường bao gồm tính năng quản lý email hỏng tự động. Phần mềm sẽ *tự động loại bỏ các địa chỉ email hỏng* khỏi danh s{ch của bạn sau khi gửi đi mỗi chiến dịch. Bạn vẫn có thể xem được các địa chỉ email hỏng này nhưng khi bạn gửi email đi, email sẽ không gửi tới các địa chỉ hỏng nữa.

Ngoài việc sử dụng một dịch vụ email marketing có khả năng tự động loại bỏ các email hỏng cứng sau mỗi chiến dịch bạn gửi đi, bạn có thể sử dụng các cách sau:

### **1. Sử dụng tính năng Chặn email**

Xóa bỏ bất cứ địa chỉ dạng abuse@ hoặc postmaster@ nào có trong danh sách của bạn. (Đây là các địa chỉ dùng để nhận dạng thư rác)

### **2. Cho phép người dùng cập nhật lại thông tin**

Bao gồm đường link quản lý việc nhận tin vào email của bạn và khuyến khích người nhận tin cập nhật thông tin của họ nếu có thay đổi. Trong Email Marketing Vang Xa, bạn có thể tạo form Cập nhật thông tin và chèn đường link vào cuối mỗi email.

# Những từ cần tránh trong email

Những nhà cung cấp dịch vụ email lớn như Gmail, MSN hay Yahoo ngăn chăn hàng triệu thư rác mỗi ngày. Bộ lọc thư rác của họ vận h|nh dựa trên cơ chế *kiểm tra những từ ngữ được sử dụng tại tiêu đề và phần chính nội dung* email. Danh mục những từ n|y *đa số là tiếng Anh* – ngôn ngữ thông dụng nhất trên thế giới.

Dưới đây là danh sách một vài từ và cụm từ phổ biến hay được sử dụng nhưng rất dễ làm cho email bị liệt vào spam email:

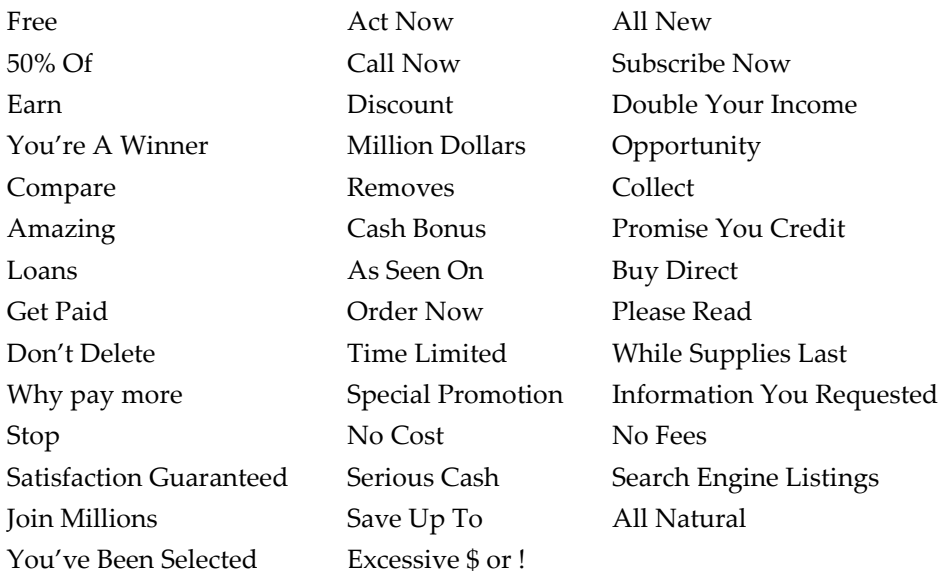

Tất nhiên nếu chỉ sử dụng một trong các từ trên sẽ không phải là vấn đề quá lớn, nhưng nếu có thể hãy tìm những từ thay thế hoặc *tránh sử dụng những từ trên đến lần thứ hai* trong cùng một email. Hơn nữa, việc sử dụng *chữ viết hoa hay những kí tự đặc biệt*  như 'dấu chấm than',' kí hiệu \$' tại tiêu đề của email cũng khiến cho email của bạn bị xem xét kỹ lưỡng bởi những chương trình lọc email spam.

# Khi chính khách hàng của ban coi ban là spammer

Hãy thử tượng tưởng một khách hàng rất hào hứng đăng ký các bản tin email của bạn để cập nhật thông tin khuyến mại, sản phẩm mới. Một ng|y, chính người đó click thông b{o rằng email của bạn là Spam. Tại sao vậy?

Ba sai lầm chết người sau khiến bạn không những đánh mất khách hàng nhận tin mà còn khiến họ khó chịu coi bạn là Spammer:

- 1. Gửi quá nhiều email tới khách hàng
	- Khi khách hàng đăng ký nhận tin, thường thì các website không có thông báo hay thỏa thuận rõ ràng sẽ gửi với tần suất bao nhiêu email mỗi tuần/mỗi tháng. Người nhận có thể vẫn quan tâm tới website của bạn, nhưng họ không hài lòng khi bạn cứ 2 ngày hay hàng ngày đều gửi email chọ họ. Vì thế hãy cẩn trọng khi lựa chọn tần suất gửi với từng loại email. Hãy theo dõi thường xuyên tỷ lệ dừng nhận tin, nếu tỷ lệ này tăng lên, lập tức xem xét lại tần suất của bạn đã phù hợp chưa.
- 2. Nội dung email lặp đi lặp lại

Một mẫu template ổn định sẽ giúp bạn nhanh chóng soạn các mẫu email gửi cho khách hàng. Nhưng nếu khách hàng cứ đều đặn nhận được 1 mẫu như vậy. Hãy tự làm mới mình, thay đổi một, thêm các hình ảnh, icon theo chủ đề Giáng sinh, Tết, Valentine,... sẽ khiển email của bạn hấp dẫn hơn nhiều. Đối với khách hàng của bạn, email cũng như một món ăn vậy.

3. Khách hàng không thể đăng ký dừng nhận tin từ bạn Ngay cả khi khách hàng muốn dừng nhận tin, bạn cũng cần quan tâm, đừng để khách hàng dừng nhận tin bằng cách đưa email của bạn vào thư mục Spam. Hãy chắc rằng tất cả các email bạn gửi đi đều có đường link dừng nhận tin. Một số website không có tính năng dừng nhận tin tự động mà lại yêu cầu khách hàng gửi email cho họ để yêu cầu dừng nhận tin. Nếu là bạn, bạn sẽ chờ đợi để "được dừng nhận tin" hay cho luôn email đó vào thư mục Spam?

Luôn nhớ rằng: càng nhiều người thông báo email của bạn là Spam, khả năng gửi thư tới Inbox của bạn càng giảm.

# Nghi đinh 90

Tại Việt Nam, Chính phủ đã ban hành Nghị định 90/2008 về chống thư rác. Tiếp đó, Bộ Thông tin và Truyền thông ban hành Thông tư 12/2008 hướng dẫn thi hành nghị định 90.

Bạn lưu ý: Nghị định 90 nhằm quản lý thư quảng cáo và chống thư r{c. Do đó, *không phải mọi hoạt động email marketing của bạn đều chịu sự điều chỉnh của luật này*, bởi thư quảng c{o chỉ l| một phần trong email marketing.

Tuân thủ các quy định cũng như tôn trọng người nhận email là cách tốt nhất để bạn phát triển hoạt động email marketing bền vững.

Nếu bạn gửi thư quảng cáo, bạn cần lưu ý các quy định sau:

Trách nhiệm của người quảng cáo quy định tại điều 1 chương III của Thông tư 12:

1.1. Khi tự gửi thư điện tử, người quảng cáo:

a) Chỉ được phép gửi thư điện tử sau khi người nhận đồng ý về:

- Loại thông tin, sản phẩm, dịch vụ quảng cáo;

- Số lượng thư điện tử quảng cáo tối đa có thể gửi trong một khoảng thời gian nhất định và thời gian có thể gửi quảng cáo.

b) Có trách nhiệm lưu giữ thông tin về sự đồng ý của người nhận và cung cấp cho cơ quan nhà nước có thẩm quyền khi được yêu cầu.

1.2 Khi sử dụng dịch vụ quảng cáo bằng thư điện tử, người quảng cáo chỉ được phép sử dụng dịch vụ của các nhà cung cấp dịch vụ quảng cáo đã được Trung tâm VNCERT cấp mã số quản lý và công bố trên trang thông tin điện tử [http://www.vncert.gov.vn.](http://www.vncert.gov.vn/)

- Email phải g{n nhãn theo điều 10 chương II Nghị định 90:
	- o Mọi thư điện tử quảng c{o đều phải gắn nhãn.
	- o Nhãn được đặt ở vị trí đầu tiên trong phần chủ đề.
	- o Nhãn có dạng như sau: [QC] hoặc [ADV]
- Trong email có thông tin về người quảng c{o (theo điều 11 chương II NĐ 90)
- Trong email có chức năng từ chối nhận tin (theo điều 12 chương II NĐ 90)

# **Can-Spam**

Do hầu hết các nhà cung cấp dịch vụ thư điện tử lớn đều đặt trụ sở tại Mỹ, bạn cần quan t}m tới *đạo luật Can-Spam* của Mỹ.

Theo Can-Spam, Spam được hiểu là những thư điện tử được gửi đi đến những địa chỉ email người nhận không mong muốn nhận. Sự rắc rối nảy sinh là thuật ngữ "không mong muốn" khá là mơ hồ. Một vài người nhận cảm thấy bị làm phiền, nhưng số khác lại cảm thấy sự hữu ích từ những email có cùng nội dung. Bạn phải hiểu rõ ràng về luật chống spam, danh sách đen, bộ lọc email và những yếu tố khác chống lại việc gửi thư rác. Trước khi tiến hành bất cứ chiến dịch email marketing nào, hãy chắc chắn bạn đã nắm được và tuân thủ đúng "CAN-SPAM Act of 2003', bạn có thể đọc tại:

#### **http://www.ftc.gov/bcp/conline/pubs/buspubs/canspam.htm**

Về cơ bản, có 6 điều bạn cần phải tuân theo để email của bạn không bị liệt vào email spam:

- 1. Email không được có thông tin sai lệch.
- 2. Email không được có tiêu đề sai lệch nội dung hay tiêu đề giả mạo nhằm đánh lừa người nhận.
- 3. Email phải được gửi đi từ một địa chỉ email còn hoạt động.
- 4. Người gửi cần loại bỏ tất cả những yêu cầu đăng ký trong email trong vòng 10 ngày.
- 5. Email thương mại cần phải có địa chỉ bưu chính cụ thể của người gửi.
- 6. Bất cứ email nào chưa được sự đồng ý của người nhận cần phải nói rõ là email quảng cáo và dành cho người nhận lựa chọn để từ chối tiếp tục nhận email.

## Những ISP lớn & cách họ quản lý thư rác

Với tất cả các ISP, thư rác là một mối lo ngại thực sự, nhất là với các ISP lớn. Họ có nhiều bộ lọc và hướng dẫn để giúp chống lại việc giả mạo tên miền email cũng như các loại thư rác.

Ngày nay, nhiều ISP tạo ra các "whitelist". Whitelist là danh sách các địa chỉ IP đã xây dựng được mối quan hệ tốt và có danh tiếng tốt trong việc tuân chủ các tiêu chuẩn về email. Nếu bạn nằm trong một whitelist, tên miền của bạn có nhiều cơ hội để gửi được email thành công, vì thế, hãy đề nghị để được vào whitelist. Như đã nói ở trên, Email Marketing Vang Xa duy trì trạng thái whitelist với tất cả ISP lớn có cung cấp whitelist. Dưới đây là một số thông tin bổ sung về cách chống thư rác của các ISP lớn.

#### **Microsoft (MSN / Hotmail)**

Microsoft làm việc với các khách hàng của họ cũng như những đối tác khác trong cùng lĩnh vực để bảo vệ email tốt hơn bằng một công cụ truyền thông cần thiết. Công ty này sở hữu các công nghệ xác nhận email như Sender ID Framework (SIDF) và đang tiếp tục đầu tư vào các sáng kiến chống spam, chống spoofing và chống phishing. Microsoft dùng một công nghệ lọc nội dung mới gọi là SmartScreen, đó là một hệ thống lọc rất tinh vi. Microsoft cũng dùng một nhà cấp blacklist thương mại là Brightmail để lọc email rác. Bạn có thể vào [http://postmaster.msn.com](http://postmaster.msn.com/) để tìm hiểu thêm.

#### **Yahoo**

Yahoo dùng một bộ lọc nội dung gọi là SpamGuard. SpamGuard tự đông hướng thông điệp email mà nó coi là thư rác vào một thư mục riêng - thư mục "Bulk Mail" trong tài khoản của mỗi người dùng. Yaho cũng cung cấp một nút "spam" đặt ở phía trên mỗi email để người dùng có thể tự thông báo đây là thư rác. Người dùng Yahoo cũng có thể thiết đặt một bộ chặn các địa chỉ email hoặc tên miền của từng người gửi riêng. Bạn có thể vào http://antispam.yahoo.com để có thêm thông tin.

#### **Sender ID**

Sender ID là phương thức mà Microsoft bắt đầu sử dụng gần đây để kiểm tra xem một địa chỉ email có thực sự được gửi tới từ công ty mà các header trong thông điệp cho biết. Sender ID được kỳ vọng sẽ làm giảm thư cũng như những email giả mạo và lừa đảo với mục đích đánh cắp thông tin tài chính của người nhận.

Nếu bạn gửi email tới các địa chỉ @hotmail.com và @msn.com bạn cần tuân thủ chương trình xác minh email Sender ID của Microsoft trước tháng 10 năm 2009. Sau tháng 10 năm 2009, tất cả các email không tuân thủ Sender ID sẽ không gửi tới được các tài khoản Hotmail hoặc MSN.

Để có Sender ID hãy vào [http://anti-spamtools.org,](http://anti-spamtools.org/) làm theo những chỉ dẫn để tạo bản ghi SPF và thêm địa chỉ email của máy chủ email của bạn vào danh sách "Outbound Mail Server Address" với c{c tên miền của bạn. Bạn có thể cần tới trợ giúp từ bộ phận IT của công ty bạn hoặc công ty cung cấp host cho bạn để hoàn thành quá trình này.

# 9 lời khuyên quan trong cho người làm Email **Marketing**

Phần này sẽ tổng kết lại cho bạn những vấn đề cốt lõi, xúc tích để bạn phát triển hoạt động email marketing của mình. Đó là những nguyên tắc quan trọng nhất

- **1.** Chỉ gửi email cho những người đã đăng ký hoặc đề nghị nhận email từ bạn. Nội dung của email phải liên quan đến những vấn đề người nhận quan tâm.
- 2. Tuyệt đối không chia sẻ hoặc bán danh sách email của bạn cho những người khác,điều đó là không tôn trọng người nhận và làm giảm chất lượng danh sách email của chính bạn.
- **3.** Nếu bạn không có khả năng thiết đặt một hệ thống gửi email, tốt nhất là hãy sử dụng một dịch vụ email marketing trực tuyến.
- 4. Email của bạn nên bao gồm cả 2 phiên bản: HTML và Text. Chương trình đọc email của người nhận sẽ tự động nhận biết và chọn định dạng email người nhận có thể đọc.
- **5.** Hãy test kỹ lượng mẫu email của bạn với nhiều chương trình đọc email khác nhau trước khi gửi đi, đặc biệt là với Outlook 2007 & 2010. Gửi đi những mẫu email lỗi sẽ hủy hoại danh tiếng của bạn.
- 6. Để nâng chất lượng gửi email, hãy nhớ thêm vào câu: "Để chắc chắn nhận được email của chúng tôi, hãy thêm địa chỉ email của chúng tôi [info@company.com](mailto:info@company.com) vào Address Book của bạn".
- 7. Đừng sử dụng nguyên chữ viết hoa hay quá nhiều dấu chấm than trong câu tiêu đề hay nội dung email, điều này sẽ kích hoạt bộ lọc thư rác của chương trình đọc email.
- 8. Đặt tên người gửi là tên công ty hoặc tên của một thành viên có uy tín trong công ty, hãy giữ nguyên tên người gửi n|y trong những lần kế tiếp. Điều quan trọng nhất để người nhận mở email là tên người gửi có quen thuộc với họ hay không.
- **9.** Nếu bạn gửi email cho các doanh nghiệp, hãy gửi vào các ngày từ thứ Ba đến thứ Năm hàng tuần. Thời gian gửi tốt nhất là sau 9:30 sáng hoặc 1:30 chiều, tránh gửi email sau 4:00 chiều hoặc vào cuối tuần. Nếu bạn gửi email cho người tiêu dùng, hãy gửi từ 5:00 tối đến 8:00 tối, và gửi vào từ thứ Ba đến thứ Năm hoặc từ tối thứ Sáu đến trưa ngày Chủ nhật.

# Hướng dẫn chuyển từ đinh dang Excel sang CSV

## Trường hợp File excel không sử dụng tiếng Việt

■ **Mở file Excel chứa các liên hệ**. Thông thường, file Excel của bạn có dạng như sau:

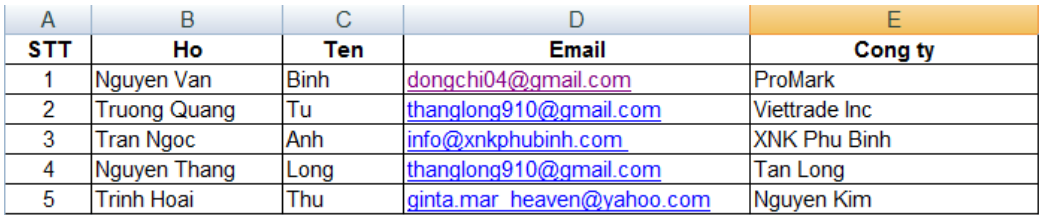

#### ■ Chọn **File** >> Save As...

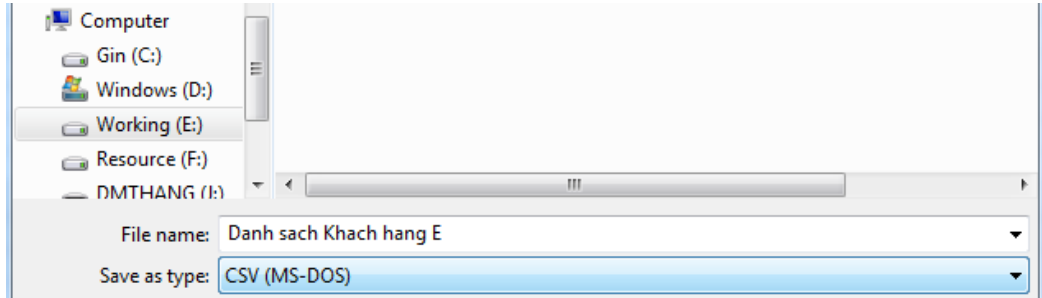

- Phần **Save as type** bạn chọn thành **CSV** (MS-DOS)
- **-** Đặt tên cho file v| chọn nơi lưu file, nhấn **Save** để lưu lại.

Nhấn OK hoặc Yes liên tục nếu xuất hiện các hộp thoại khác. Sau khi thực hiện các bước trên, bạn đã có được một file CSV.

## Trường hơp File excel có sử dung tiếng Việt

■ **Mở file Excel chứa các liên hệ**. Thông thường, file Excel của bạn

có dạng như sau:

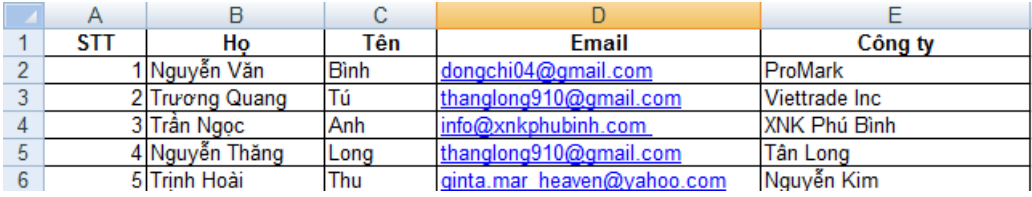

Do Excel không hỗ trợ CSV dạng Unicode nên bạn không thể lưu thành file CSV ngay mà cần làm theo các bước dưới đây.

### ■ Bạn cần thêm **1 cột** phía trước **cột đầu tiên**

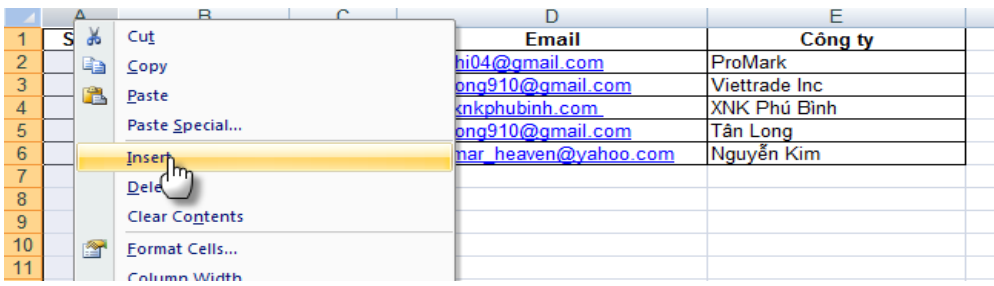

■ Điền dấu " vào dòng đầu tiên của cột vừa tạo và kéo thả xuống hết toàn bộ danh sách:

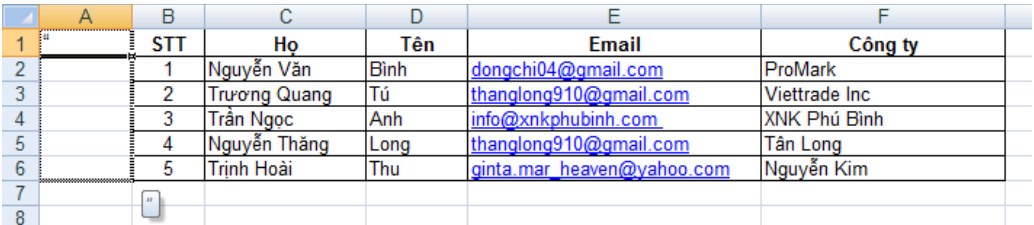

Cột mới tạo sẽ được như hình sau:

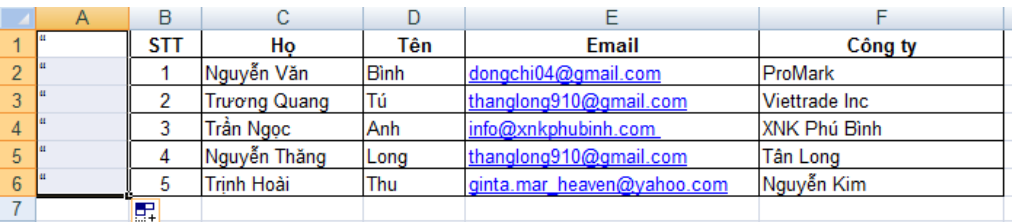

■ Làm tương tự với 1 cột ngay sau cột cuối cùng (trong hướng dẫn này là cột G sau cột F), sẽ được bảng danh sách sau:

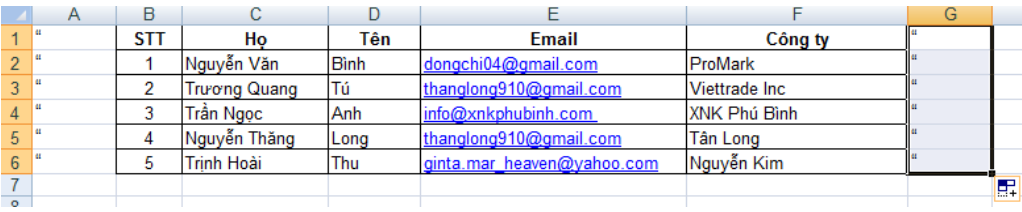

### ■ Chọn **File** >> Save As...

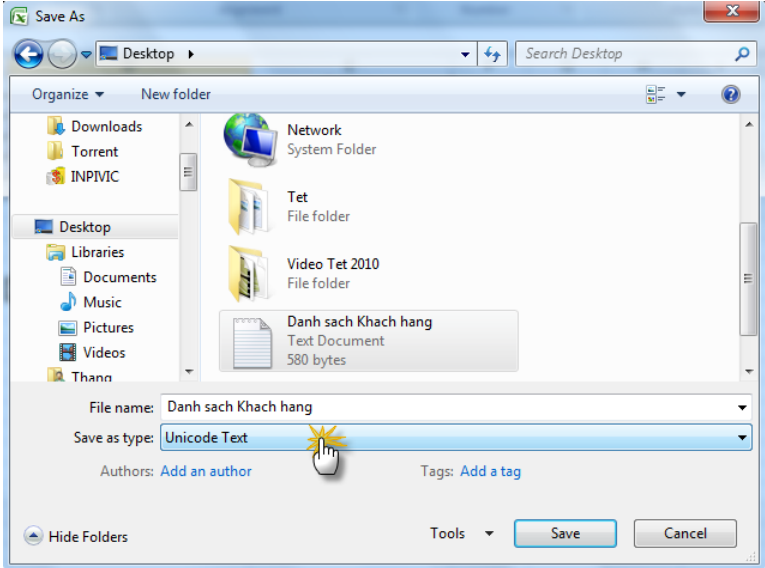

- Phần Save as type bạn chọn thành Unicode Text
- **-** Đặt tên cho file v| chọn nơi lưu file.

Nhấn OK hoặc Yes liên tục nếu xuất hiện các hộp thoại khác.

■ **Mở file bạn vừa lưu dưới dạng Unicode Text** (mặc định sẽ mở bằng NotePad)

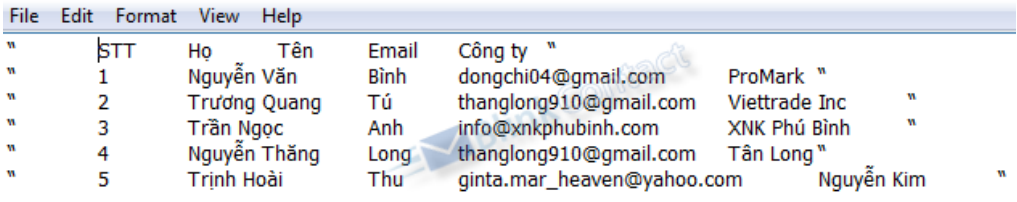

Tiếp theo, bạn sẽ thực hiện 3 lệnh Replace để thay thế các khoảng trống giữa các cột bằng các ký tự thích hợp.

■ Bôi đen **khoảng trống** bất kỳ giữa dấu **"** v| **cột đầu tiên** (cột STT), ấn **chuột phải,** chọn **Copy:**

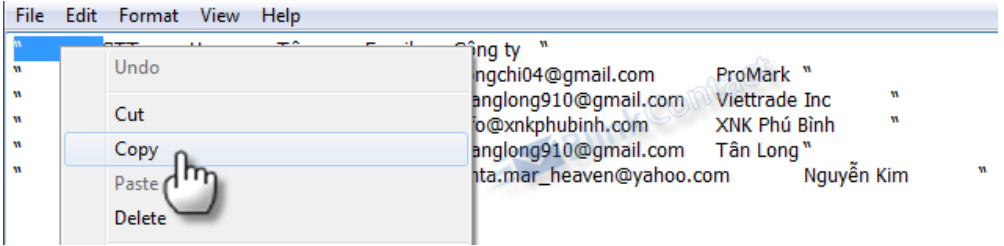

■ Chọn **Edit** >> **Replace** (hoặc ấn phím **Ctrl** + **H**), một cửa sổ nhỏ

hiện ra:

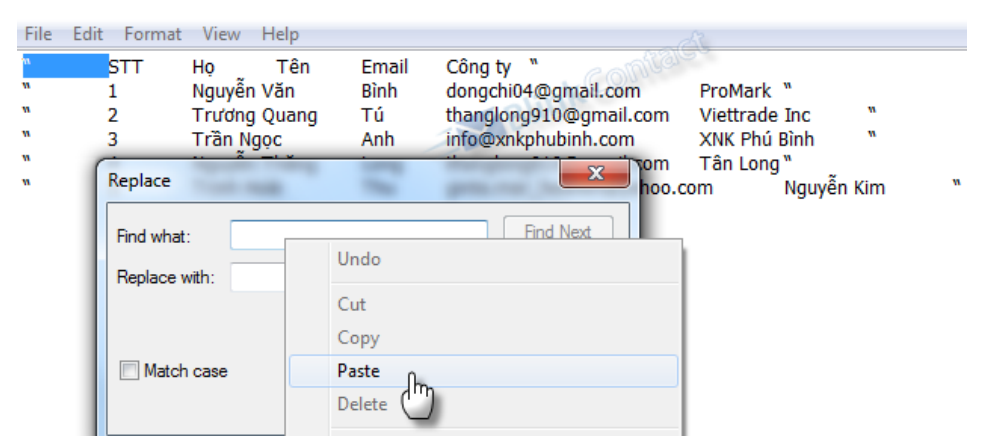

- Nhắp v|o ô **Find what**, ấn **phải chuột**, chọn **Paste**

- Gõ dấu **"** v|o ô **Replace with**:

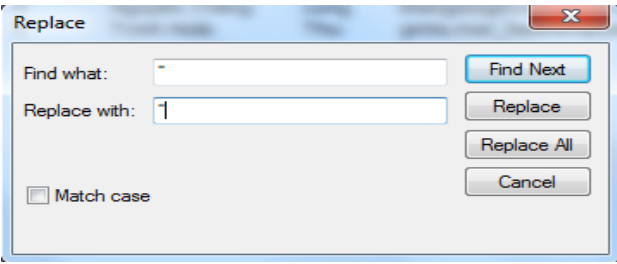

- Nhấn **Replace All**

Các khoảng trắng ở cột đầu đã mất, bạn được file như sau:

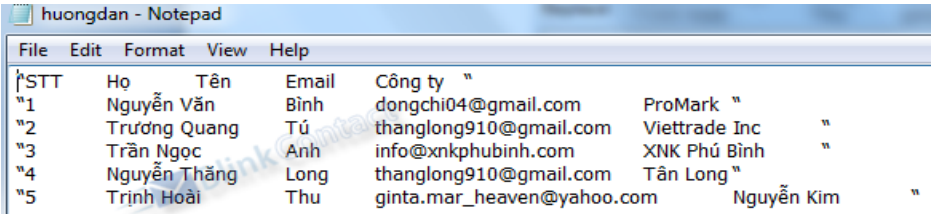

**■** Thực hiện lệnh thay thế tương tự, kéo chọn **khoảng trắng** giữa **cột cuối cùng** v| ký tự **"**, dùng lệnh Replace để thay bằng **"**

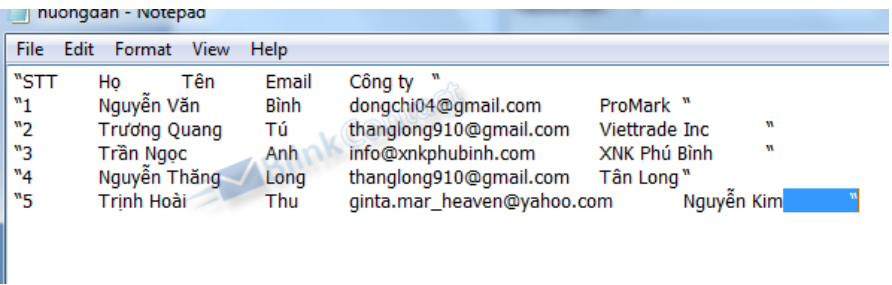

Ta có kết quả như sau:

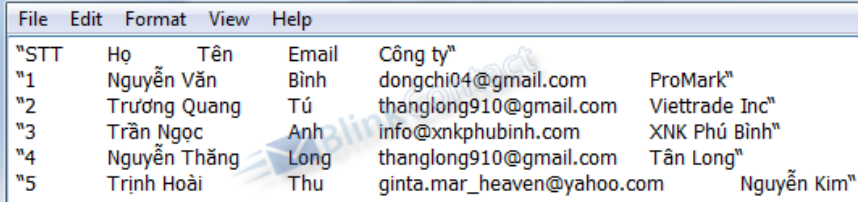

**■** Thực hiện lệnh thay thế tương tự, kéo chọn **khoảng trắng giữa 2 cột bất kỳ**, dùng lệnh Replace để thay bằng **","**

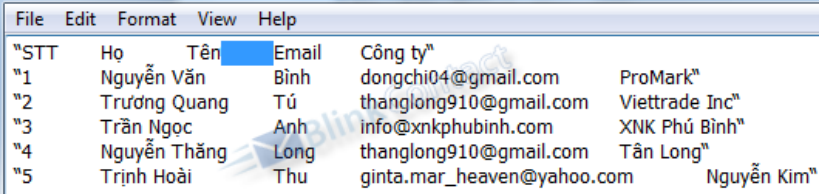

Ta có kết quả như sau:

**File** Edit Format View Help "STT","Họ","Tên","Email","Công ty" "1","Nguyễn Văn","Bình","dongchi04@gmail.com","ProMark" "2","Trương Quang","Tú","thanglong910@gmail.com","Viettrade Inc" "3","Trần Ngọc","Anh","info@xnkphubinh.com ","XNK Phú Bình" "4", "Nguyễn Thăng", "Long", "thanglong910@gmail.com", "Tân Long" "5", "Trịnh Hoài", "Thu", "ginta.mar\_heaven@yahoo.com", "Nguyễn Kim"

**■** Lưu lại File: Chọn **File** >> **Save As,** phần Encoding chọn **UTF-8**

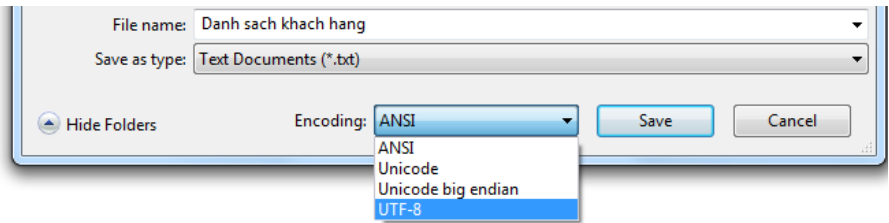

# Những meo nhỏ để có một form đăng ký hiệu quả

Có rất nhiều yếu tố để đánh giá một biểu mẫu đăng ký hiệu quả. Bạn có thể tham khảo những gọi ý nhỏ dưới đây.

1. Vị trí

Rất rõ ràng để có thể nhận thấy rằng, khi người đọc email nhận biết được nhiều lần về biểu mẫu của bạn, họ sẽ dễ bị thu hút hơn để tham gia. Tuy vậy, người đọc sẽ dễ cảm thấy nhàm chán nếu họ tiếp xúc quá thường xuyên với những biểu mẫu này. Do vậy, cần phải biết được những vị trí thu hút nhất để có thể đặt những biểu mẫu đăng ký này.

Những vị trí tốt nhất nên được sử dụng là: góc trên bên phải, trên thanh menu bên trái hoặc vị trí dưới cùng của trang sau mục lục.

2. Sư ấn tượng

Một biểu mẫu đăng ký hiệu quả cần một sự ấn tượng riêng. Tạo được sự ấn tượng đối với người đọc là chìa khóa quyết định để thu hút và thuyết phục người đọc tin tưởng và để lại thông tin cá nhân cho bạn.

3. Ưu đãi cho người đăng ký

Ưu đãi cho người đăng ký được hiểu là ưu đãi dành riêng cho những đối tượng đồng ý để lại thông tin cá nhân và nhận email từ bạn. Những ưu đãi này có thể là ưu đãi giảm giá, sản phẩm khuyến mãi. Ngay trong nội dung email của bạn, hãy cung cấp cho người nhận những mã khuyến mãi hay liên kết đến chế độ ưu đãi họ sẽ được nhận.

#### 4. Thiết kế

Một form đăng ký được thiết kế cẩn thận có thể cải thiện đáng kể sự tương tác giữa người gửi và người nhận. Người nhận sẽ trở nên hoài nghi khi họ nhận được một biểu mẫu đăng ký phức tạp và không rõ ràng. Sẽ là khôn ngoan hơn rất nhiều nếu bạn có thể đơn giản hóa tối đa biểu mẫu đăng ký kèm theo. Hãy tập trung vào thông tin liên hệ chủ yếu trước, sau đó tùy vào mối quan hệ giữa người gửi và người nhận hãy thêm vào chi tiết hơn. Cách đơn giản nhất, hãy hỏi về tên họ và địa chỉ email của người nhận. Bên cạnh đó, hãy tóm tắt chính sách bảo mật thông tin cá nhân khách hàng của bạn và những gì người nhận sẽ được hưởng sau khi đăng ký.

## Phu luc B. Danh muc thuât ngữ

Danh mục thuật ngữ được cung cấp như một từ điển giúp bạn nhanh chóng hiểu được ý nghĩa của các thuật ngữ trong email marketing. Ngoài ra, đây còn là phần cô đọng lại các kiến thức đã được trình bày trong các phần của sách.

Một số thuật ngữ sẽ được giữ nguyên tên trong tiếng Anh, một số khác được dịch ra tiếng Việt hoặc để dạng song ngữ tùy theo mức độ phổ biến và nhằm mục đích giúp bạn dễ dàng nắm bắt và ghi nhớ nó.

**Above-the-fold (Trên-nếp-gấp):** nguyên tắc thiết kế theo đó bạn nên đưa những nội dung quan trọng, súc tích nhất vào trong khoảng 400-450 pixel đầu tiên của email theo chiều dọc. Khi người nhận mở email, họ sẽ thấy phần này ngay, không cần phải cuộn chuột xuống.

ASP: ASP là viết tắt của Application Service Provider - Nhà cung cấp Dịch vụ Ứng dụng. Về cơ bản, đó là một tổ chức cung cấp cấp công cụ phần mềm dựa trên nền tảng web. Vang Xa Email Marketing là một ví dụ về ASP.

**Autoresponder**: Tự phản hồi. Một email được thiết đặt để tự động gửi ngay lập tức hoặc sau một thời gian tới một người n|o đó sau khi ho<

Blacklist: Danh sách các tên miền và địa chỉ IP đã bị thông báo hoặc bị kết tôi là gửi thư rác. Bạn có thể kiểm tra các blacklist tại www.openrbl.org và www.dnsstuff.com

**Bonded Sender (Người gửi được đảm bảo):** một loại bảo hiểm gửi email, nhãn của công ty được phê chuẩn dành cho các công ty email marketing. Ví dụ: Nếu bạn đã mua IronPort Bonded Sender Certificate, họ sẽ đảm bảo rằng email của bạn được chuyển tới những IPS lớn mà họ có mối quan hệ.

**Bounce (Email hỏng):** C{c email được gửi trở lại cho người gửi vì địa chỉ của người nhận không tồn tại hoặc hiện tại không hoạt động.

**Call-to-Action (Mời gọi hành động):** phần thông điệp bạn đưa ra trong email để hướng người đọc đến một hành động cụ thể như nhấn vào nút 'Mua hàng', 'Đăng ký', click vào một đường link,...

Cá nhân hóa email: khả năng gửi đi các email mang các thông tin riêng của từng người nhận . Ví dụ, email thường được mở đầu bằng Chào Bạn, bạn có thể cá nhân hóa email bằng cách thay lời chào chung chung đó bằng Chào %%name%%. Khi email được gửi đi, hệ thống sẽ tự động thay %%name%% bằng tên của từng người nhận. Anh Tùng khi nhận được email sẽ thấy là 'Chào Tùng!'. Đây là một công cụ rất mạnh để bạn gửi đi các thông điệp thân thiện tới những người nhận tin. Một ví dụ của mẫu email được cá nhân hóa như sau:

Chào %%firtsname%% %%lastname%%,

Mong rằng quý khách sẽ hài lòng với các sản phẩm và dịch vụ mà chúng tôi cung cấp.

Rất cảm ơn quý khách đã mua %%product%% vào ngày %%date%% tại siêu thị của chúng tôi.

**Cơ sở dữ liệu (Database):** Để lưu trữ c{c bản ghi. Cơ sở dữ liệu được tổ chức thành các bảng. Các bảng chia thành các cột và các dòng. Dữ liệu được lưu trưc trong một trường (một ô). Các loại cơ sở dữ liệu web phổ biến bao gồm SQL và MySQL.

**CSV (Comma separated value):** Một định dạng đặc trưng bằng việc mỗi trường được ngăn c{ch bởi một dấu phẩy. VD: Nguyễn Văn,Minh,minhnv@company.com,Nam,35.

**Custom field (Trường tùy chỉnh)**: C{c trường dùng để c{ nhận hóa nội dung email (dạng như chức năng trộn thư trong Word và Outlook). Các trường tùy chỉnh này cho phép các khách hàng của chúng tôi nhập v| lưu trữ thông tin bổ sung của mỗi liên hệ như địa chỉ, ngày sinh, thói quen mua sắm, ghi chú...

**Delivery speed (Tốc độ gửi email)**: Cho biết phần mèm email có thể gửi email nhanh tới mức nào

**Dựa trên nền tảng web (Web-based):** phần mềm có thể đăng nhập và sử dụng trực tuyến.

**Email client (Chương trình đọc email):** Người nhận dùng phần mềm đọc email để xem email của họ. Các phần mềm đọc email phổ biến bao gồm Microsoft Outlook, Thunderbird v| c{c phần mềm đọc email trên nền tảng web như Gmail, Yahoo, Hotmail.

Một điều đáng lưu ý là các chương trình đọc email sẽ hiển thị các email HTML khác nhau. Điều đó có nghĩa là một email hiển thị tốt trên Yahoo thì chưa chắc nó sẽ hiển thị tốt trên Gmail hay MS Outlook.

**Email chào mừng (Welcome email):** email được gửi tới những người nhận sau khi họ đăng ký nhận một bản tin.

ESP (Email Service Provider): Nhà cung cấp dịch vụ Email Marketing. Các ASP (xem ASP - Nhà cung cấp dịch vu ứng dụng) là một ví dụ về ESP.

**Feedback loop:** Thiết đặt với ISP. Một khi feedback loop được thiết đặt, ISP sẽ liên hệ với bạn để bàn về những phàn nàn. Nếu feedback loop không được thiết đặt, ISP có thể blacklist bạn m| không cho bạn cơ hội thanh minh. AQL, Juno, Netzero có cung cấp feedback loop.

**Header email (Message headers):** phần text/coder ẩn phía trên mỗi thông điệp email. Mọi email gửi đi đều có một header.

**HTML (Hyper text markup language):** Ngôn ngữ đánh dấu siêu văn bản. Một ngôn ngữ lập trình cơ bản trên Internet.

ISP (Internet Service Provider): Nhà cung cấp dịch vụ Internet. Nhà cung cấp các dịch vụ Internet băng thông rộng hoặc quay số. Ở Việt Nam, c{c ISP lớn nhất l| VNPT, FPT, Viettel. Trên thế giới l| AOL, Juno, Netzero, Earthlink, Time Warner...

**Lập lịch gửi email (Scheduling):** Tính năng cho phép thiết đặt thời gian bắt đầu gửi email đi tại một thời điểm trong tương lai.

**Link dừng nhận tin (Unsubscribe link):** Đường link thường đặt ở cuối cùng trong email để cho phép người nhận dừng nhận tiin hoặc sửa đổi thông tin của họ.

**Mẫu email HTML:** Một mẫu đồ họa được thiết kế sẵn bằng HTML để ban chỉ cần chèn thêm các nội dung là tạo thành một bản tin email.

**Multi-part MIME (MIME đa phần):** Tất cả các thông điệp email đều có một header gọi là Content-Type. Một thông điệp có thể gửi dưới dạng text, text/html, hoặc multipart/alternative. Nếu nó được gửi đi dạng multipart/alternavite, thông điệp gửi đi sẽ được định dạng thành MIME đa phần. Tác dụng của gửi MIME đa phần là email sẽ tự động hiển thị dạng HTML nếu chương trình đọc email của người nhận có thể đọc HTML, và trả về dạng text nếu chương trình đọc email không thể đọc HTML, hoặc tính năng đọc HTML bị tắt. Với email MIME đa phần, cả thông điệp HTML và thông điệp Text đều đường gửi đi. Giữa thông điệp HTML và thông điệp Text có một ranh giới. Danh giới n|y được định nghĩa trong header Content-Type.

**OpenRBL.org**: Một website cho phép xem tên miền hoặc IP có bị blacklist không

**Opt-in**: Một kh{i niệm dùng để chỉ những nhận nhận đã đồng ý nhận bản tin email. Nếu họ đã đăng ký thông qua website của bạn, họ là opt-in. Nếu bạn sử dụng một phần mềm để thu thập địa chỉ email trên Internet và sau đó thêm họ vào danh sách nhận tin của họ, đó không phải là opt-in. Chiến thuật này đường được dùng bởi những người phán tán thư rác.

**Permission-based (Được phép của người nhận):** Xem Opt-in. Về cơ bản, danh sách được phép của người nhân là danh sách chỉ chứa những người nhận opt-in và không chứa bất cứ danh sách nào có được do mua b{n hoặc danh s{ch những người hỏi nhận một loại bản tin nhưng lại nhận được những bản tin khác mà họ không yêu cầu (ví dụ các thông tin quảng cáo hoặc các chủ đề khác).

**Phần mềm email marketing**: cho phép bạn gửi đi c{c bản tin tới các danh sách của bạn và theo dõi kết quả. Các tính năng tiêu chuẩn bao gồm: cá nhân hóa nội dung email, lập lịch gửi email, và xử lý email hỏng.

**Phần mềm quản lý danh sách email:** phần mềm cho phép bạn thu thập, nhập, và quản lý những người nhận tin.

**ROI (Return on investment):** Tỷ suất hoàn vốn. Tính bằng lượng tiền thu được từ một khoản đầu tư chia cho đầu tư ban đầu.

**Signup form (Form đăng ký):** Một form dùng để đặt trong một website, cho phép khách đăng ký nhận bạn tin của công ty.

**SpamCop.net:** là một blacklist. Một dịch vụ theo dõi Thư rác và chuyển tiếp các phàn nàn thư rác tới các ISP và các công ty hosting. Nếu bạn không có mối quan hệ hoặc feedback loop với các ISP, chỉ sau một số lần phàn nàn gửi tới các ISP hoặc công ty hosting, truy cập internet hoặc hosting của bạn có thể bị đóng. Nếu bạn bị blacklist by Spamcop, bạn cần liên hệ với họ.

**Thống kê**: Tính năng dùng để theo dõi lượng mở, lượng click, lượng email hỏng, lượng người dùng nhận tin,...

Thư rác (Spam): các email gửi đi mà người nhân mong muốn và không được phép của người nhận. Khái niệm này còn được dùng bằng một số thuật ngữ khác: junk email, bulk email, unsolicited commercial email (email thương mại không tự nguyện).

Thu thập email: dùng một phần mềm quét (scan) để lấy các địa chỉ email từ các trang web. Phần mềm này hoạt đông bằng cách tìm trong tất cả các trang liên kết từ một địa chỉ website hoặc dựa trên các điều kiện tìm kiến trong các trang tìm kiếm.

**Tỷ lệ click:** số lượng click v|o từng đường link trong email chia cho tổng số email

**UCE (Unsolicited commercial email):** Một tên khác của thư rác.

Whitelist: ngược lại với blacklist. Một số ISP liệt kê các trang có mối quan hệ tốt và đáng tin cậy đối với họ. Nếu bạn đáp ứng được các tiêu chuẩn của họ, bạn sẽ có thể được thêm vào whitelist. Nếu bạn nằm trong một whitelist, email của bạn có nhiều cơ hội gửi thành công hơn.

**WYSIWYG:** viết tắt của "What You See IS What You Get" (Điều bạn thấy là điều bạn thu được). Chỉ một loại trình soạn thảo HTML cho phép người dùng sử dụng một chương trình tương tự như Microsofr Word để dễ dàng thiết kế một mẫu email hoặc một trang web mà không cần phải viết code.

**Xác nhận đơn (Single opt-in):** Một người nhận tin đăng ký thông qua website và họ không cần phải xác nhận lại địa chỉ email của mình (bằng cách click vào đường link trong email xác nhận hoặc phản hồi lại email đó). Hầu hết những người chủ sở hữu c{c bản tin đều ưa thích x{c nhận đơn, vì nó tối đa hóa số người nhận tin trong một danh s{ch, mặc dù có thể có nhiều địa chỉ email kém.

**Xác nhận kép (Double opt-in hay confirmed opt-in):** Xác nhận kép là khi một người đăng ký nhận một bản tin thông qua website và sau đó, có một email xác nhận được gửi cho người đó, người đó chỉ được thêm vào danh sách nhận tin nếu anh ta xác nhận địa chỉ email của anh ta và mong muốn nhân bản tin. Thông thường, người đó phải a) click vào một đường link trong email b) phản hồi lại email. Quá trình đó gọi là xác nhận kép. Dùng xác nhận kép sẽ đem lại cho người sở hữu danh sách một danh sách sạch (không có địa chỉ hỏng) và ít bị phàn nàn thư rác, mặc dù sẽ bị mất nhiều người nhận tin, những người vì lý do này hay lý do khác đã quen x{c nhận lại đăng ký nhận tin của họ.

**Xem email với các chương trình khác nhau**: Tính năng cho phép xem thử email trong các phần mềm đọc email như Gmail, Yahoo, MS Outlook... trước khi email được gửi đi.

# Phụ lục C. Tài nguyên hữu ích

Những tài liệu và công cụ sau đây sẽ rất hữu ích cho bạn khi tìm hiểu về email marketing:

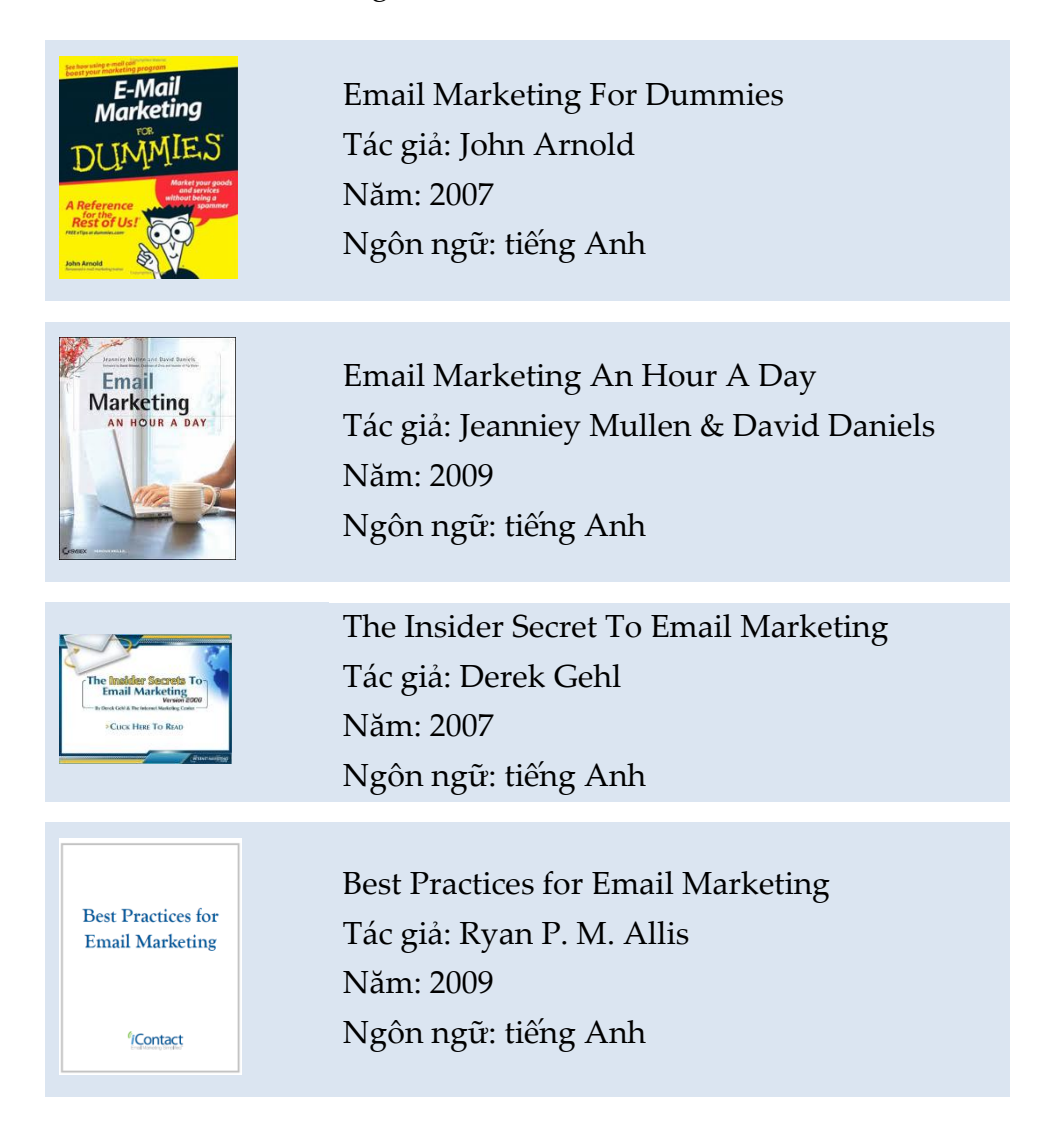

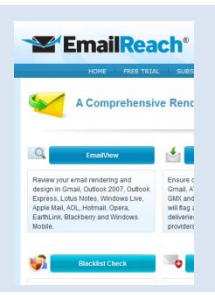

#### [http://www.emailreach.com](http://www.emailreach.com/)

Công cụ đo lường khả năng phân phối email. Ngôn ngữ: tiếng Anh

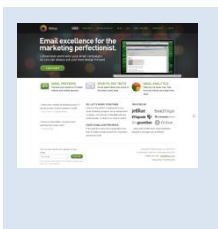

### [http://www.litmus.com](http://www.litmus.com/)

Công cụ xem trước email với các chương trình đọc email khác nhau. Hỗ trợ tới hơn 30 chương trình.

Ngôn ngữ: tiếng Anh

# Về nhóm tác giả

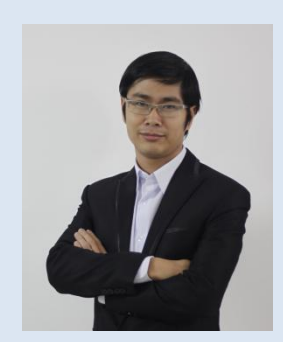

### **Dương Minh Thắng**

Anh là người đồng sáng lập của Email Marketing Vang Xa –dịch vụ email marketing trực tuyến trọn gói đầu tiên của Việt Nam.

Từ năm 2008, anh và các đồng nghiệp đã trực tiếp tư vấn triển khai email marketing cho hơn 800 công ty và nhiều đối tác agency quảng cáo.

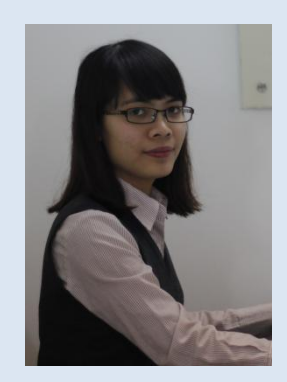

### **Nguyễn Hồng Phúc**

Với vai trò Phu trách Kinh doanh của Email Marketing Vang Xa, kinh nghiệm, kiến thức và những ý tưởng sáng tạo của chị đã giúp các doanh nghiệp thu được giá trị thực sự trong từng chiến dịch.

Chị hiện cũng là người phụ trách chính phát triển cộng đồng chia sẻ kiến thức Tất Tần Tật [http://tattantat.edu.vn.](http://tattantat.edu.vn/)

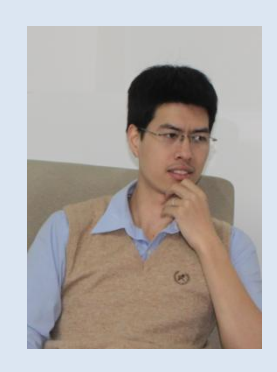

### **Bùi Nhật Hoàng**

Hoàng là designer chủ chốt tại Vang Xa và phụ trách Bộ phận R&D. Anh đã thiết kế trên một nghìn mẫu email HTML. Phong cách của anh đem lại sự đơn giản, ấn tượng cho từng email. Phần mềm thiết kế ưa thích của anh là Dreamweaver và Photoshop.

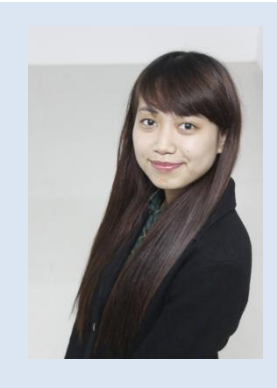

### **Nguyễn Khánh Ly**

Ly phụ trách Hỗ trợ khách hàng của Email Marketing Vang Xa. Hơn ai hết chị là người thấu hiểu rõ các vấn đề doanh nghiệp gặp phải khi triển khai email marketing. Chị luôn sẵn sàng chia sẻ và tư vấn để tối ưu hiệu quả cho từng chiến dịch email.

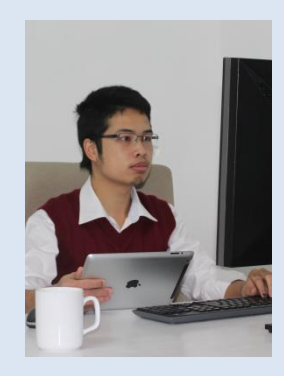

### **Trần Đức Hiếu**

Là người sáng lập và trưởng bộ phận kỹ thuật của Email Marketing Vang Xa, Hiếu là chuyên gia hàng đầu trong lĩnh vực này.

Điều anh quan tâm nhất khi phát triển ứng dụng là sự thân thiện với người dùng, khả năng phân nhóm khách hàng và đo lường chính x{c hiệu quả của mọi nỗ lực marketing.
## Cộng đồng chia sẻ kiến thức Tất Tần Tật

http://tattantat.edu.vn